# **UNIVERSIDAD NACIONAL DE INGENIERIA**

FACULTAD DE INGENIERÍA ELÉCTRICA Y ELECTRONICA

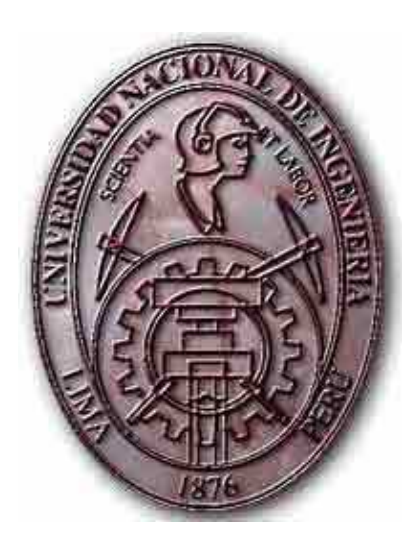

# **DISEÑO DE UNA RED UMTS-HSDPA EN LA CIUDAD DE AREQUIPA USANDO LA BANDA DE 900 MHZ**

**TESIS** 

# **PARA OPTAR EL TITULO PROFESIONAL DE:**

**INGENIERO DE TELECOMUNICACIONES**

**PRESENTADO POR:**

**WALDO KEHUARUCHO RAMIREZ** 

**PROMOCIÓN 2004-II** 

**LIMA, PERU 2009** 

## **DISEÑO DE UNA RED UMTS-HSDPA EN LA CIUDAD DE AREQUIPA USANDO LA BANDA DE 900 MHZ**

**Dedicatoria**  A mis Padres.

#### **SUMARIO**

El presente proyecto de tesis consiste en desarrollar un análisis de los diferentes factores que intervienen en el diseño de una red de acceso empleando la tecnología UMTS-HSDPA. El lugar elegido para el despliegue de dicha red es Arequipa Metropolitano debido a que presenta interesantes características de desarrollo que motivan al estudio de este mercado. Como todo proyecto de telecomunicaciones, se realiza un estudio previo de los principales operadores en dicha localidad para después fijar un mercado meta acorde con la realidad del mercado actual. A lo largo de la tesis se plantean varias inquietudes que finalmente serán resueltas en el capítulo más importante del presente trabajo, en el cual se presenta toda la ingeniería del proyecto aplicando los conceptos básicos de planificación de redes de telecomunicaciones. En la parte final de la tesis se propone un interesante caso de negocio para un escenario como el de Arequipa Metropolitano.

## **INDICE**

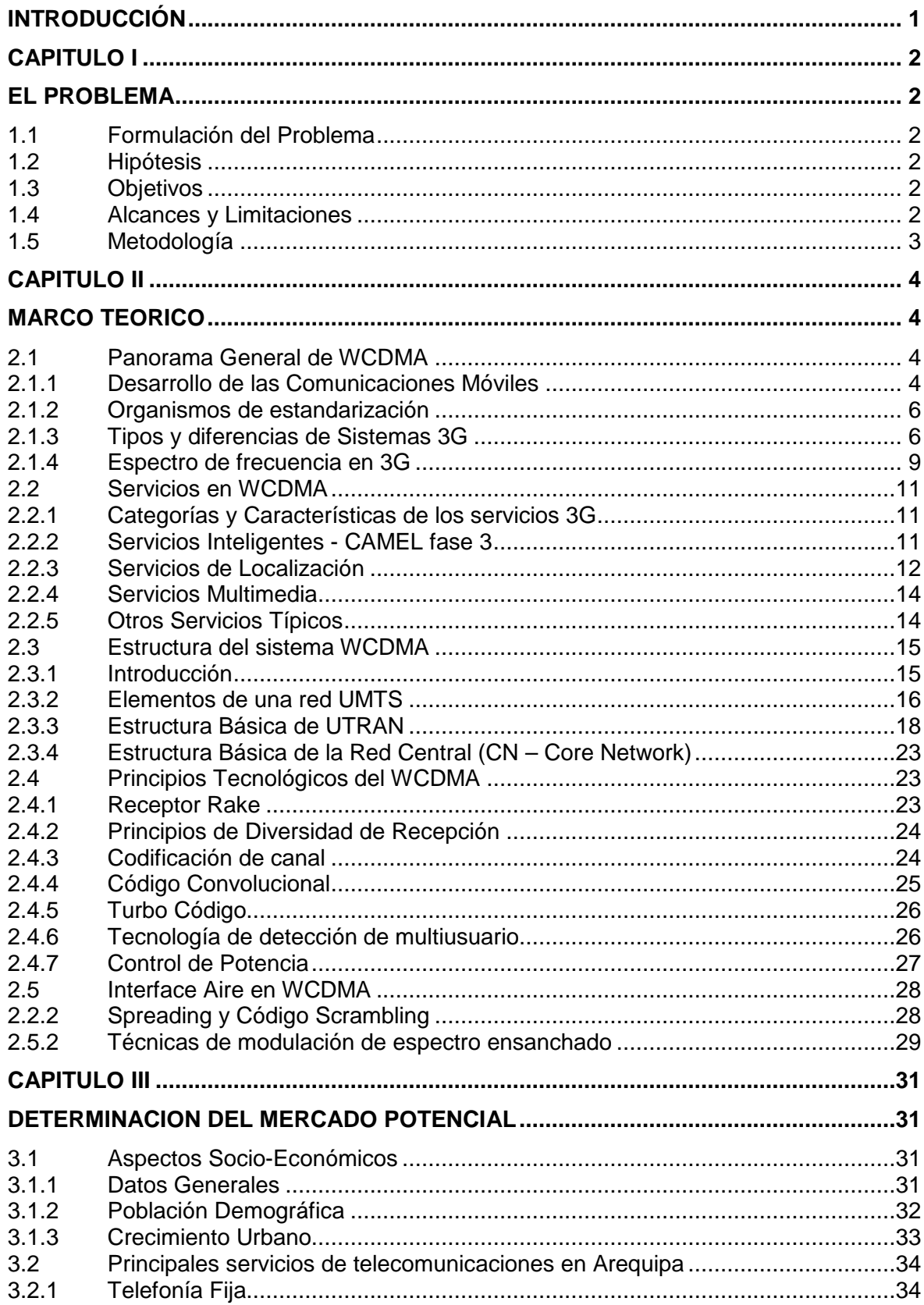

Determinación del Mercado Potencial en encontrar en en en en el any 37 

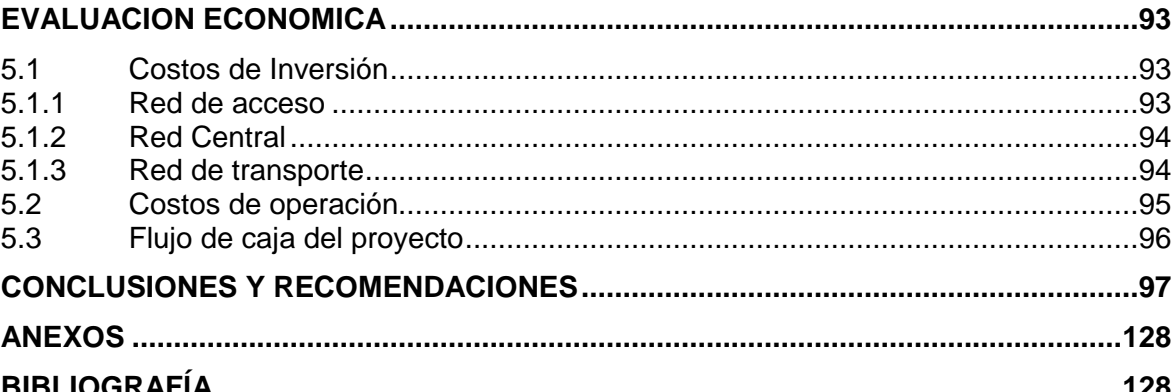

 $3.2.2$ 

 $3.2.3$ 

 $3.3.1$  $3.3.2$ 

 $3.3$ 

 $3.4$  $3.4.1$ 

 $3.4.2$ 

 $4.1$  $4.2$ 

 $4.2.1$  $422$ 

 $4.3$ 

 $4.3.1$  $4.3.2$ 

 $44$ 

 $4.4.1$ 

 $4.4.2$ 

 $4.4.3$ 

 $4.5.1$ 

 $4.5.1$ 4.5.2

 $4.5$ 

#### **INTRODUCCIÓN**

Los servicios de telecomunicaciones en la actualidad son cada vez más eficientes, prueba de ello es la constante evolución de las diferentes tecnologías y el desarrollo de otras nuevas que permiten estar a la altura de las exigencias tecnológicas. La industria de las telecomunicaciones ha puesto principal atención en el despliegue de las redes inalámbricas de altas velocidades y en especial en el despliegue de las redes de tercera generación como una alternativa para la red de acceso. El objetivo principal de la presente tesis es presentar el diseño de una red 3G UMTS - HSDPA para Arequipa Metropolitano. Con esto se pretende demostrar las diferencias en cuanto a la calidad de servicio, las tasas de transmisión, los costos de instalación, operación y mantenimiento, entre otros parámetros, en comparación con las redes actuales. En el segundo capítulo nos muestra el marco teórico de la tesis cuya referencia principal son las especificaciones 3GPP para UMTS. El tercer capítulo nos muestra un análisis demográfico de la zona y el estado actual de las telecomunicaciones en dicho lugar y se realiza una estimación del mercado meta para posteriormente definir los servicios que se ofrecerán una vez realizado el despliegue de la red de acceso. El cuarto capítulo nos muestra toda la ingeniería del proyecto aplicando los conceptos básicos para la planificación de redes de telecomunicaciones. Finalmente, el último capítulo trata de promover el empleo de las redes de acceso UMTS demostrando que son económicamente rentables bajo un escenario como el de Arequipa Metropolitano.

## **CAPITULO I**

## **EL PROBLEMA**

#### **1.1 Formulación del Problema**

La ciudad de Arequipa presenta una creciente demanda aun no atendida de servicios de alta velocidades de acceso a Internet que garantice altas velocidades de transmisión de datos para diversos tipos de tráfico (streaming de audio, video de alta calidad y descarga de grandes archivos) que permita accesibilidad móvil.

#### **1.2 Hipótesis**

El diseño de una red UMTS-HSDPA y su futura implementación logrará brindar servicios de acceso a Internet móvil a altas velocidades, en un departamento donde escasean las infraestructuras de líneas fijas o alámbricas. El diseño involucra ofrecer productos de acceso a Internet de alta velocidad inalámbrico y móvil, para los sectores empresariales y residenciales (estratos socioeconómicos A, B y C).

#### **1.3 Objetivos**

Los objetivos de la tesis son los siguientes:

- Establecer criterios de diseño para una red UMTS HSDPA en la ciudad de Arequipa.
- Ahorrar con el uso de una tecnología diseñada para paquetes, lo cual se puede traducir en tarifas más bajas para los usuarios finales.
- Utilizar la banda de 900 MHz para el servicio de conmutación para transmisión de datos asignada por el estado peruano, considerando la robustez de dicha banda de frecuencia en comparación con las que son utilizadas por las tecnologías actuales en la ciudad de Arequipa.
- Establecer los principales directrices para el dimensionamiento de las interfaces involucrados en los subsistemas de una red UTMS – HSDPA.
- Definir las características claves para dimensionar los diversos elementos de red involucrados en una red UMTS-HSDPA.

## **1.4 Alcances y Limitaciones**

• Arequipa Metropolitana es el área elegida para la implementación de la red de tercera generación debido a que presenta interesantes características de desarrollo que acrecientan el mercado potencial para servicios inalámbricos avanzados (videollamada, videoconferencia, TV móvil y acceso a Internet móvil de alta velocidad), todos ellos requiriendo tener una excelente cobertura y calidad de servicio (QoS).

- La banda de frecuencia de 900 Mhz otorgada por el estado peruano en resolución viceministerial Nº 036-98-MTC-15.03, aprueba la siguiente canalización para el servicio de conmutación para transmisión de datos:
- Canales de Ida: fn (MHz) =  $896.0000 + n 0.0125$ ; 1 < n < 200
- Canales de retorno:  $f \cdot (MHz) = 935.0000 + n \cdot 0.0125$ ;  $1 < n < 200$ .
- Esta banda de frecuencia es más robusta en coberturas interiores (indoors) comparadas con las actuales frecuencias utilizadas en la ciudad de Arequipa, lo cual garantiza una mejor calidad en la transmisión de datos de alta velocidad.
- Actualmente la ciudad de Arequipa cuenta con productos de acceso a Internet de alta velocidad por medios alámbricos sin movilidad para el usuario final. El diseño y futura implementación de una red UMTS y principalmente HSDPA permitirá ofrecer productos de acceso a Internet de alta velocidad inalámbrico y móvil, para los sectores empresariales y residenciales (estratos socioeconómicos A, B y C).
- Durante el desarrollo de la tesis se observaron limitaciones en la recolección de la información para identificar la situación actual de los servicios de telecomunicaciones en la ciudad de Arequipa.

#### **1.5 Metodología**

La Metodología usada es la siguiente:

- Formular el problema.
- Proponer una explicación tentativa
- Elegir los instrumentos metodológicos.
- Someter a prueba dichos instrumentos.
- Seleccionar técnicas de recolección de datos
- Describir, analizar e interpretar los datos recopilados.

#### **CAPITULO II**

## **MARCO TEORICO**

#### **2.1 Panorama General de WCDMA**

#### **2.1.1 Desarrollo de las Comunicaciones Móviles**

Hasta ahora las comunicaciones móviles han pasado por 2 generaciones consolidadas y se están orientando hacia la tercera generación. Muchos fabricantes ya han instalado redes en Europa y Asia y ahora en Latinoamérica.

La primera generación de comunicaciones móviles celular fue analógica, nace desde mediados de 1970 hasta 1980. El más importante avance en este periodo es el concepto de red celular, presentada por los laboratorios Bell en 1970, en comparación con los antiguos sistemas de comunicaciones móviles. El sistema de red celular se basa en células que reutilizan la frecuencia y por lo tanto mejoran la capacidad del sistema. El típico ejemplo del sistema de primera generación de comunicaciones móviles son los sistemas AMPS y TACS mejorado en USA, el NMT y NTT. AMPS (Advanced Mobile Phone System) utiliza la banda de 800 MHz de los sistemas de transmisión celular analógicos y este fue aplicado a América del Norte, América del Sur y algunas países del Pacifico. TACS (Total Access Communication System) utiliza la banda de 900 MHz e incluye dos versiones: ETACS (Enhanced TACS) en Europa y NTACS (Narrowband TACS) en Japón, este fue aplicado en Inglaterra, Japón y algunos países de Asia. La principal característica de los sistemas de comunicaciones de primera generación es que esta tecnología emplea la reutilización de frecuencia, adopta modulación analógica de señales de voz y ofrece un canal analógico para cada subscriptor con respecto al otro cada 30 Khz./ 25Khz. Sin embargo sus defectos son obvios:

- 1) Baja utilización del espectro de frecuencia.
- 2) Tipos de servicios limitados.
- 3) No hay servicios de altas velocidades de datos.
- 4) Poca confiabilidad y alta vulnerabilidad para interceptar.
- 5) Elevado costo de los equipos de gran volumen y pesados.

Para resolver estos defectos técnicos de los sistemas analógicos, emergen las tecnologías digitales de segunda generación representadas por GSM y IS-95, ejemplos típicos de redes de segunda generación son DAMPS de USA, IS-95 y GSM.

GSM (Global System for Mobile Communications) nace en Europa, diseñado como un estándar TDMA para comunicaciones móviles celulares digitales, esta tecnológica soporta velocidades de 64 Kbps y puede interconectarse con el ISDN, utiliza la banda de 900 MHz mientras que los sistemas DCS 1800 utilizan la banda de 1800 MHz, GSM utiliza los modos FDD y TDMA y cada portadora suporta 8 canales con un ancho de banda de 200 Khz. DAMPS (Digital Advanced Mobile Phone System) es también llamado IS-54 (North America Digital Cellular System), utiliza la banda de 800 MHz y utiliza el modo TDMA. IS-95 es otro estándar celular digital en América del Norte, utiliza la banda de frecuencia de 800 MHz o 1900 MHz, se especifica el uso del modo CDMA y ya es escogida como una de las primeras tecnologías PCS (Personal Communication System) en América del Norte. Desde que los sistemas de comunicaciones móviles 2G se concentran en transmisión de voz y servicios de bajas velocidades de datos, surgen los sistemas de comunicaciones 2.5G en 1996 para cubrir las necesidades de transmisiones de velocidades medias de datos, estos sistemas incluyen GPRS e IS-95B.

El sistema CDMA tiene una gran capacidad que es equivalente a diez o hasta veinte veces la capacidad de los sistemas análogos y también es altamente compatible con estos. A medida que la tecnología de banda angosta CDMA va madurando, sus aplicaciones están a la vanguardia comparada con la del GSM y en la actualidad solamente ha encontrado una gran escala de aplicaciones comerciales en América del Norte, Corea y China, los principales servicios de comunicaciones móviles son aun el servicio de voz y el servicio de bajas velocidades de datos. Con el desarrollo de las redes, los datos y comunicaciones multimedia también han presenciado un rápido desarrollo, por lo que el objetivo de las comunicaciones móviles de tercera generación 3G es la de implementar comunicaciones multimedia de altas velocidades.

Los sistemas de comunicaciones móviles de 3G son un tipo de sistema de comunicación que pueden proporcionar múltiples tipos de servicios multimedia de alta calidad a nivel mundial y poner en práctica sin problemas de cobertura el roaming internacional. Son compatibles con las redes fijas y pueden implementar cualquier tipo de comunicación en cualquier momento y en cualquier lugar con terminales portátiles. Presentada en 1985 por la UIT (Internacional Telecommunication Unión) 3G fue llamado FPLMTS (Future Public Land Mobile Telecommunications System) y posteriormente fue rebautizada como IMT-2000 (International Mobile Communication-2000). Los principales sistemas incluyen WCDMA, CMDA 2000 y UWC-136. El 5 de noviembre de 1999, 18va conferencia de la UIT-R TG8/1 las especificaciones recomendadas de la interfaz de radio de IMT-2000 y la tecnología TD-SCDMA presentada por China fueron incorporadas en el IMT-2000 CDMA TDD como parte de la especificaron técnica.

#### **2.1.2 Organismos de estandarización**

La estandarización de los sistemas de comunicaciones móviles 3G son en realidad impulsados y ejecutados por dos organismos encargados de estandarización: 3GPP (3rd Generation Partner Project) y 3GPP2.

Establecidos en Diciembre del 1998, el 3GPP está conformado por la organización Europea ETSI, Japonesa ARIB, Coreana , y la Americana T1. Este sistema adopta la tecnología Europa y Japonesa WCDMA para construir una nueva red de acceso radio y evoluciona sin problemas desde las existentes centrales en GSM para proveer mayor diversidad de servicios. UTRA (Universal Terrestrial Radio Access) es utilizado como la interface estándar de radio.

En Enero del 1999, el 3GPP2 entra en funcionamiento formalmente, compuesta por la organización Americana TIA, Japonesa ARIB y Coreana TTA. Las tecnologías CDMA2000 y UWC-136 son aplicadas por accesos de radio, CDMA2000 particularmente adopta la patente de Qualcomm en gran medida. ANSI/IS-41 es utilizado para la red central. Un miembro formal de las dos organizaciones anteriores es China Wíreless Telecommunications Standard Group (CWTS) y las dos compañías chinas (Huawei y Datang), son los dos miembros independientes del 3GPP.

## **2.1.3 Tipos y diferencias de Sistemas 3G**

El trabajo de investigación de 3G del UIT es realizado principalmente por el 3GPP y 3GPP2. El objetivo del UIT para 3G es establecer la familia de conceptos ITM-2000 e implementar el roaming global entre los distintos sistemas 3G.

La familia de conceptos IMT-2000 es:

a) Parte de Red: En una reunión intermedia de la UIT-T SG11 en marzo de 1997, se aprobó el concepto de familia presentada por ITM-2000, este concepto se basa en redes existentes e involucra al menos dos de los principales estándares: GSM MAP e IS-41.

b) Parte de Interface Radio: En la reunión del UIT-R TG8/1 en septiembre del 1997, empezó la discusión sobre los conceptos de familia de las interfaces de radio. En una reunión especial TG8/1, el concepto suite fue presentado y el concepto de familia queda fuera de uso. Esto significa que puede haber más de un estándar de interfaz de radio, pero el concepto de más de una norma aun no se ha aceptado.

La correspondencia entre las redes centrales y las interfaces de radio se muestra en la Figura 2.1.

Los tres principales sistemas en 3G son WCDMA, CDMA y TD-SCDMA. WCDMA, formulado por el organismo de estandarización Europeo 3GPP, WCDMA es ampliamente soportado por los organismos de estandarización mundial, fabricantes de equipos, proveedores de componentes y operadores. La red central evoluciona sobre las bases de GSM y puede ser compatible con las redes existentes GSM/GPRS. Este puede basarse en las tecnologías TDM, ATM, IP para evolucionar a la arquitectura de red IP.

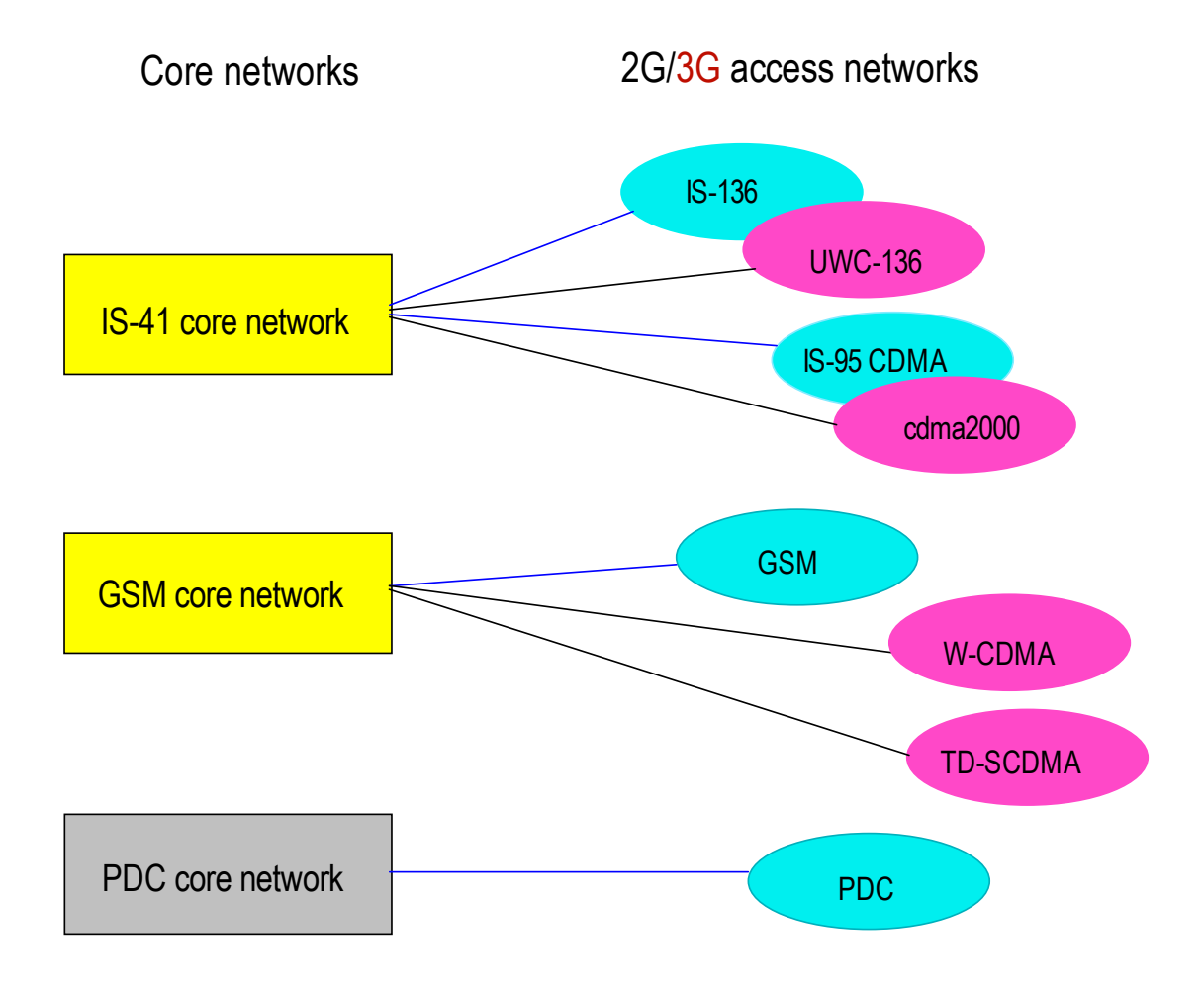

Figura 2.1 Correspondencia entre la red central y la interface de red acceso radio Fuente: Tektronix – UMTS Tutorial

Lógicamente la red central o core network se compone de dos partes: el dominio de circuitos y el dominio de paquetes para completar los servicios por conmutación de circuitos y conmutación de paquetes, respectivamente. El sistema WCDMA está basado en la tecnología ATM, pero los procesos de voz y servicios de paquetes evolucionan a IP. El Tunneling en MAP y GPRS son esenciales en los mecanismos de administración de la movilidad en los sistemas WCDMA. La interface Aire adopta la tecnología WCDMA con un ancho de banda de señal de 5 MHz y la tasa de chip x sec es 3.84 Mcps. Este sistema utiliza el esquema de codificación de voz AMR y soporta el modo de operación síncrono o asíncrono de los nodos B. Además, los siguientes modos son aplicados en los sistemas WCDMA: Control de potencia de lazo cerrado en enlace descendente y ascendente; diversidad en transmisión de lazo abierto (STTD & TSTD) y abierto (FBTD); codificación convolucional y turbo codificación; QPSK en el enlace ascendente y descendente.

CDMA 2000 es un estándar 3G presentado sobre las bases del estándar IS-95, sus trabajos de estandarización son actualmente realizados por el 3GPP2. El dominio de conmutación de circuitos o circuit switched (CS) es adaptado de las redes CDMA 2G IS-95, el dominio de circuitos ha introducido una plataforma de servicios basada en la infraestructura WIN. El dominio de conmutación de paquetes o packet switched (PS) está basada en la tecnología IP para móviles.

La Red de Acceso Radio o Radio Access Network (RAN), está basada en ATM y provee abundantes interfaces en la capa de adaptación. La interface aire adopta la tecnología CDMA 2000 y es compatible con el IS95. El Ancho de banda de la señal es Nx1.25 MHz  $(N = 1, 3, 6, 9, 12)$  y la tasa de chip es Nx1.2288 Mcps. Utiliza los modos 8K/13K QCELP o 8K EVRC para codificación de voz, sus BTS requieren sincronizarse utilizando los modos GPS/GLONESS. Los siguientes modos son aplicados en los sistemas CDMA 2000: Control de potencia de lazo cerrado en enlace descendente/ascendente; diversidad de transmisión OTD y STS hacia delante para mejorar en anti-desvanecimiento de la capacidad de los canales y la capacidad de los canales; codificación convolucional y turbo codificación; BPSK en el enlace ascendente y QPSK en el enlace descendente.

El estándar TD-SCDMA es presentado por el grupo Chinese Wireless Telecommunication Standard (CWTS) y ahora se ha unido con las especificaciones relacionadas al WCDMA – TDD del 3GPP. El core network evoluciona de las bases de 2G y puede ser compatible con redes GSM/GPRS. Este puede ser basado en tecnologías TDM, ATM e IP para luego evolucionar a las arquitecturas de red todo en IP. El core network está compuesta de dos partes: el dominio de circuitos y el dominio de paquetes para completar los servicios de conmutación de circuitos y conmutación de paquetes respectivamente. Basado en la tecnología ATM, pero los procesos de voz y servicios de paquetes evolucionan a IP. La tecnología Tunneling en MAP y GPRS es esencial en los mecanismos de administración de la movilidad. La interface aire adopta el modo TD-SCDMA.

Las características del TD-SCDMA 3S son: Antenas inteligentes (Smart), CDMA síncrono (Synchronous) y software de radio (Software).

La clave tecnología utilizada en TD-SCDMA incluye antenas inteligentes + conjunto de detección, Multi slot CDMA + DS-CDMA, CDMA síncrono, codificación de canal y entremezclado (interleaving) (los mismo del 3GPP). La Tabla Nº 2.1 muestra una breve comparación de los tres sistemas descritos anteriormente:

8

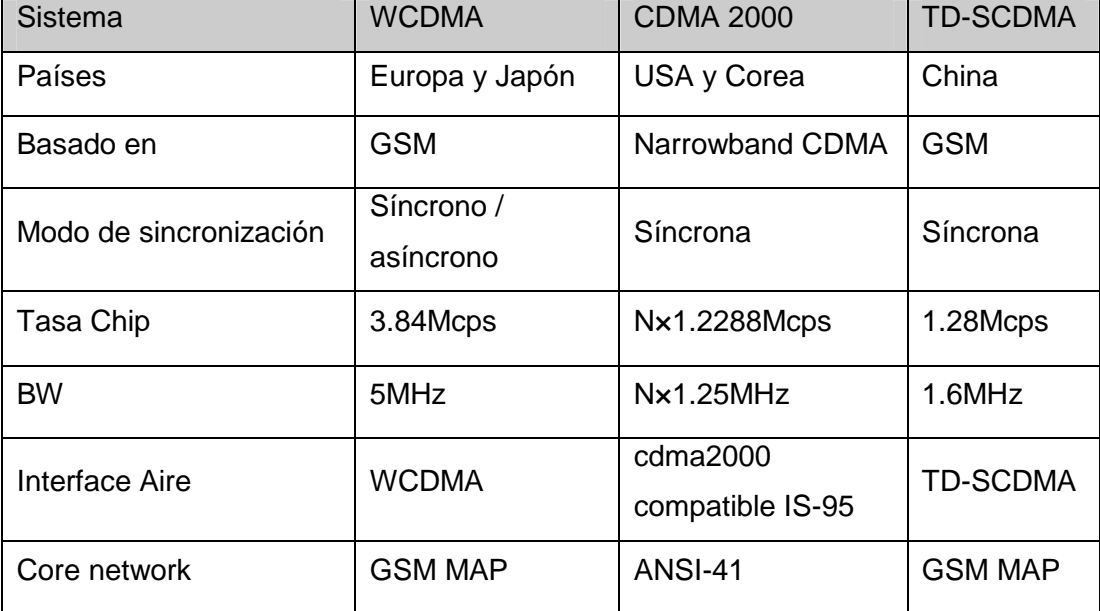

## Tabla Nº 2.1 Comparación entre los tres principales sistemas técnicos Fuente: Tektronix – UMTS Tutorial

## **2.1.4 Espectro de frecuencia en 3G**

Los rangos de frecuencia asignados para sistemas de comunicaciones 3G IMT-2000 son: 1885 MHz ~ 2025 MHz en enlace de subida y el rango 2110 ~ 2200 MHz en el enlace descendente, de estos el rango de frecuencia entre 1980 MHz  $\sim$  2010 MHz (enlace ascendente) y el rango de 2170 MHz ~ 2200 MHz (enlace descendente) son usados por servicios satelitales móviles. Como el enlace ascendente y descendente son asimétricas, el uso de frecuencia dual FDD o modo de frecuencia simple TDD pueden ser considerados, nuevas bandas adicionales fueron aprobados sobre las bases del WRC-92 en el WRC2000 para las bandas 806 MHz ~ 960 MHz, 1710 MHz ~ 1885 MHz y 2500 MHz ~ 2690 MHz, como se muestra en la figura 2.2.

En Europa, la asignación del espectro de frecuencia es la siguiente: 1900 MHz ~ 1980 MHz, 2010 MHz ~ 2025 MHz y 2110 MHz ~ 2170 MHz, un total 155 MHz

En América del Norte la situación es bastante compleja, tal y como se muestra en la figura 2.2. La banda de 1850 MHz ~ 1990 MHz ya han sido asignadas para el uso de PCS y esto ha sido dividido en dos de bandas de 15 MHz y otras dos de 5MHz. Como el servicio PCS ya ha ocupado el espectro de frecuencia del IMT-2000, el enlace de subida de la banda ajustada del IMT-2000 tiene que ser compartida con la banda del enlace descendente de PCS, este tipo de arreglo no es recomendable para transmitir altas velocidades de datos.

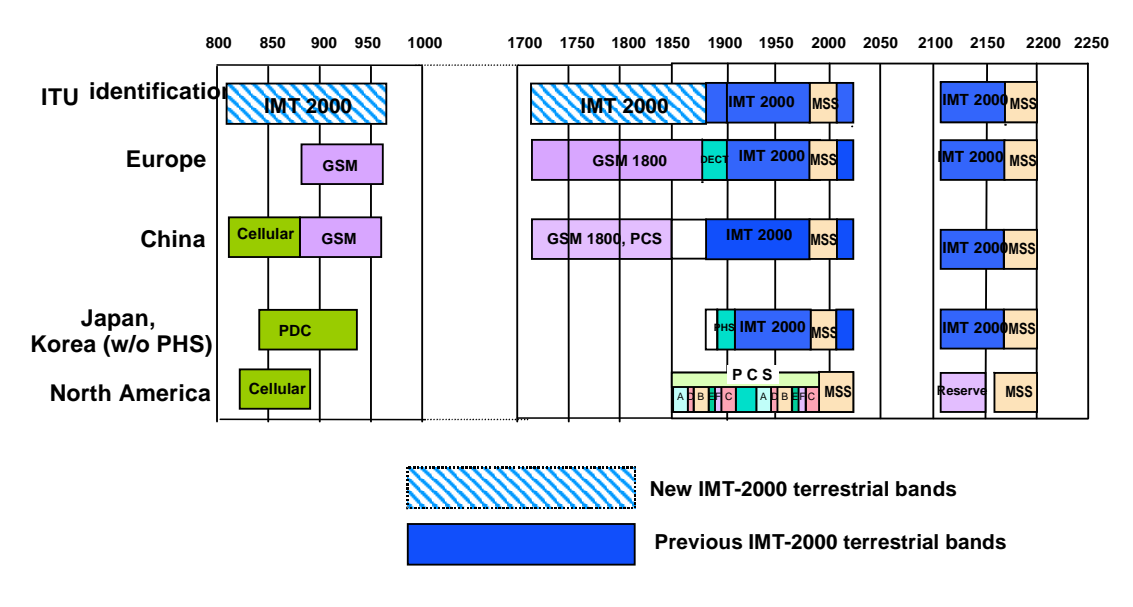

Figura 2.2 Asignación del espectro de frecuencia WRC-2000 Fuente: Tektronix – UMTS Tutorial

En Japón, la banda de frecuencia entre 1893.5 MHz ~ 1919.6 MHz ha sido asignada al uso de PHS, quedando un total 135 MHz (2 x 60 MHz + 15 MHz) para comunicaciones móviles en 3G de la siguiente forma: 1920 MHz ~ 1980 MHz, 2110 MHz ~ 2170 MHz, 2010 MHz ~ 2025 MHz En la actualidad Japón se esfuerza por despejar el conflicto con las frecuencias de 3G. Corea tiene la misma asignación de frecuencia como la recomendación de la UIT.

WCDMA FDD utiliza el siguiente espectro de frecuencia: 1920 MHz ~ 1980 MHz en el enlace ascendente y 2110 MHz ~ 2170 MHz en el enlace descendente. Cada portador de frecuencia tiene una banda de 5M y el espacio dúplex es 190 MHz En América, se utiliza el espectro de frecuencia entre 1850 MHz ~ 1910 MHz en el enlace ascendente y 1930 MHz ~ 1990 MHz en enlace descendente y el espacio dúplex es 80 MHz El espectro de frecuencia utilizado por el modo WCDMA TDD es la siguiente:

1) Enlace ascendente 1900 ~ 1920 MHz y 2010 ~ 2025 MHz

2) América: Enlace ascendente 1850 MHz ~ 1910 MHz y enlace descendente 1930 MHz  $\sim$  1990 MHz

3) América: 1910 MHz ~ 1930 MHz tanto en enlace ascendente como descendente.

En casos especiales (fronteras entre dos países), el modo TDD y FDD pueden coexistir en la misma banda de frecuencia.

En CDMA 2000 solamente existe el modo FDD y actualmente existe un total de 7 clases de banda, de las cuales la banda clase 6 es 1920 MHz ~ 1980 MHz / 2110 MHz ~ 2180 MHz estipulada en IMT-2000.

## **2.2 Servicios en WCDMA**

Los servicios en WCDMA son compatibles con muchos servicios y aplicaciones de GSM y GPRS, debido a que posee una plataforma de servicios integrados para ofrecer una amplia perspectiva de servicios 3G.

## **2.2.1 Categorías y Características de los servicios 3G**

Los servicios de 3G pueden ser categorizados de la siguiente forma:

- Servicios de telecomunicaciones básicos, incluye llamadas de voz, llamadas de emergencia y SMS.
- Servicios suplementarios, los mismos definidos en GSM.
- Servicios de datos, incluye servicios de datos sobre circuitos y sobre paquetes.
- Servicios inteligentes, basados en mecanismos CAMEL.
- Servicios de localización, relacionados a información de localización, tales como cobro por zona.
- Servicios multimedia, incluye servicios multimedia en tiempo real sobre circuitos y paquetes, así como servicios en tiempo no real.

Los servicios mencionados anteriormente pueden solaparse, por ejemplo el servicio de cobro por zona no es solamente un servicio de localización sino también un servicio inteligente. Los servicios WCDMA 3G son inherentes desde los servicios 2G. En una nueva arquitectura hay capacidad para generar nuevos servicios y más tipos de servicios están disponibles, las características de los servicios varían grandemente de esta forma existen grandes diferencias entre ellos. Generalmente estas son las características:

- Servicios en tiempo real tales como voz, generalmente tienen requerimientos de QoS.
- Compatible con los anteriores servicios provistos por la red GSM.
- El concepto de servicios multimedia es introducido.

## **2.2.2 Servicios Inteligentes - CAMEL fase 3**

CAMEL Fase 2 es implementado en GSM, principalmente para soportar el servicio prepago. CAMEL Fase 3 es necesario para ser implementado en UMTS. La fase 2 soporta servicios tales como conmutación de circuitos CS, USSD (Unstructured Supplementary Service Data), SS (Supplementary Service) y CF (Call Forwarding). Sobre esta base, CAMEL Fase 3 ha incorporado soporte para GPRS, SMS, MM y LCS (opcional).

Categoría de servicios:

- Servicio CAMEL de control de llamadas por conmutación de circuitos.
- Servicio CAMEL de control de GPRS.
- Servicio CAMEL de control de SMS.
- Servicio CAMEL de control de USSD.
- Servicio CAMEL de control de la administración de la movilidad.
- Servicio CAMEL de control de información de localización.

#### **2.2.3 Servicios de Localización**

Es ampliamente aceptado en la industria que el servicio de localización (LCS) tiene un mercado muy prometedor y perspectivas comerciales. LCS ha sido comercializado en redes GSM y GPRS en China y otros países. En el campo de 3G, debido a la mejora de ubicación de precisión y aplicación de sistemas de estructura abierta, LCS es muy atractivo, este puede llegar a ser uno de los principales servicios en 3G, existen los siguientes tipos de servicios LCS:

Servicio de seguridad publica

En octubre del 2001, en los Estados Unidos comenzó la provisión de los Servicios de Emergencia Mejorados. La FCC (Federal Communications Commission) estipula que los operadores inalámbricos deberán proveer un servicio para conocer la ubicación del móvil, la precisión deberá ser menor a los 125 metros, este tipo de servicio está provisto por los operadores para el interés público y debe ser disponible sin ninguna aplicación en el lado del usuario. Para los operadores, este servicio será libre de ganancias.

• Cobro basado en localización

Cobro especifico para usuarios: Algunas áreas de localización (LA) pueden ser áreas de menor costo, en estas áreas de localización, ambos sentidos de las llamadas serán de cobro reducido.

Cobro basado en localización cercana: Si el número A (usuario que llama) y el número B (usuario que recibe la llamada) se encuentra en la misma área de localización o cerca, ellos también pueden obtener un cobro reducido.

Cobro basado en área específica: Si uno o ambos de los usuarios están en un área específica, como una tienda de ropa, ellos también pueden obtener un cobro reducido de su llamada, esto puede incentivar al usuario a entrar en esta área.

• Enrutamiento de llamada mejorado (ECR – Enhanced Call Routing)

ECR permite a las llamadas de los usuarios a ser enviadas al punto de servicio más cercano de acuerdo a su localización. El usuario puede realizar diversas tareas con números de acceso específicos. Por ejemplo, el usuario puede marcar 427 para tener acceso a la estación de gas más cercana, este servicio puede estar disponible para cadena de empresas, ejemplo: las de comida rápida, o gasolineras, acceso a información bancaria o cajero automático.

Servicios de información basado en localización

La figura 2.3 describe el servicio de información basado en la localización que permite al usuario obtener información específica basada en su localización, algunos ejemplos de la aplicación del servicio:

Vista de la ciudad (City sightseeing): Dirige la visita hacia los sitios turísticos o indica uno cercano, también provee información del hotel, banco, aeropuerto, estación de bus o lugar de distracción más cercano.

Emisión de contenido masivo basado en localización: Se puede enviar mensaje a usuarios en un área específica. Se utiliza principalmente en los servicios de publicidad, por ejemplo, entregar anuncios a los usuarios cerca de un centro comercial con el fin de atraer clientes, también puede filtrar los usuarios, por ejemplo, la administración de un puerto puede ofrecer envío de mensajes al personal dentro de la zona portuaria. Adicionalmente se pueden enviar cronograma de actividades a los turistas en las áreas de turismo.

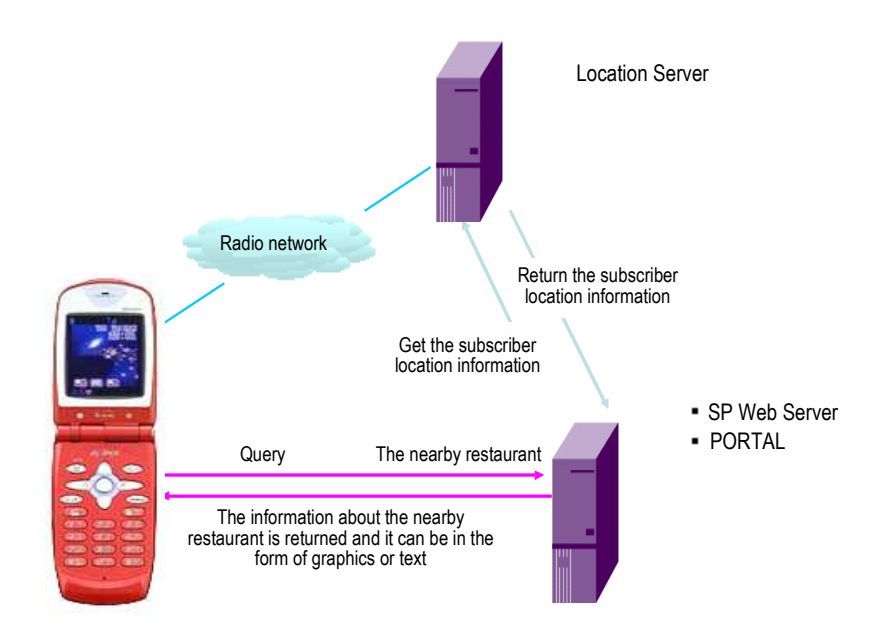

Figura 2.3 Servicio de información basado en localización Fuente: Tutorial Huawei

• Páginas Amarillas para móviles

El servicio de páginas amarillas es similar al servicio ECR, este provee información del

punto de servicio de acuerdo a las necesidades de los usuarios. Por ejemplo el cliente puede enviar "restaurante" o mas condiciones como "Comida China" y "dentro de 3Km" como búsqueda, los resultados pueden ser los números de teléfono o direcciones.

#### **2.2.4 Servicios Multimedia**

En 3G, los servicios multimedia distribuidos son los primeros en ser desarrollados. Con un ancho de banda pequeño el servicio de voz es el primero en ser desarrollado, especialmente con el amplio uso de MP3. La primera aplicación del servicio de video es unidireccional basada en bajas velocidades de transmisión y pequeñas imágenes MPEG4, tales como servicios de publicidad en tiempo real o video clips. Detalle de Tipos de servicios multimedia, ilustrados en la figura 2.4:

- Servicios multimedia por conmutación de circuitos en tiempo real:
- Servicios multimedia por conmutación de paquetes en tiempo real.
- Servicios de mensaje multimedia en tiempo no real.

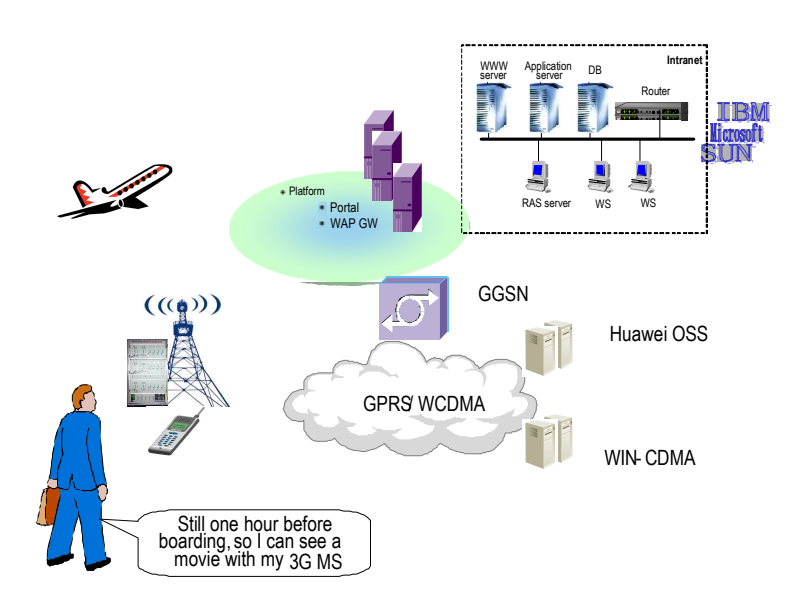

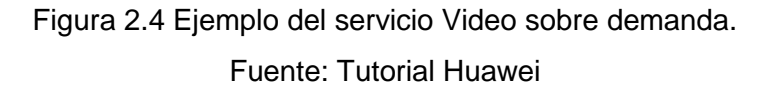

#### **2.2.5 Otros Servicios Típicos**

## Servicio PUSH

Es un tipo de tecnología de PUSH (presionar un botón), esto se inicio con mensajes PUSH para usuarios, tales como información del tiempo, información sobre acciones, noticias, servicios de publicidad, información de tráfico y otros tipos de mensajes personalizados. Para la investigación y discusión del servicio PUSH, 3GPP propone una serie de esquemas de implementación. Estos esquemas incluyen: Implementación del servicio PUSH a través del uso del proceso de activación del contexto PDP por la red; implementación de servicio PUSH a través del uso del proceso de activación del contexto PDP por la red e iniciado por una consulta DNS; implementación del servicio PUSH usando SMS; implementación del servicio PUSH usando un PDP on-line siempre; implementación de servicios PUSH basados en protocolo SIP, y servicios PUSH utilizando el protocolo HTTP.

**Portales** 

Servicios en Portales son un tipo de servicio basado en PUSH. Cuando el usuario accede a Internet, la red lanzara páginas del portal. Para los operadores, pueden obtener precios de publicidad desde las páginas. Para los usuarios, pueden obtener un acceso a Internet infalible, y obtener información pública como el clima, el tráfico. Para mejorar el servicio, el usuario móvil puede dar clic a la página para seleccionar cada ISP, o acceder a una red empresarial sin información inútil.

- **2.3 Estructura del sistema WCDMA**
- **2.3.1 Introducción**

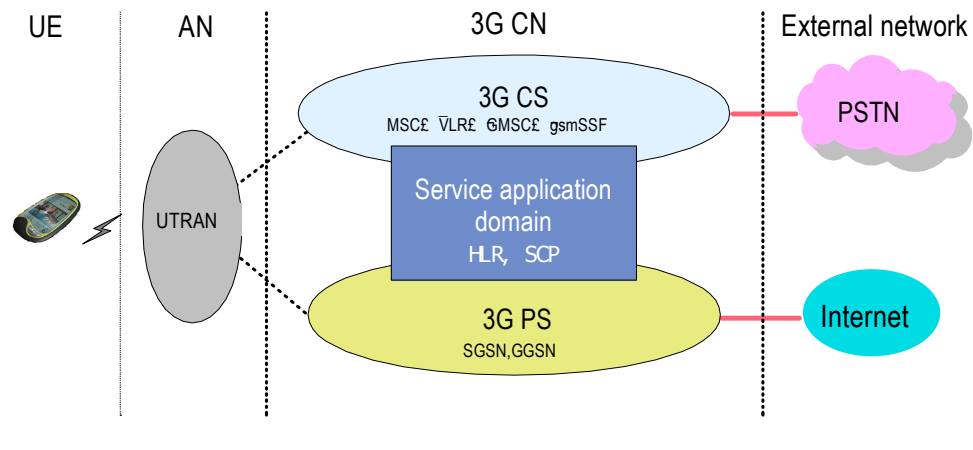

Figura 2.5 Estructura del sistema UMTS Fuente: Tutorial Huawei

UMTS (Universal Mobile Telecommunications System) es la tercera generación de los sistemas de comunicaciones móviles que utiliza en la interface de radio la tecnología WCDMA, usualmente es llamado sistema de telecomunicaciones WCDMA, este adopta una estructura similar a la de los sistemas de segunda generación, consta de redes definidas RAN (Radio Access Network) y el CN (Core Network). RAN es utilizado para todos los procesos relacionados a las funciones de radio, mientras que el CN es utilizado para todos los procesos de conexiones de llamadas de voz y datos dentro del sistema UMTS, e implementa la función de una red externa de conmutación y enrutamiento. Lógicamente el CN es divido en dominio CS (Circuit Switched) y dominio PS (Packet Switched). UTRAN, CN y UE (user equipment) junto constituyen el sistema UMTS, la estructura se muestra en la Figura 2.5.

Desde el punto de vista del 3GPP R99, el UE y el UTRAN (UMTS Terrestrial Radio Access Network) se componen de nuevos protocolos, y el diseño está basado en tecnologías de radio WCDMA. Sin embargo el CN adopta la definición de GSM/GPRS.

## **2.3.2 Elementos de una red UMTS**

La composición de una red UMTS es descrita en la Figura 2.6, como se observa una red UMTS está constituida de las siguientes partes.

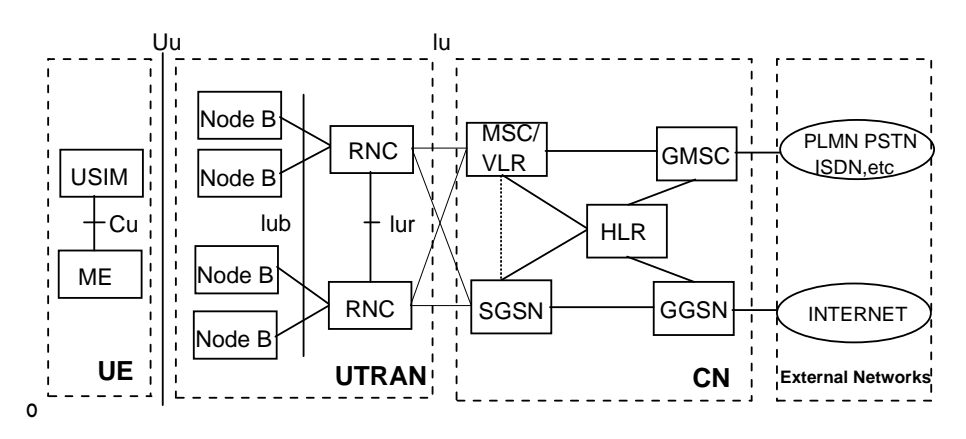

Figura 2.6 Composición de una red UMTS Fuente: Introduction to 3G Mobile Communications

## **a) UE (User Equipment)**

El UE intercambia información con la red a través de la interface Uu, y provee los tipos de servicios permitidos por el dominio CS y PS como voz, comunicación de datos, servicios multimedia y aplicación de Internet (E-mail, navegación WWW y FTP).

El UE está compuesto de las siguientes partes:

- ME (Mobile Equipment): Prestación de aplicación y servicios.
- USIM (UMTS Subscriber Module): Prestación de la identificación de abonados.

## **b) UTRAN (UMTS Terrestrial Radio Access Network)**

UTRAN es dividido en Nodo B y RNC (Radio Network Controller)

• Nodo B

El Nodo B es la estación base del sistema WCDMA (transmisores de radio), este se interconecta con el RNC vía la interface estándar Iub, el Nodo B procesa los protocolos de la capa física de la interface Uu, su principal función es realizar el spreading /despreading, modulación/demodulación, codificación de canal/decodificación y conversión

entre la señal de banda base y la señal RF.

• RNC (Radio Network Controller)

El RNC lleva a cabo funciones tales como el establecimiento y liberación de los recursos de radio, handover y gestión del control de los recursos de radio. Las funciones detalladas son las siguientes:

- 1) Proporciona información del sistema de difusión (broadcast) y funciones de control de acceso.
- 2) Proporciona gestión de la movilidad tales como Handover y transición de RNC.
- 3) Proporciona gestión de recursos de radio y funciones de control tales como diversidad, control de potencia y asignación de portador de radio.

#### **c) CN (Core Network)**

El CN se encarga de la conexión con otras redes, así como la de la comunicación y gestión de los UE's. El equipamiento del core network depende de la versión del protocolo. Generalmente, un CN R99 es dividido en dominio CS y PS. El CN R4 es similar la R99, pero la función del MSC R99 es implementado en dos entidades separadas: MSC Server y MGW. El CN R5 es similar al R4 salvo que en el CN R5 se ha agregado un dominio IP Multimedia.

El Core Network R99 tiene las siguientes funciones:

1) MSC/VLR

Es un nodo funcional del dominio CS en una red WCDMA, este se conecta con el UTRAN a través de la interface Iu-cs, y con las redes externas (PSTN y ISDN) vía la interface PSTN/ISDN, con el HLR/AUC vía las interfaces C/D, con el MSC/VLR, GMSC o SMC vía la interface E, con el SCP vía la interface CAP, y con el SGSN a través de la interface Gs. Sus principales funciones son las de control de llamada, gestión de movilidad, autenticación y encriptación del dominio CS.

2) GMSC

GMSC es la puerta de enlace entre el dominio CS de una red WCDMA y una red externa, este es un nodo de funcionalidad opcional. El GMSC se conecta con redes externas (PSTN, ISDN y otras PLMN) por medio de la interface PSTN/ISDN, se conecta con el HLR a través de la interface C y con un SCP vía la interface CAP. Este elemento de red implementa funciones de enrutamiento de llamadas entrantes utilizando la función de VMSC.

#### 3) SGSN

El SGSN (Serving GPRS Support Node) es un nodo funcional del dominio PS en una red WCDMA. Este se conecta con el UTRAN a través de la interface Iu-PS, con el GGSN a través de la interface Gn/Gp, y con el HLR/AUC a través de la interface Gr, con el

MSC/VLR a través de la interface Gs, con un SCP a través de la interface CAP, con el SMC vía la interface Gd, con el CG por medio de la interface Ga. Sus principales funciones son las de enrutamiento, gestión de la movilidad, autenticación y cifrado del dominio PS.

4) GGSN

El GGSN (Gateway GPRS Supporting Node) es un nodo funcional del dominio PS en una red WCDMA, este se conecta con el SGSN a través de la interface Gn/Gp y con redes de datos externos (Internet/Intranet) a través de la interface Gi. Este provee el enrutamiento y encapsulamiento de los paquetes de datos entre la red WCDMA y una red de datos externa. Desde el punto de vista de una red externa, el GGSN parece como si fuese un ruteador de todos los usuarios IP de la red WCDMA, y es necesario para intercambiar información con las redes externas.

5) HLR

El HLR (Home Location Register) es un nodo funcional compartida para los dominios CS y PS en una red WCDMA, se conecta con el MSC/VLR o GMSC a través de la interface C y con el SGSN a través de la interface Gr y con el GGSN a través de la interface Gc. Sus principales funciones son la de almacenar la información de los subscriptores, soportar nuevos servicios y proveer una función mejorada de autenticación.

## **2.3.3 Estructura Básica de UTRAN**

La estructura de UTRAN se observa en la Figura 2.7

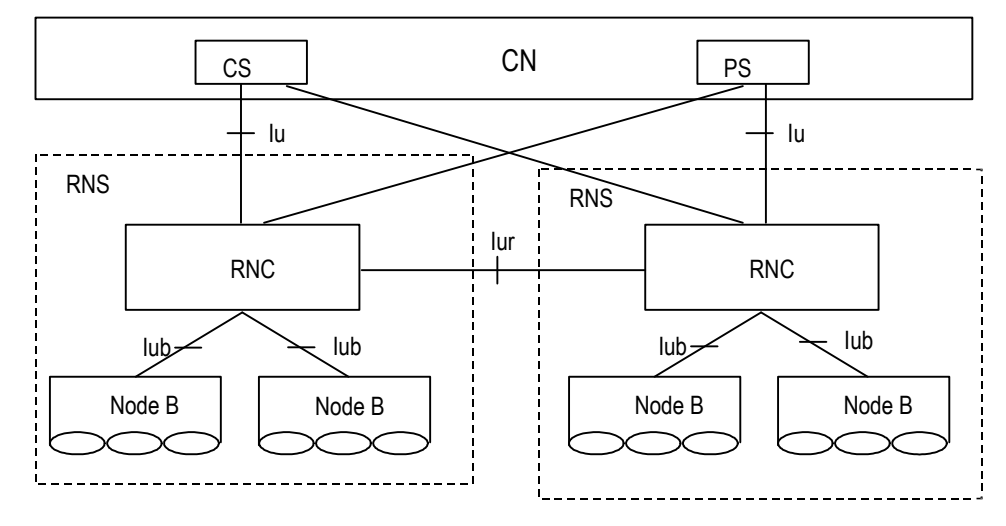

Figura 2.7 Estructura del UTRAN Fuente: Tutorial Huawei

UTRAN incluye uno o varios subsistemas de radio, Radio Network Subsystems (RNSs). Un RNS está compuesto de un RNC y uno o varios Nodos B. La interface Iu es utilizada entre RNC y CN, mientras que la Interface Iub es adoptada entre el RNC y el Nodo B. En UTRAN los RNC's pueden conectarse unos con otros a través de la interface Iur. La interface Iur puede conectar vía una conexión física directa entre ellos o conectados a través de una red de transporte. El RNC se utiliza para asignar y controlar los recursos de radio de los Nodos B conectados, sin embargo los Nodos B además de convertir los flujos de datos de las interfaces Iub y Uu, este también en parte participa en la gestión de los recursos de radio.

#### **a) Interfaces del Sistema UTRAN**

UTRAN tiene las siguientes interfaces:

- Interface CU, es la interface eléctrica entre la tarjeta USIM y el ME (Mobile equipment), esta es una interface estándar.
- Interface Uu, es la interface de radio de WCDMA. UE accede a la red fija del sistema UMTS a través de la interface Uu, por lo que podemos decir que la interface Uu es la más importante interface abierta en los sistemas UMTS.
- Interface Iur, es la interface que conecta a los RNC's. Esta interface es exclusiva del sistema UMTS para la gestión de movilidad de los usuarios en la RAN. Por ejemplo, cuando diferentes RNC's realizan soft handover, toda la información de la UE es trasferida del RNC origen al destino a través de esta interface.
- Interface Iub, es la interface entre el Nodo B y el RNC, esto permite al RNC conectarse a Nodos B de otros fabricantes.
- Interface Iu, es la interface entre UTRAN y el CN, se comporta de forma similar a la Interface A y Gb en los sistemas GSM, la Iu también es una interface abierta, esto permite a diferentes fabricantes de UTRAN y CN conectarse juntos, esta interface se divide en interface IuCS e interface IuPS.

#### **b) Estructura de protocolos de las interfaces del Sistema UTRAN**

La estructura de protocolos de las interfaces en UTRAN están diseñadas de acuerdo al modelo universal de protocolos, este principio es tal que lógicamente la capa y el plano deben ser independientes. Si es necesario, se puede modificar una parte de la estructura del protocolo sin modificar otras partes, como se muestra en la figura 2.8

Horizontalmente, la estructura de protocolos contiene las capas de red de radio y transporte de red. Todos los protocolos relacionados a UTRAN están contenidos en la capa de red de radio. La capa de transporte de red es la técnica de transmisión estándar adoptada por UTRAN, esto no tiene nada que ver con las funciones específicas de UTRAN. Verticalmente, este contiene el plano de control y el plano de usuario. El Plano de control contiene los protocolos de aplicación (RANAP en la interface Iu, RNSAP en la interface Iur y NBAP en la interface Iub) y soportes de señalización responsables de transmitir estos protocolos de aplicación. Los protocolos de aplicación son utilizados para construir las portadoras (bearers) hacia el equipo terminal de usuario o UE (Ejemplo: portadoras de acceso radio en la interface Iu, enlaces de radio en la interface Iur e Iub), estas portadoras de señalización de los protocolos de aplicación puede ser igual o puede diferir de los protocolos de aplicación del enlace de acceso (ALCAP – Access Link Control Application Protocol), y ellos son establecidos a través de O&M.

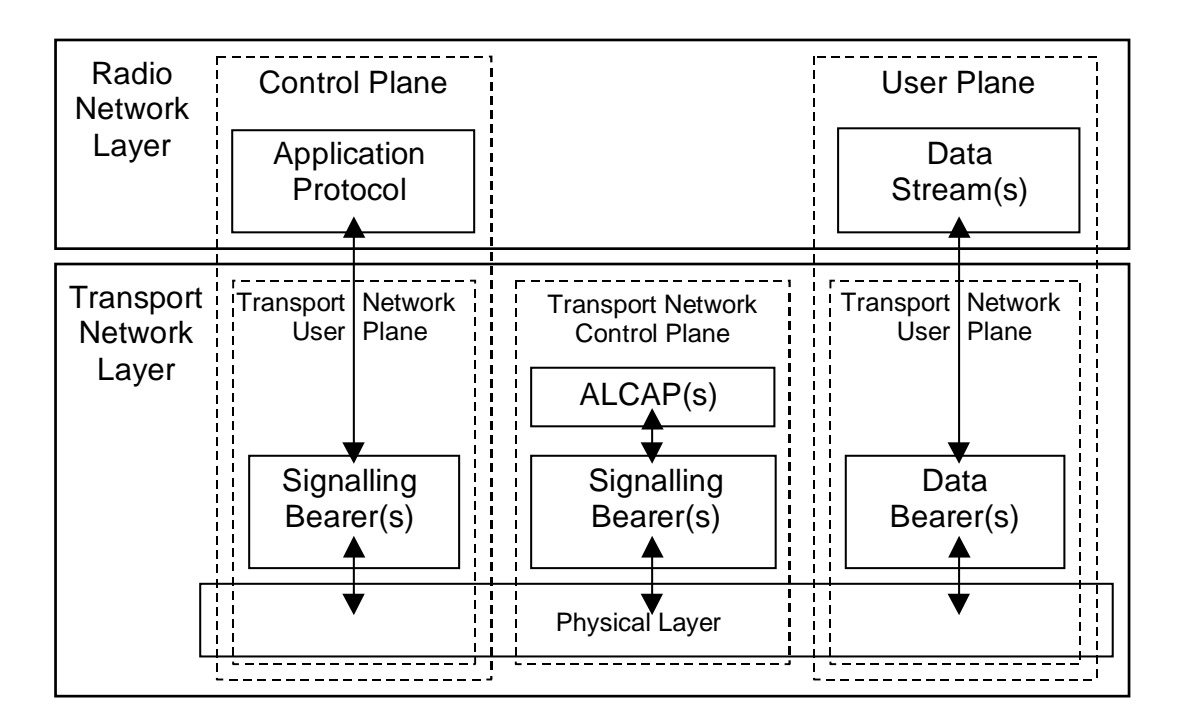

Figura 2.8 Modelo Universal de protocolos de las Interfaces UTRAN Fuente: Tutorial Huawei

El Plano de usuario contiene flujo de datos y portadoras de datos para transportar este flujo de datos. Toda la información (voz y datos) recibida o enviada por los UE's es transmitida a través del plano de usuario. El plano de control de la red de transporte está ubicado entre el plano de control y el plano de usuario, solo existe en la capa de transporte, entonces este no contiene ninguna información acerca del plano de control de la red de radio. Este contiene ALCAP y la portadora de señalización requerido para ALCAP, este protocolo establece el soporte de transporte para el plano de usuario. Con la adopción del plano de control de la red de transporte los protocolos de aplicación de la red de radio pueden ser independientes de la técnica seleccionada para las portadoras de datos en el plano de usuario.

En la red de transporte, la portadora de transporte del plano de datos en el plano de usuario es construido de la siguiente manera: Protocolos de aplicación en el plano de

control inician el procesamiento de señalización, lo que conlleva a la creación de portador de datos en el plano de datos a través de ALCAP. Sin embargo, no todos los tipos de portadoras de datos deben ser establecidos a través de ALCAP. Sin el procesamiento de señalización de ALCAP, el plano de control de la red de transporte no sería necesario, por lo que la portadora de datos pre configurado se debe utilizar en su lugar. La portadora o bearer de señalización de ALCAP puede ser el mismo o pueden ser diferentes de los protocolos de aplicación. Por lo general, el bearer de señalización de ALCAP es establecido a través de operaciones de O&M.

La portadora de datos del plano de usuario y la portadora de señalización de los protocolos de aplicación, ambos pertenecen al plano de usuario de la red de transporte. En operaciones en tiempo real, las portadoras de datos de la red de transporte del plano de usuario son controlados directamente por la red de transporte del plano de control. Sin embargo, la operación de control requerida para el establecimiento de las portadoras de señalización del protocolo de aplicación pertenece a operaciones de O&M. En conclusión, UTRAN sigue los siguientes principios:

- 1) El plano de señalización está separado del plano de datos.
- 2) Las funciones del UTRAN/CN están separadas por la capa de transporte, es decir, la capa de red de red de radio no depende de la técnica de transmisión específica.
- 3) Macro diversidad (FDD) es procesada totalmente por UTRAN.
- 4) La gestión de la movilidad de la conexión RRC es procesada totalmente por UTRAN.
- **c) Funciones implementadas por UTRAN**
- 1) Funciones relacionadas al sistema general de control de acceso
	- Control de admisión.
	- Control de congestión.
	- Sistema de información broadcast.
- 2) Funciones relacionadas a la seguridad y confidencialidad.
	- Encriptación y des encriptación de los canales de radio.
	- Protección de la integridad del mensaje.
- 3) Funciones relacionadas a la movilidad.
	- Handover
	- SRNS relocation
- 4) Funciones relacionadas al control y gestión de la movilidad
	- Operación y configuración de los recursos de radio.
	- Estadísticas del ambiente de radio.
	- Control de la macro diversidad (FDD)
	- Conexión y liberación de las portadoras o bearers de radio (control de RB)
- Asignación y cancelación de las portadoras de radio
- Asignación dinámica de canales (TDD)
- Función de protocolo de radio.
- Control de la potencia de RF.
- Ajuste de la potencia de RF
- 5) Ajuste del timing advanced (TDD)
- 6) Codificación de los canales de radio.
- 7) Decodificación de los canales de radio
- 8) Control de la codificación de canal
- 9) Procesamiento y detección del acceso inicial (canal random)
- 10) Distribución en el CN de los mensajes NAS.

## **d) RNC (Radio Network Controller)**

El RNC es utilizado para controlar los recursos de radio de UTRAN. Por lo general está conectado con los dominios CS (MSC), PS (SGSN) y el dominio broadcast, a través de la interface Iu. El protocolo RRC utilizado entre el UE y UTRAN termina aquí. Lógicamente, el RNC es análogo al Controlador de estaciones base (BSC) en una red GSM.

El RNC utiliza el control del RNC (CRNC) del Nodo B para controlar a estos, el CRNC es responsable de gestionar los recursos de radio de la celda bajo su control.

Si más de un RNS se utiliza para conectar una UE con UTRAN, estos RNC pueden ser divididos en los siguientes tipos:

- RNC Servidor (SRNS Serving RNS): Gestiona las conexiones de radio entre el UE y el UTRAN, que corresponde al punto de terminación de la interface Iu del UE (Interface Uu). Toda la gestión básica de los recursos de radio es implementada por el SRNC en SRNS, por ejemplo, mapeando los parámetros de la portadora de acceso radio hacia los parámetros de los canales de transporte, handover de celda y control de potencia de circuito cerrado. Una UE relacionada con UTRAN debe tener solo una SRNC.
- RNC Derivado (DRNS Drift RNS): Cualquier RNS excepto el SRNS utilizado por el UE es llamado DRNS. Este RNC es DRNC. UN usuario puede tener ninguno, uno o varios DRNS.

Usualmente, el actual RNC contiene todas las funciones de CRNC, SRNC y DRNC.

## **f) Nodo B**

El Nodo B es la estación base (ejemplo: transceptor de radio) del sistema WCDMA, y es interconectado con el RNC a través de la Interface estándar Iub para procesar los protocolos de capa física de la Interface Uu. Sus principales funciones son: Combinación de esparcimiento para la Macro diversidad (Spreading) y el proceso inverso (Despreading), modulación y demodulación, codificación de canal y decodificación, y conversión de la señal de banda base a RF. Mientras tanto, este implementa funciones de gestión de recursos de radio como control de potencia de lazo. Realizando una analogía, este corresponde a la Estación Base (BTS) de una red GSM.

## **2.3.4 Estructura Básica de la Red Central (CN – Core Network)**

Lógicamente, el CN es dividido en los dominios de conmutación de circuitos (dominio CS), dominio de conmutación de paquetes (dominio PS) y el dominio broadcast (dominio BC). El equipamiento del dominio CS provee servicio sobre circuitos a los usuarios, o provee las entidades relacionadas a las conexiones de señalización. Específicamente, este cubre las siguientes entidades: MSC, GMSC, VLR e IWF. El dominio PS provee servicios de datos sobre paquetes para usuarios, incluye las siguientes entidades especificas: SGSN y GGSN. Otro equipamiento, por ejemplo, HLR (o HSS), AuC y EIR son compartidos por el dominio CS y PS.

La estructura general de una red WCDMA está definida en 3GPP TS 23.002. Actualmente existen las siguientes 3 revisiones, según se detalla en el Anexo 2.

- R99 3GPP TS 23.002.
- R4 3GPP TS 23.002.
- R5 3GPP TS 23.002.

## **2.4 Principios Tecnológicos del WCDMA**

## **2.4.1 Receptor Rake**

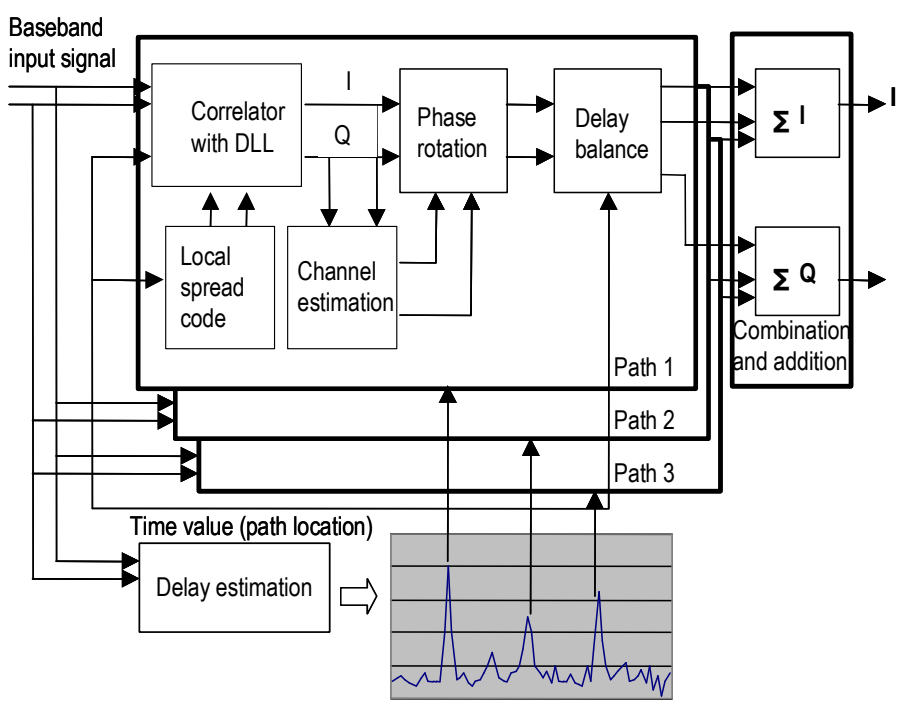

Figura 2.9 Diagrama de bloques del receptor Rake Fuente: Tutorial Huawei

En un canal multitrayecto, la señal transmitida se refleja en los obstáculos en su camino hacia el receptor, y el receptor recibe varias copias de la señal original con diferentes retardos. La señal mutitrayecto puede ser recibida y combinada usando el receptor RAKE. Un receptor RAKE está hecho de filtros correlacionados entre sí, también conocidos como brazos, cada uno recibe una señal de multitrayecto, Después del despreading por los subreceptores con una copia local de la versión de la señal con su respectivo retardo, las señales son combinadas. Este método mejora el rendimiento y calidad de la señal combinada (Figura 2.9).

#### **2.4.2 Principios de Diversidad de Recepción**

Para evitar el desvanecimiento de la señal (fading), existen diversas medidas como codificación/decodificación de canal, receptor anti-fading, o tecnología de espectro ensanchado, la tecnología de diversidad de recepción es considerada una de las más efectivas y económicas tecnologías anti-fading. Como sabemos, la señal recibida en un canal de radio es una combinación de varios componentes de diferentes caminos recorridos para llegar al receptor. Si las señales obtenidas al mismo tiempo de diversos caminos se pueden combinar en una señal recibida adecuadamente, el efecto del fading se reduciría. Así es como está diseñada la diversidad. Estas señales recibidas, completamente o casi independientes una de la otra, puede ser obtenida de las siguientes formas: caminos diferentes, diferentes frecuencias, diferentes ángulos y diferentes polarizaciones.

#### **2.4.3 Codificación de canal**

El esquema FEC (Forward Error Correction) pretende reducir los errores en la transmisión. La codificación por corrección de errores generalmente es llamada codificación de canal. La idea es añadir redundancia a los bits transmitidos de tal forma que bits equivocados puedan ser corregidos por el receptor. Existen muchos esquemas de corrección de errores disponibles, los cuales tienen diferentes capacidades. La opción para el esquema de codificación de canal depende de los requerimientos del canal en cuestión.

En UTRAN se emplean tres esquemas: los códigos convolucionales, los turbo códigos y los códigos no correctivos del todo. La tasa de código indica el número de bits en la entrada y el número de bits en la salida en la función de codificación de canal. En los códigos convolucionales y en los turbo códigos típicamente es de 1/2 o 1/3, es decir, si entra un bit salen 2 o salen 3 dependiendo del caso. En UTRAN la codificación de canal es combinada con la función de corrección de error CRC para formar una forma hibrida ARQ. Esto significa que la codificación de canal pretende arreglar tantos errores como sea posible, lo que se traduce en que el código de detección de error se aplica aunque no

haya errores. Paquetes erróneos son detectados y se indica a las capas superiores para su retransmisión. De manera más detallada, la retransmisión de los datos olvidados o corruptos depende de la capa RLC.

#### **2.4.4 Código Convolucional**

Codificación convolucional es otra forma de proteger la información contra errores de bits, los códigos convolucionales combinan las funciones de detecciones de errores usando bloques y el esquema ARQ para corregirlos. Los códigos convolucionales normalmente se utilizan cuando las limitaciones de tiempo del esquema ARQ son ajustadas o intolerantes. La información codificada debe contener suficiente información redundante para poder corregir al menos algunos de los errores que aparecen en el canal decodificado sin tener que pedir repetición, este esquema es conocido como corrección de error hacia adelante (FEC - forward error correction). El receptor no solicita una retransmisión cuando un error no es detectado pues intenta solucionar los errores por sí mismo. Los códigos convolucional son diferentes de los códigos de bloques porque ellos operan continuamente sobre el flujo de información, ellos también tienen memoria, que significa que los bits de salida no solo dependen de la actual entrada de bits, sino también de varios bits de entrada precedentes. Un código convolucional puede ser descrito utilizando el formato (n, k, m), donde n es el número de bits de salida por palabra, k es el número de bits de entrada, y m es la longitud de la memoria del codificador. Un codificador convolucional (3, 1,9) se muestra en la figura 2.10. Este es una combinación de registros (D) y funciones XOR. Al final de la secuencia de datos codificados, el codificador convolucional agrega m-1 ceros a la salida de la secuencia, esto se hace periódicamente para forzar el codificador de vuelta al estado inicial; una vez que un codificador convolucional ha sido saturado con un canal lleno de errores, es imposible que este se recupere de la confusión, un reset periódico resuelve el problema.

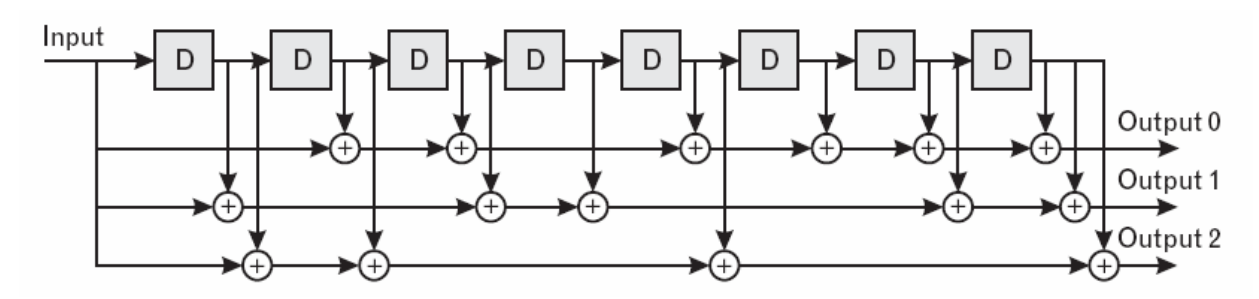

Figura 2.10 Codificador convolucional 1/3 Fuente: Introduction to 3G Mobile Communications

El codificador convolucional funciona bien contra errores aleatorios, pero son muy

vulnerables a las ráfagas de errores, que son típicos en los sistemas CDMA, el movimiento rápido de los UE's puede causar errores si el control de potencia no es lo suficiente rápido como para manejar la interferencia, este problema puede mitigarse con el entremezclado (interleaving), el cual dispersa los bis errados y hace que el codificador convolucional sea más eficiente.

#### **2.4.5 Turbo Código**

Es un código de corrección de errores utilizado en UTRAN para transferencia de datos a altas velocidades. La turbo codificación es la más eficiente para altas velocidades de transferencia de bits., esta no es compatible con bajas velocidades así como con bloques cortos de datos, esto es porque bajas velocidades significa menos bits en el turbo código del entremezclado (interleaving) interno, lo que se traduce como un desempeño pobre.

El método iterativo de este sistema ayuda a alcanzar los limites de rendimiento en corrección de errores según la teoría de Shannon. Cada decodificador utiliza los datos recibidos y la información extrínseca, que ha sido emitida por el anterior decodificador para dar datos decodificados y nueva información extrínseca. Cabe mencionar que el uso de los turbo códigos en el equipo del usuario es opcional. La estructura del codificador turbo es basado en una combinación de dos o más codificadores convolucionales como se ilustra en la figura 2.11.

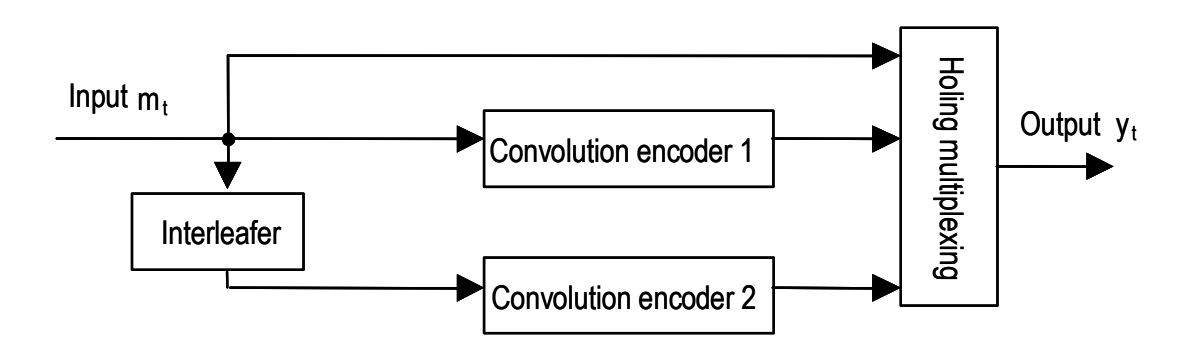

Figura 2.11 Codificador Turbo Fuente: Tutorial Ericsson- WCDMA Wireless Technology

#### **2.4.6 Tecnología de detección de multiusuario**

La capacidad de un sistema WCDMA que utiliza receptores Rake está limitada por la interferencia, esto significa que cuando un nuevo usuario entra a la red, la calidad de los servicios de los otros usuarios se degrada, cuanto la red tenga mayor resistencia a la interferencia, estará en capacidad de servir a mas usuarios.

La técnica de detección de multiusuario (MUD – Multiuser detection) reduce los efectos

de interferencia e incrementa la capacidad del sistema. La idea del MUD es que un óptimo receptor debería detectar y recibir todas las señales simultáneamente y entonces otras señales serian substraídas desde la señal deseada. Sin embargo, el óptimo algoritmo MUD es tan complejo que han sido desarrollados receptores multiusuario suboptimos. Estos son divididos en dos categorías: detectores lineales y canceladores de interferencia. Detectores lineales aplican una transformación lineal a los resultados de los filtros combinados que están tratando de eliminar la interferencia múltiple acceso. Ejemplo de detectores lineales son los decorreladores y detectores que utilizan error cuadrático medio mínimo. Canceladores de interferencia es hecho por primera estimación de la interferencia de acceso múltiple y luego substrayendo esto desde la señal recibida. El método de cancelación de interferencia incluye cancelación de interferencia paralela (PIC parallel interference cancellation) y cancelación de interferencia serial (SIC – serial parallel interference cancellation).

#### **2.4.7 Control de Potencia**

El control de potencia eficiente es muy importante para el rendimiento de las redes CDMA. Es necesario reducir al mínimo la interferencia en el sistema, y dada la naturaleza de DS-CDMA (todas las señales son trasmitidas usando la misma frecuencia al mismo tiempo), un buen algoritmo de control de potencia es esencial. El control de potencia es necesario tanto en el enlace ascendente y descendente, aunque por distintas razones.

En la dirección de enlace ascendente, todas las señales deberían llegar al receptor de la estación base con el mismo nivel de potencia. La estación móvil no puede transmitir utilizando el mismo nivel de potencia fijo, porque la celda seria dominada por los usuarios cercanos y los usuarios lejanos no escucharían la señal en la estación base, este fenómeno es llamado efecto cercano-lejano (near-far effect).

Este problema requiere de control de potencia en el enlace ascendente. Las estaciones móviles más lejanas de las estaciones base deben transmitir con mayor potencia que los teléfonos cercanos a las estación base. La situación es diferente en el enlace descendente, las señales descendentes transmitidas por la estación base son ortogonales, de esta forma no se interfieren unas de otras, en la dirección descendente el control de potencia también es necesario, las señales deberían ser transmitidas con el más bajo nivel de potencia pero manteniendo la calidad de la señal.

Existen 2 tipos de control de potencia, de lazo abierto y de lazo cerrado. La diferencia entre estos dos métodos es que en la de lazo cerrado, el control se da recibiendo comandos de control de potencia de la estación base, mientras que en la de lazo abierto, la entidad transmisora estima con que potencia debe transmitir por si sola en base a la señal recibida. Ambos métodos son usados en UTRAN. El control de potencia de lazo

cerrado en UTRAN puede ser dividido en dos procesos: control de potencia dentro del lazo y fuera del lazo. El control de potencia fuera del lazo establece SIR (razón señal a ruido) mientras que el control de potencia dentro del lazo de la capa uno, ajusta la potencia de transmisión ya que el SIR medido debe ajustarse al SIR determinado por el control de potencia fuera del lazo. El ajuste es realizado por los comandos TCP (Transmit Power Control) en la entidad receptora, realiza mediciones del SIR y lo compara con el SIR propuesto. Si este es mayor, el TCP manda un 0 para indicar para indicar que la potencia se debe reducir. De lo contrario si el SIFR medido es menor al propuesto, el comando TCP manda un 1 para que la potencia se aumente. El bit de TCP es enviado en cada slot de tiempo. No existe un TCP neutral; es siempre aumentar o disminuir. El control de potencia dentro del lazo es realizado totalmente dentro de la capa 1. Este es un método muy rápido de ajustar la potencia de transmisión. Por lo tanto, este tipo de control es llamado control de potencia rápido. El control de potencia fuera del lazo es ejecutado por la capa RRC, es decir la capa 3.

#### **2.5 Interface Aire en WCDMA**

#### **2.2.2 Spreading y Código Scrambling**

El termino spreading (ensanchado) significa aumentar el ancho de banda más allá del ancho de banda requerido por una señal para acomodar la información. La figura 2.12 muestra el proceso de esparcimiento para la transmisión de una señal en banda base, así como el proceso inverso. Se pueden apreciar además, algunas de las interferencias más comunes en un canal de comunicaciones de un sistema celular.

WCDMA utiliza códigos spreading únicos para lograr extender el ancho de banda de los datos en banda base antes de la transmisión. La señal es transmitida en un canal con un nivel bajo de ruido. En el receptor se utiliza el mismo código para recuperar la señal original la cual pasa por un filtro pasa banda, Las señales no deseadas no serán recuperadas y no pasaran el filtro pasa banda. Los códigos spreading tienen la forma de una secuencia de unos y ceros diseñada cuidadosamente, de tal manera que la velocidad de estos códigos es mucho mayor que la velocidad de los datos en banda base. La velocidad de un código extendido es llamada velocidad de chip en vez de velocidad de bit. Las ventajas de una señal de espectro ensanchado comparada con otra de banda base son la seguridad, la resistencia a señales interferentes, resistencia al desvanecimiento mutitrayecto y son capaces de soportar las técnicas de acceso múltiple.

El proceso de spreading consiste de dos operaciones para UTRAN, la canalización e interleaving. De la misma formas, en UTRAN se utilizan dos familias de códigos de spreading los cuales tiene diferentes propiedades: los códigos ortogonales y los códigos pseudos ruido.

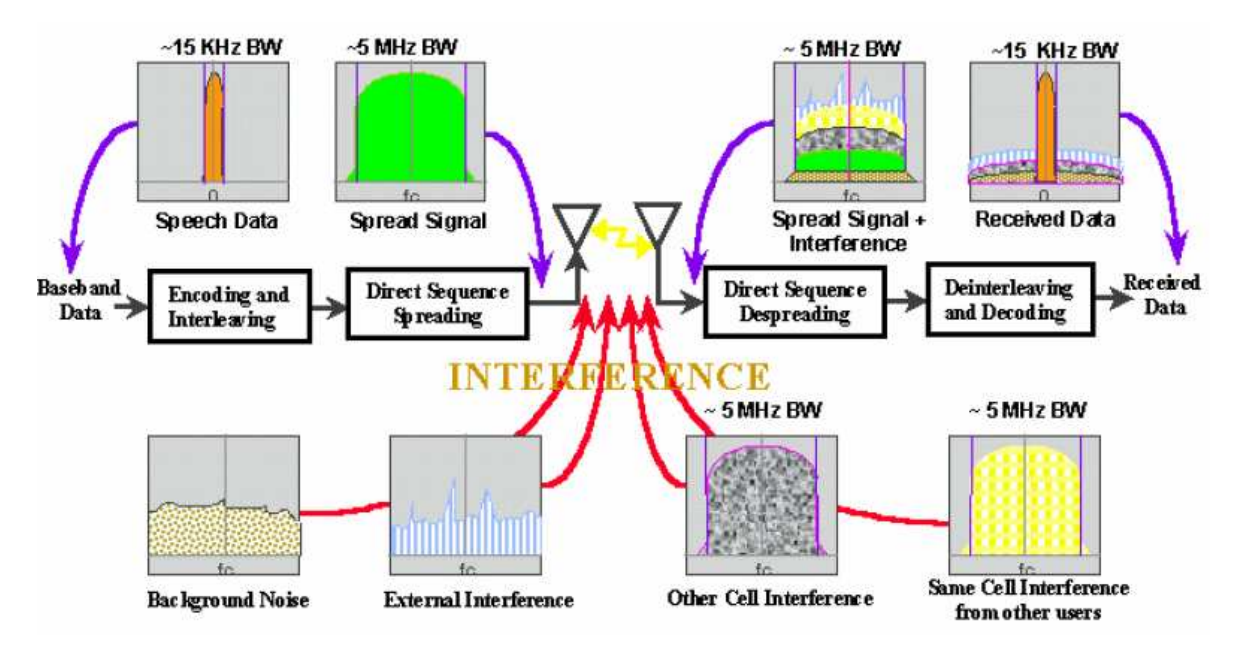

Figura 2.12 Proceso Spreading y Despreading Fuente: Phd Arun Saha – Universidad de California Riverside

#### **2.5.2 Técnicas de modulación de espectro ensanchado**

## **a) Técnicas de Spreading**

La información puede ser modulada en una señal de espectro extendido por muchos métodos. Esta modulación puede ser de fase o de frecuencia, o una combinación de estos dos esquemas. Cuando el spreading se realiza por una modulación de fase, se le llama señal de espectro ensanchado de secuencia directa. Cuando el spreading se obtiene por un cambio rápido en frecuencia de la portadora se le llamada señal de espectro ensanchado por salto de frecuencia. Otra forma de realizar el spreading es mediante el salto en el tiempo, en este caso, el tiempo de transmisión es dividido en intervalos llamados "tramas", cada trama es dividida después en ranuras de tiempo. En la red de acceso de radio de UMTS (UTRAN) se utiliza la técnica de DS-CDMA

#### **b) Códigos Spreading**

En un transmisor DS-CDMA la señal de información es modulada por un código spreading (con el objetivo de hacerla una señal con un ancho de banda extendido) y en el receptor la señal original es recuperada con una réplica del mismo código.

Ensanchar el espectro como primera idea no suena muy bien, ya que el espectro de RF es muy solicitado y cada vez es más escaso, por tanto, incrementar el ancho de banda se puede convertir en un recurso muy caro. Sin embargo, existen algunas razones para creer que esto puede ser una buena opción, Una de ellas es que una señal con un ancho de banda amplio, es más resistente contra la interferencia y puede sobrevivir en un ambiente de mucho ruido. Es muy difícil de interceptar ya que el nivel de energía que contiene la señal se esparce en todo el ancho de banda haciéndola difícil de ubicar. Permite el acceso múltiple. Brinda privacidad y la protege contra la interferencia multitrayecto. Los códigos spreading son llamados con frecuencia secuencia de ensanchado, Para la red UTRAN existen dos códigos de extendido en su interfaz aérea: los códigos ortogonales y los códigos de pseudos ruido (PN – Pseudos noise). Ambos son usados tanto en el enlace de subida como en el enlace de bajada.

#### **c) Códigos Ortogonales**

Los códigos ortogonales son aquellos que en un ambiente ideal no interfieren unos con otros. Para lograr esto los códigos deben estar sincronizados en tiempo. Por lo tanto pueden ser utilizados en el enlace de bajada para separar diferentes usuarios de una misma celda, pero en el enlace de subida, solo pueden separar servicios de un solo usuario. No se pueden utilizar para separar diferentes usuarios de la misma celda, debido a que los móviles no se encuentran sincronizados en tiempo unos con otros y por tanto sus códigos no pueden ser ortogonales (con excepción de que el sistema este utilizando el modo TDD con su enlace de subida sincronizado). Además los códigos ortogonales no se pueden utilizar en el enlace de bajada entre estaciones base diferentes al mismo tiempo cuando este se encuentre en los límites de la misma. Uno de estos códigos está dirigido al UE y el otro a otro usuario. Si se utilizara un solo código ortogonal, esta señal interferiría con otra de manera severa. Sin embargo en el enlace de subida las señales de un solo usuario están sincronizadas en tiempo, lo que permite que los códigos sean ortogonales y se pueden se pueden separar los canales del mismo usuario. En el enlace de bajada, el mismo árbol de códigos ortogonales es utilizado por la estación base para todos los móviles en esa celda. Un manejo cuidadoso es necesario para que una estación base no utilice otro códigos de canalización. Esto es porque los códigos de canalización se utilizan en el enlace de bajada para separar conexiones de diferentes usuarios en la misma celda.

La transmisión en el enlace de bajada de estaciones base separadas no es ortogonal, así que el UE debe distinguir primero a la estación base correcta mediante el código de scrambling y en seguida de la señal correcta extraer los datos utilizando los códigos de canalización. En conclusión, en el mundo real el enlace de bajada nunca será completamente ortogonal ni libre de ruido.
### **CAPITULO III**

### **DETERMINACION DEL MERCADO POTENCIAL**

#### **3.1 Aspectos Socio-Económicos**

El objetivo del presente capitulo es identificar y sintetizar los indicadores socio económicos de la población en la ciudad de Arequipa que nos ayudarán en el dimensionamiento de la red inalámbrica, determinando el mercado potencial e identificando las fases del proyecto.

#### **3.1.1 Datos Generales**

El departamento de Arequipa está ubicado en la zona Occidental del territorio Peruano, sus límites son: por el Este con Puno y Moquegua; por el Norte con los Departamentos de Ica, Ayacucho, Apurímac y Cusco; por el Sur y Oeste con el Océano Pacifico. La región de Arequipa cuenta con extensión territorial de 63.345,39 km², el cual representa el 4.9% del territorio Nacional.

El departamento de Arequipa está constituido por 8 provincias y 109 distritos, siendo la provincia de Arequipa la que reúne la mayor cantidad de distritos (29).

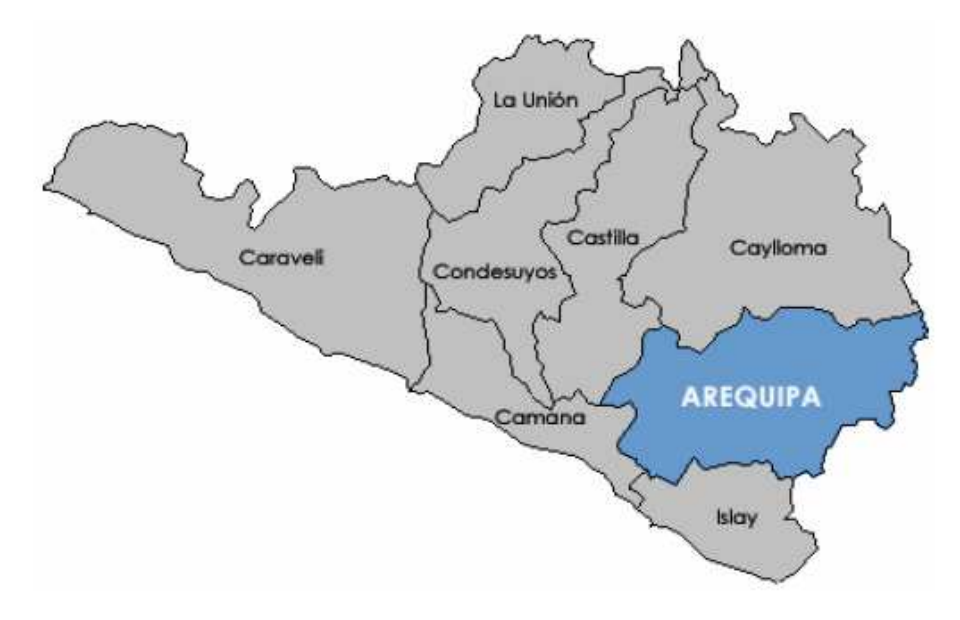

Figura 3.1 Provincias del Departamento de Arequipa Fuente: [SWC2008]

## **3.1.2 Población Demográfica**

El departamento de Arequipa en el último Censo nacional del 2007, según el volumen poblacional se ubica en el octavo lugar llegando a 1 millón 152 mil 303 habitantes, según Tabla Nº 3.1 se observa que la provincia de Arequipa presenta una densidad poblacional en el 2007 de 89.26 hab/km2 siendo esta la más alta del departamento producto del fenómeno migratorio, seguida por las provincias de Islay, Camaná, Castilla y Caylloma, en donde centraremos nuestro estudio para la primera etapa del despliegue pues presentan las mejores condiciones para una inversión segura.

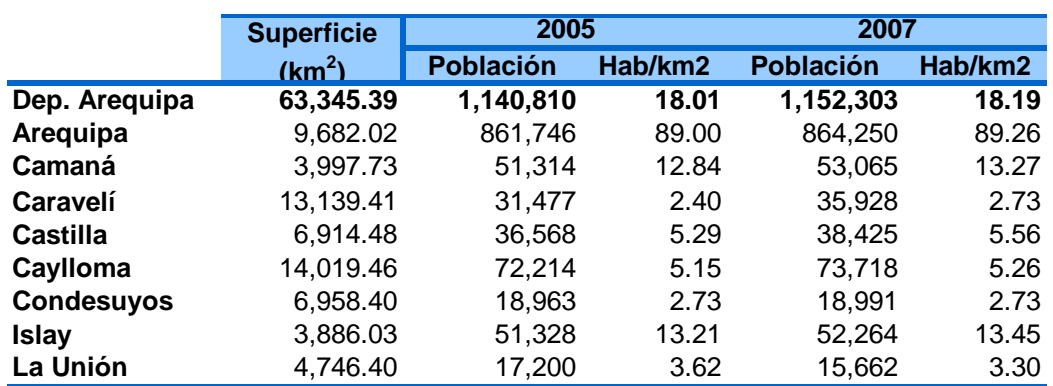

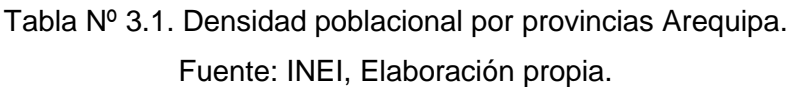

La información ilustrada en la Tabla Nº 3.2 representa los distritos del Área Metropolitana de Arequipa, y su densidad poblacional. En cuanto a los distritos que presentan mayores concentración poblacional tenemos al distrito de Arequipa con 21971 hab/km2, Alto Selva Alegre con 1,0414.9 hab/km2, Yanahuara con 10,404.5 hab/km2, Jose Luis Bustamante y Rivero con 7,055.4 hab/km2, Paucarpata con 3,876.6 hab/km2 esto con respecto a la provincia de Arequipa que es la que alberga la mayor parte de habitantes del departamento, estos datos nos ayudaran en el dimensionamiento de la capacidad de las estaciones base.

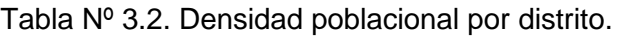

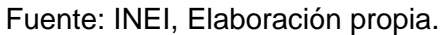

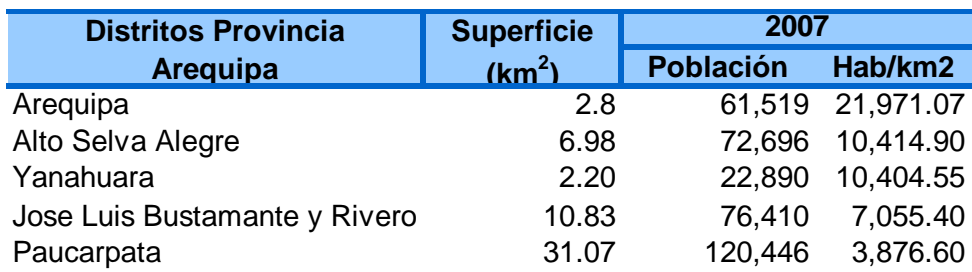

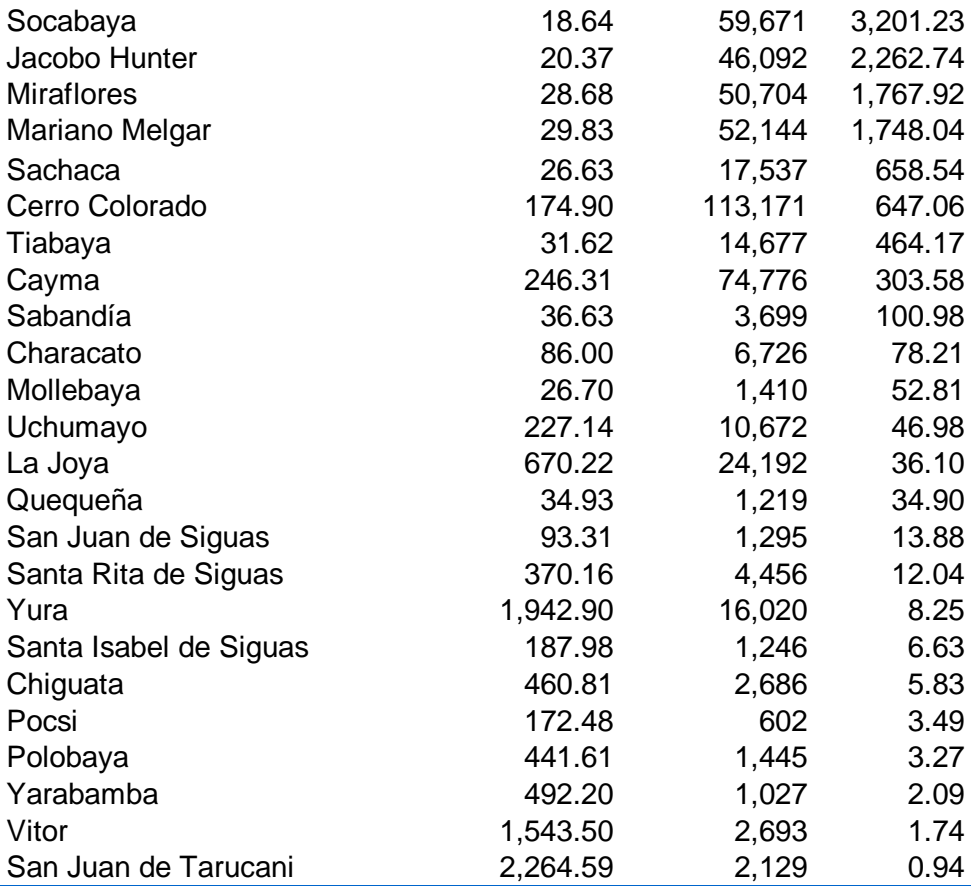

### **3.1.3 Crecimiento Urbano**

La tasa de crecimiento poblacional anual se ha vuelto lento, a tenor de los resultados de estadísticos disponibles, indicados en la tabla Nº 3.3, para los períodos 1972-1981 (en el que el promedio anual de crecimiento poblacional fue del 3,2% en el Departamento de Arequipa), mientras que en el período 1981-1993 fue del 2,2%, y las últimas estadísticas para el periodo 1993-2007 establecieron un crecimiento promedio anual en el mismo ámbito del 1,6%.

En cuanto a la evolución por distritos, comparando el crecimiento anual promedio entre los períodos 1972-1993 y 1993-2004, se detecta un crecimiento lento, que, incluso en algunos casos, muestra una ligera pérdida poblacional. En particular, destaca que el fuerte crecimiento de distritos como Yura y Cayma (con crecimientos anuales promedio del 13% entre 1972 y 1993, se reduce a un crecimiento entorno al 4%-5%, superior al promedio pero claramente inferior al de períodos previos. El distrito de Cerro Colorado, ha experimentado igualmente un crecimiento desigual entre 1972 y 1993 (7%), y 1993- 2004 (2,7%), según las proyecciones del INEI, mientras que el distrito de Paucarpata, pasó de un incremento poblacional promedio del 9% entre 1972 y 1993, a mostrar indicios de despoblación entre 1993 y 2004, a pesar de lo que continua siendo el distrito de mayor población. Por otra parte distritos como Bustamante, Socabaya, Hunter (distrito de reciente creación) y Arequipa (que perdió población entre 1972 y 1993), han incrementado su porcentaje promedio anual de crecimiento entre los dos períodos comparados.

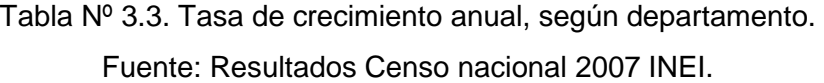

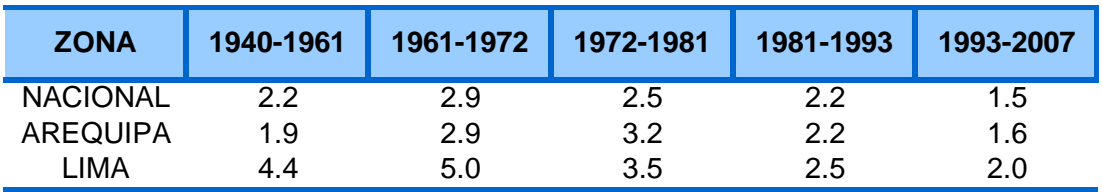

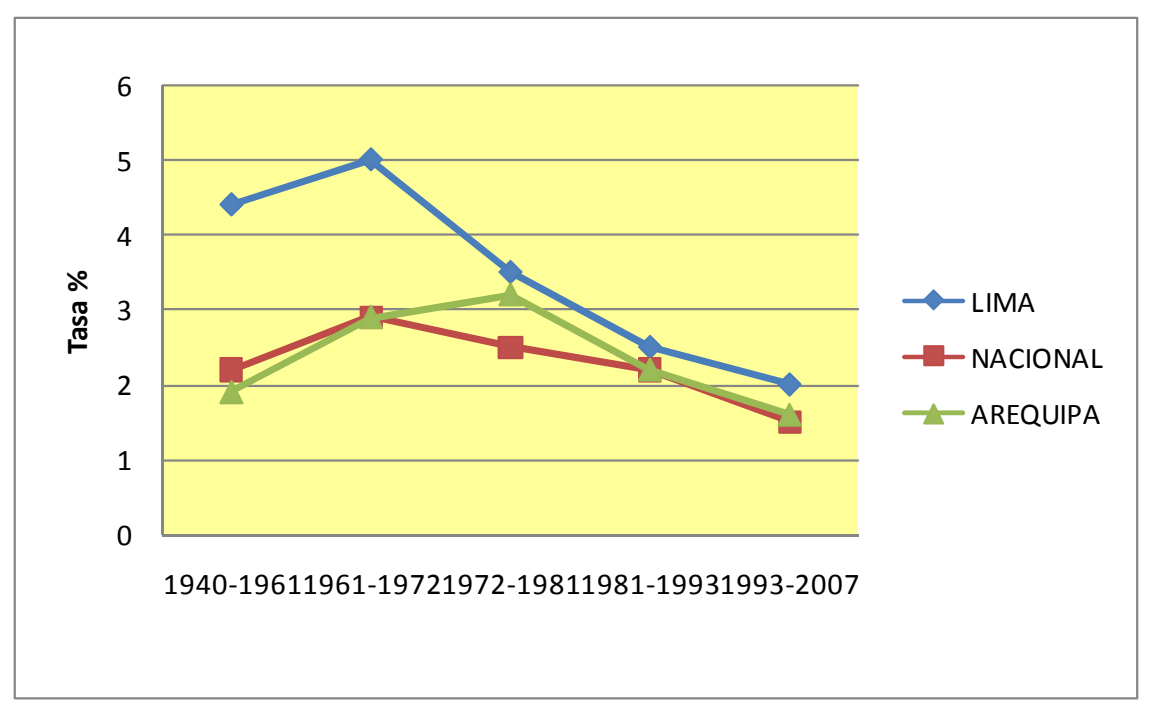

Figura 3.2. Tasa de crecimiento anual, según departamento. Fuente: INEI, Elaboración propia.

# **3.2 Principales servicios de telecomunicaciones en Arequipa**

Un punto importante en el desarrollo del proyecto es conocer la situación actual del mercado, para ello describiremos los servicios básicos de telecomunicaciones en la ciudad de Arequipa.

### **3.2.1 Telefonía Fija**

En el año 2000, el número de líneas de telefonía fija en servicio en el Departamento de Arequipa fue 75 mil 420, en los años siguientes se observa un lento crecimiento de aproximadamente 10 mil líneas por año llegando a 127 mil 658 líneas a Junio del 2008, según se muestra en la Tabla Nº 3.4.

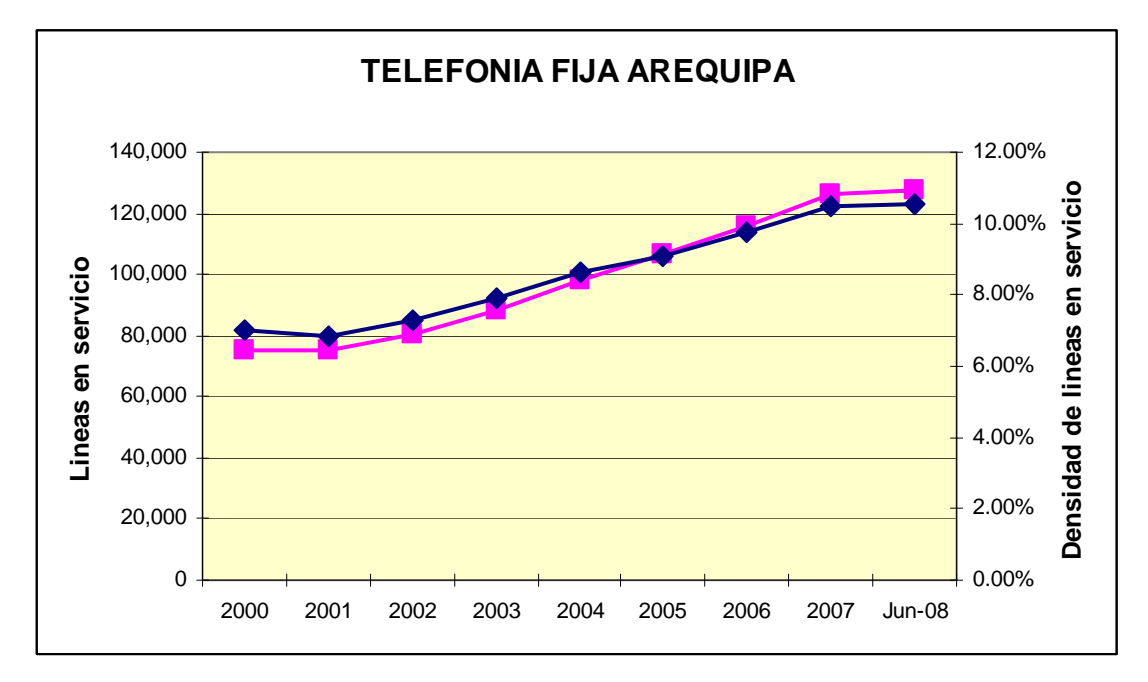

Figura 3.3 Densidad y líneas en servicio de telefonía fija. Fuente: Osiptel, Elaboración propia.

Tabla Nº 3.4 Líneas en servicio en Departamento de Arequipa.

Fuente: Osiptel, Elaboración propia.

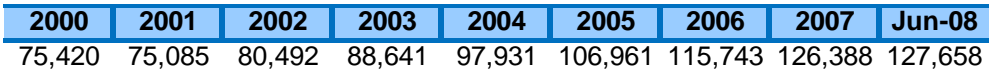

Tabla Nº 3.5 Densidad de Líneas en servicio en Departamento de Arequipa. Fuente: Osiptel, Elaboración propia.

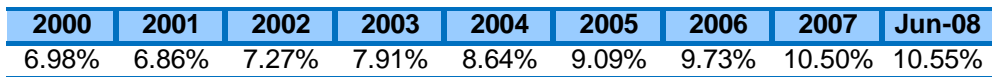

En la Tabla Nº 3.5 se observa la densidad del servicio de telefonía fija en el departamento de Arequipa entre el 2000 y 2006 que presentó un incremento de 4.54%, pasando de 6,98 líneas en servicio por cada 100 habitantes en el 2000 a 10.55 líneas por cada 100 habitantes en Junio del 2008.

### **3.2.2 Telefonía Móvil**

El crecimiento de los usuarios de telefonía móvil ha sido sorprendente pasando de 154,912 usuarios en el 2003 a más de 1 millón, registrados a Junio del 2008, Tabla Nº 3.6, lo cual demuestra un crecimiento exponencial como observamos en la Figura 3.4, esto nos servirá de referencia en la determinación de los usuario potenciales para el caso de estudio.

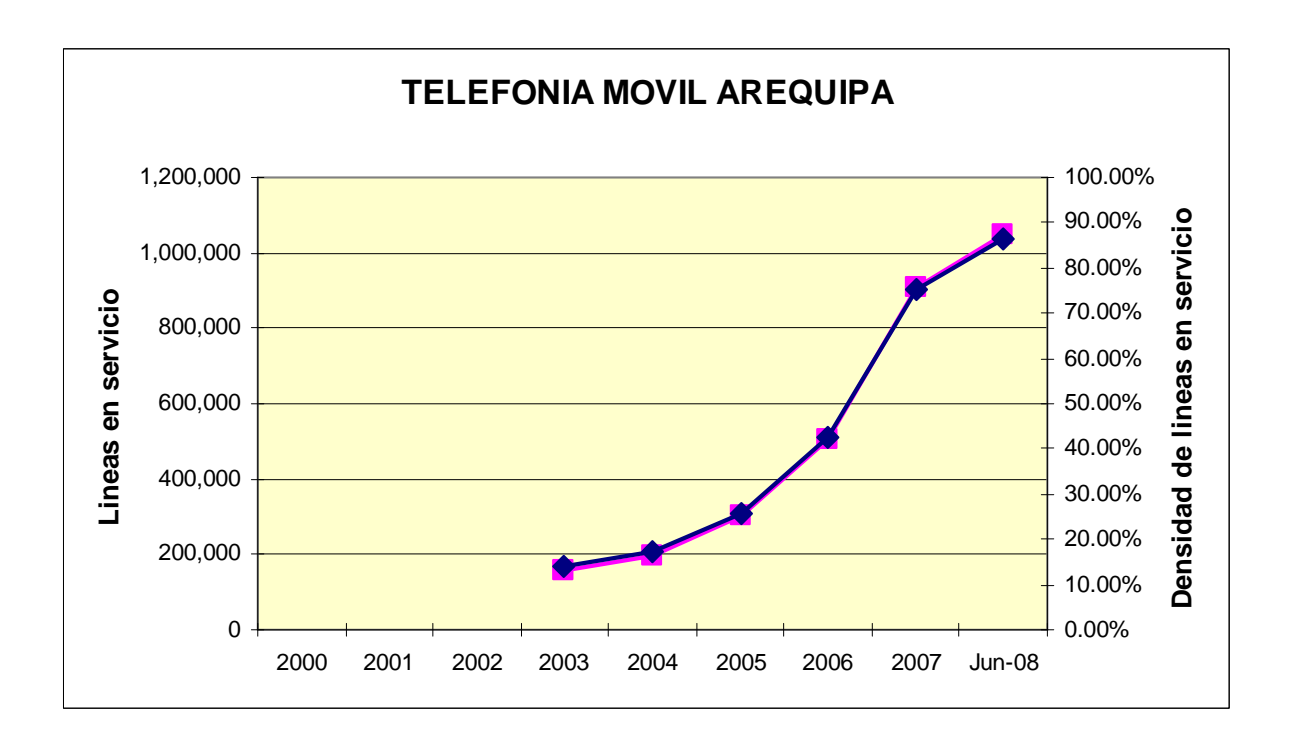

Figura 3.4 Densidad y Líneas en servicio de telefonía móvil. Fuente: Osiptel, Elaboración propia.

Tabla Nº 3.6 Líneas en servicio en Departamento de Arequipa.

Fuente: Osiptel, Elaboración propia.

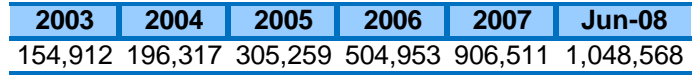

En la Tabla Nº 3.7 se refleja claramente el crecimiento de la penetración de la telefonía fija en la ciudad de Arequipa llegando a 86.63% en Junio del 2008.

Tabla Nº 3.7 Densidad de Líneas en servicio en Departamento de Arequipa.

Fuente: Osiptel, Elaboración propia.

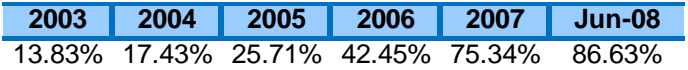

### **3.2.3 ADSL**

En los indicadores de servicio de acceso a Internet presentados por Osiptel no

especifican el número de usuarios por departamento, en tal sentido, para determinar el número de usuarios que utilizan el servicio ADSL en el departamento de Arequipa se utilizará un porcentaje del número total de subscriptores, dicho porcentaje será calculado como la división entre el valor de la PEA en Arequipa entre el número total de la PEA a nivel Nacional para el año 2007. Revisando la Tabla Nº 3.8, se concluye que el crecimiento de usuarios ADSL en Arequipa y a nivel nacional se incrementa de forma acelerada, el boom del acceso a Internet ha representado el éxito de las tecnologías ADSL, es así que se observa un aproximado de 28 mil usuarios ADSL a fines del 2007.

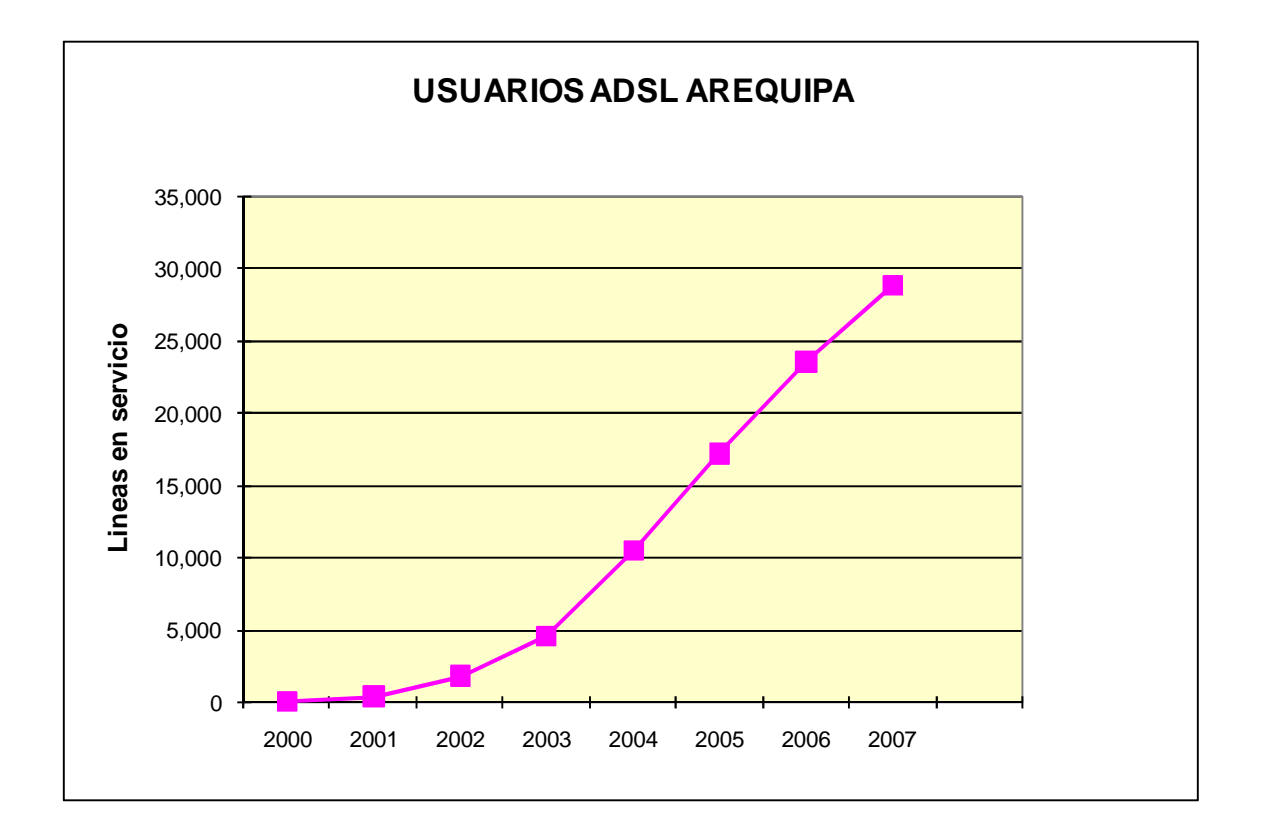

Figura 3.5 Líneas en servicio ADSL del Departamento de Arequipa Fuente: Osiptel, Elaboración propia.

Tabla Nº 3.8 Usuarios con servicio ADSL en el Departamento de Arequipa. Fuente: Osiptel, Elaboración propia.

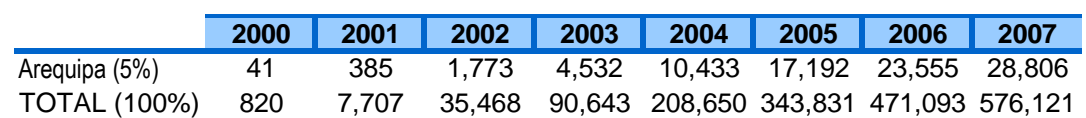

# **3.3 Determinación del Mercado Potencial**

Luego del análisis realizado en capitulo 3.2, ahora contamos con una mejor referencia

respecto al mercado de las telecomunicaciones en la ciudad de Arequipa. A continuación se analizaran las ventajas del despliegue de una red inalámbrica frente a una red fija; se presentaran además las estimaciones de nuestro mercado potencial basado en la elección del escenario idóneo al proyecto.

Una de las principales ventajas de la red de acceso UMTS - HSDPA es la facilidad de despliegue debido a su naturaleza inalámbrica. Por tal motivo, no necesita de una infraestructura fija en comparación con el servicio ADSL que si lo requiere. Esto quiere decir que aun existen muchos lugares en el Perú donde las empresas de telecomunicaciones aun no han tendido cobre y por lo tanto no puede brindar los diferentes servicios a altas velocidades; sin embargo, la verdadera razón por la cual no se brindan los servicios de telecomunicaciones en zonas de baja penetración es porque nada les garantiza a las empresas la recuperación de la inversión realizada en la infraestructura de la red. En otras palabras, ellos no están pensando desplegar infraestructura fija en estas zonas porque saben que no van a recibir los suficientes ingresos como para sostener dicha red.

Por tal motivo, la solución que propone el despliegue de una infraestructura inalámbrica UMTS – HSDPA en la banda de 900 MHz, considerando la fortaleza de este rango de frecuencia acorde a la geografía de la zona, es la mejor alternativa para países en vías de desarrollo como el Perú.

La red de acceso UMTS - HSDPA, ofrece una mayor velocidad de transmisión, tanto en la subida como en la bajada, comparándola con las velocidades que nos ofrecen los servicios actuales que en la mayoría de los casos no llega ni a 1Mbps por cliente. Otra de las principales ventajas de la red de acceso UMTS - HSDPA son los bajos costos de instalación y por ende de los servicios que se ofrecerán con dicha red ya que la inversión necesaria para el despliegue de esta red inalámbrica es menor a la que se tendría que realizar con el despliegue de una infraestructura fija, basta con entrar a cualquiera de los foros de telecomunicaciones que existen en nuestro país para darse cuenta de la insatisfacción de los clientes de alta velocidad debido a los elevados costos de los servicios y a que estos no son proporcionales a la velocidad que les ofrecen.

### **3.3.1 Evaluación de escenarios de Demanda Potencial**

A continuación se detallaran tres posibles escenarios sobre los cuales se determinará el número de usuarios 3G (sin servicios de datos) y usuarios HSDPA, para ello tomaremos como base las cifras de la población económicamente activa en la ciudad de Arequipa del último Censo Poblacional del 2007 (tabla Nº 3.9), debido a que la PEA tiene 2 partes: ocupada y desocupada, todos nuestros cálculos se basarán utilizando la PEA ocupada, pues esta es la que genera los ingresos.

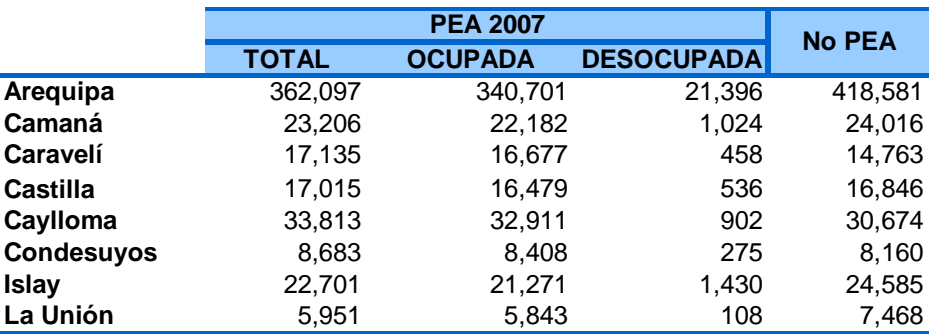

Tabla Nº 3.9 Tasas de ocupación y desempleo, por sexo y departamento, 2007 Fuente: Censo Nacional 2007 - INEI

Para calcular la PEA de los próximos años se utilizará la tasa de crecimiento promedio anual de la PEA por departamentos, representada en la tabla Nº 3.10, en el caso del departamento de Arequipa se utilizará una tasa de crecimiento anual de 3.2%.

Tabla Nº 3.10 Tasa de crecimiento promedio anual de la PEA

Fuente: Censo Nacional 2007 – INEI

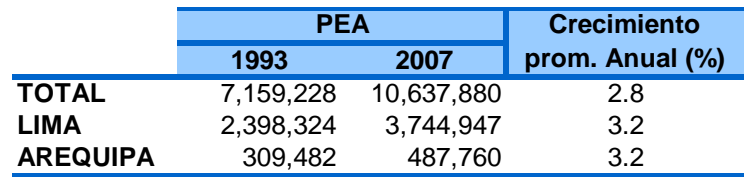

En tabla Nº 3.11 se muestra la PEA ocupada en Arequipa proyectada por año y desglosada por provincia, esta tabla nos servirá como punto de partida para el cálculo de los usuarios 3G y HSDPA.

Tabla Nº 3.11 Tasas de ocupación y desempleo, por sexo y departamento, 2007

Fuente: Censo Nacional 2007 – INEI

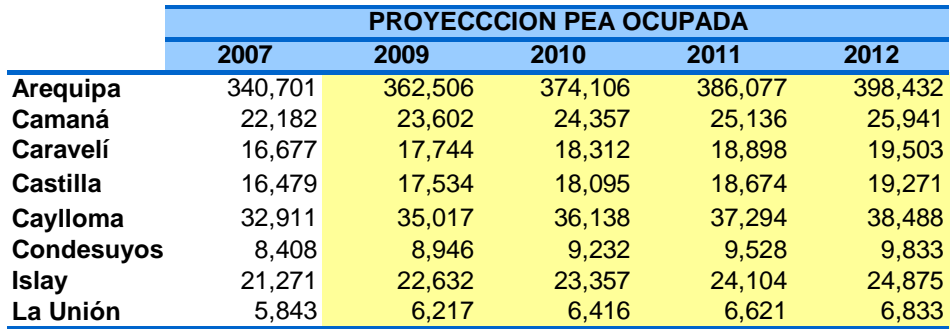

Para determinar el número de los usuarios 3G para los tres primeros años, se considerará un porcentaje de la PEA ocupada en Arequipa, dicho porcentaje dependerá del escenario a desarrollar. En el caso de los usuarios HSDPA, estos se determinarán como una fracción de la suma de usuarios con líneas de datos ADSL más los usuarios con líneas inalámbricas de datos en Arequipa, y estos proyectados linealmente para los años posteriores. Se está considerando que los usuarios solamente 3G (sin servicio de datos) y HSDPA (con servicio de datos) no son excluyentes mutuamente.

### **Escenario Optimista**

Este escenario se desarrolla bajo el concepto de una economía creciente en la región, para ello se considera que los usuarios 3G serán el 80% de la PEA ocupada (tabla Nº 3.12) y los usuarias HSDPA (tabla Nº 3.13) representaran el 90% de los usuarios con servicios de datos en Arequipa.

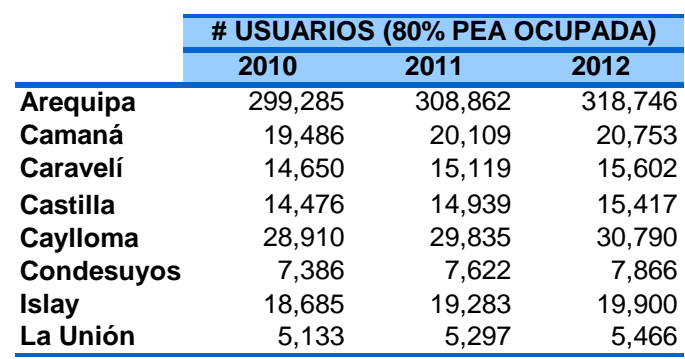

Tabla Nº 3.12 Proyección de usuarios 3G por año – Escenario Optimista Fuente: Elaboración propia.

Tabla Nº 3.13 Proyección de usuarios HSDPA por año – Escenario Optimista

| Fuente: Elaboración propia |                                  |        |        |
|----------------------------|----------------------------------|--------|--------|
|                            | # HSDPA (90% Usuarios con Datos) |        |        |
|                            | 2010                             | 2011   | 2012   |
| Arequipa                   | 28,405                           | 32,049 | 35,265 |
| Camaná                     | 1,849                            | 2,087  | 2,296  |
| Caravelí                   | 1,390                            | 1,569  | 1,726  |
| Castilla                   | 1,374                            | 1,550  | 1,706  |
| Caylloma                   | 2,744                            | 3,096  | 3,407  |
| <b>Condesuyos</b>          | 701                              | 791    | 870    |
| <b>Islay</b>               | 1,773                            | 2,001  | 2,202  |
| La Unión                   | 487                              | 550    | 605    |

### **Escenario Crecimiento Moderado**

Este escenario se realiza considerando un crecimiento moderado en los servicios móviles, donde los usuarios 3G representan el 60% de la PEA ocupada (tabla Nº 3.14) y los HSDPA el 80% de los usuarios con servicios de datos (tabla Nº 3.15) en Arequipa.

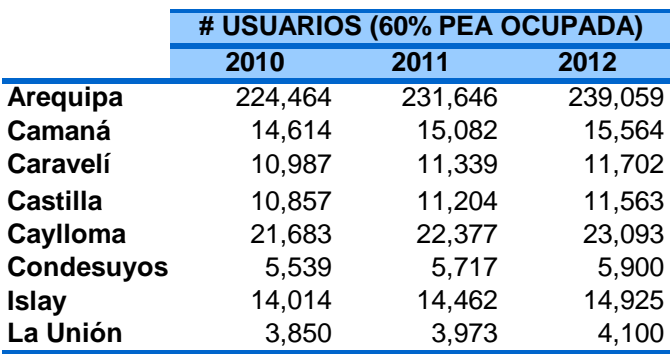

Tabla Nº 3.14 Proyección de usuarios 3G por año – Escenario Moderado

Fuente: Elaboración propia

Tabla Nº 3.15 Proyección de usuarios HSDPA por año – Escenario Moderado

|                   | # HSDPA (80% Usuarios con Datos) |        |        |
|-------------------|----------------------------------|--------|--------|
|                   | 2010                             | 2011   | 2012   |
| <b>Arequipa</b>   | 25,249                           | 28,488 | 31,347 |
| Camaná            | 1,644                            | 1,855  | 2,041  |
| Caravelí          | 1,236                            | 1,394  | 1,534  |
| <b>Castilla</b>   | 1,221                            | 1,378  | 1,516  |
| Caylloma          | 2,439                            | 2,752  | 3,028  |
| <b>Condesuyos</b> | 623                              | 703    | 774    |
| <b>Islay</b>      | 1,576                            | 1,779  | 1,957  |
| La Unión          | 433                              | 489    | 538    |

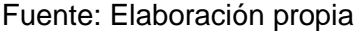

# **Escenario Pesimista**

Considerando un limitado crecimiento de la economía y de los servicios móviles, se desarrollo este escenario que involucra el 40% PEA ocupada para calcular los usuarios 3G (tabla Nº 3.16) y 70% de los usuarios con servicios de datos para el cálculo de los usuarios HSDPA (tabla Nº 3.17) en Arequipa.

Tabla Nº 3.16 Proyección de usuarios 3G por año – Escenario Pesimista.

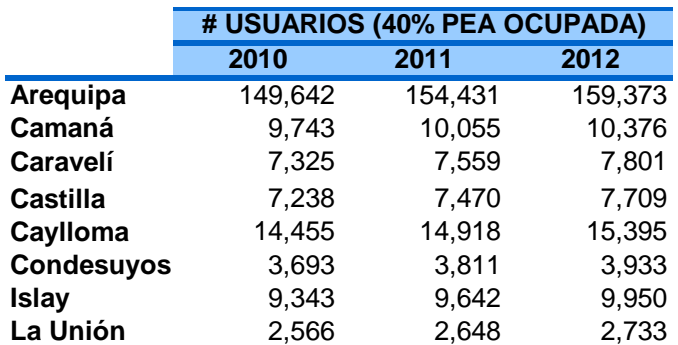

Fuente: Elaboración propia

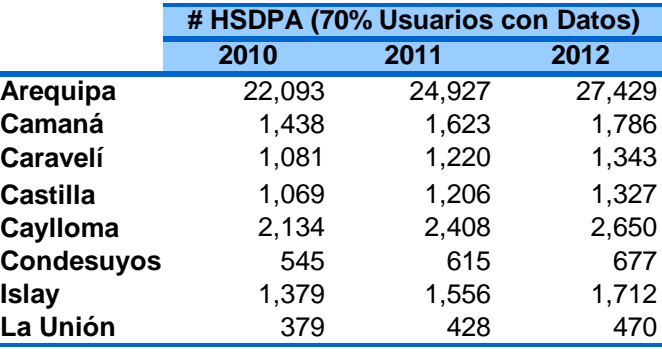

Tabla Nº 3.17 Proyección de usuarios HSDPA por año – Escenario Pesimista. Fuente: Elaboración propia

En el anexo B se detalla los usuarios 3G UMTS – HSDPA por distrito, de las 8 provincias del departamento de Arequipa para el escenario moderado.

### **3.3.2 Elección del escenario a estudiar**

Después de estudiar los escenarios optimista, moderado y pesimista; y calcular la cantidad de usuarios para cada escenario, concluimos que el escenario que presenta las mejores condiciones para nuestro estudio es el de crecimiento moderado, pues nos puede permite realizar una inversión segura y evitar caer en excesos financieros o evitar realizar una pequeña inversión que no esté acorde con las necesidad del departamento, ocasionando la perdida de la calidad del servicio a causa de una limitada inversión. Por el contrario realizar una excesiva inversión impedirá realizar una futura actualización de tecnologías debido al retorno negativo de la inversión.

El escenario de un crecimiento moderado nos permitirá garantizar una red con una óptima calidad y adecuada escalabilidad, lo cual adolecen las actuales redes, y obtener un rápido retorno de inversión para poder posteriormente evolucionar a una nueva tecnología acorde a las nuevas necesidades de los usuarios en la zona.

### **3.4 Principales productos a ofrecer con el UMTS – HSDPA**

Finalmente en este capítulo se definirán los paquetes con los servicios que se ofrecerán a nuestros clientes, para ello debemos realizar una evaluación del mercado, lo cual nos lleva a revisar la calidad, la escalabilidad, la seguridad y las altas velocidades de transmisión de datos móviles, nos permitirán distinguir las diversas necesidades del cliente.

Los servicios que se ofrecen actualmente, revisados en el capítulo 3.2, requieren cada vez de mayor calidad, es por esto que para garantizarla las aplicaciones cada vez requieren de mayores velocidades. Adicionalmente teniendo en cuenta la convergencia de los servicios de telecomunicaciones se hace necesario que una misma red esté preparada para soporta grandes cantidades de transferencia de datos, lo cual es posible con una red 3G UMTS – HSDPA.

Según se indica en la figura 3.6, en el cual se muestra una comparación de las diversas tecnologías móviles, evaluando el costo, movilidad y tasa de trasmisión, una red UMTS – HSDPA nos brinda grandes ventajas para los 3 indicadores, siendo el costo un indicar vital para nuestro estudio y en particular en el contexto Peruano. Como conclusión el despliegue de una red UMTS – HSDPA resulta menos costoso en comparación con otras tecnologías, lo cual se reflejará al usuario; adicionalmente se debe considerar que el usuario en estos tiempos está interesado en conectarse a Internet en cualquier momento y en cualquier lugar,

A continuación revisaremos los planes o paquetes que se ofrecerán a nuestros clientes proyectados y detallar los principales servicios a brindar como Telefonía, Video Llamada y Acceso a Internet, sobre este último será posible montar diversas aplicaciones como IPTV, Skype, etc.

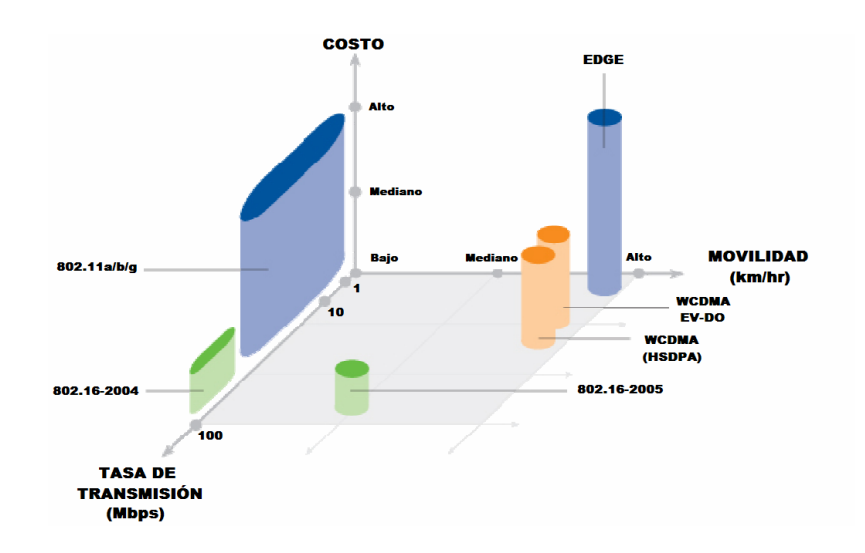

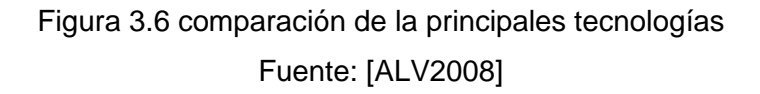

### **3.4.1 Paquete Básico**

El paquete básico contempla los servicios de llamada de voz, videollamada y el servicio Internet Móvil, este último tendrá cargo gratuito durante el 1er mes de afiliación si el usuario está sujeto a la firma de una cláusula de permanencia de 12 meses por concepto de tarifas especiales. En la tabla  $N^{\circ}$  3.18 se detallan los planes del paquete básico y sus tarifas con los cargos fijos de S/. 100, S/. 70, S/. 55.

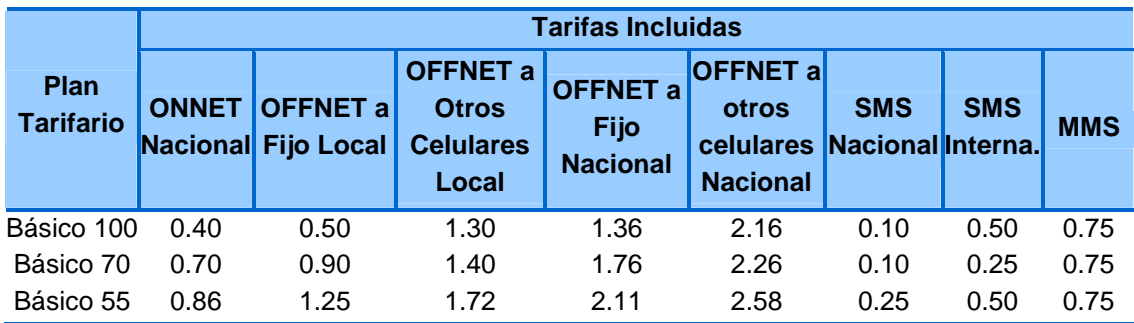

Tabla Nº 3.18 Plan Tarifario Planes Básicos. Fuente: Operadores Móviles, Elaboración propia

Terminado el 1er mes, es posible contratar el servicio de Internet Móvil como consumo adicional a su plan básico contratado. El acceso a Internet Móvil será posible en las zonas que cuenten con cobertura de 3.5G. Es posible tomar medidas preventivas y correctivas en caso de que el usuario presente abuso del servicio, con el fin de evitar fraude. El servicio de Internet Móvil que se contrata es para uso personal, no comercial y no se puede revender, por lo tanto el usuario tendrá derecho a usar una máxima cantidad de Mb (indicado en cada plan) durante el mes y en caso de exceder esta capacidad se percibirá una disminución en la velocidad.

Si se cuenta con el paquete básico de voz y videollamada, el costo aproximado por Kb en el servicio de Internet móvil será de S/. 0.009

Tabla Nº 3.19 Plan Tarifario Planes de datos. Fuente: Operadores Móviles, Elaboración propia

| <b>PAQUETES DE</b><br><b>DATOS</b> | <b>MB</b><br><i>incluidos</i> | <b>Velocidad</b><br>a 200kbps | Velocidad a<br>700Kbps | Paquetes de Datos +<br><b>BAM 1500 Kbps</b> |
|------------------------------------|-------------------------------|-------------------------------|------------------------|---------------------------------------------|
| Internet 100 MB                    | 100 MB                        | S/.59.00                      | S/.79.00               | S/.99.00                                    |
| Internet 1000 MB                   | 1000 MB                       | S/.79.00                      | S/0.99.00              | S/0.139.00                                  |
| Internet Ilimitado                 | ilimitado                     | S/.99.00                      | S/0.129.00.0           | S/.199.00                                   |

El cargo básico del servicio Internet Móvil NO INCLUYE minutos de voz a móvil, video llamadas, mensajes de texto (SMS), ni mensajes multimedia (MMS). Estos consumos se facturan como un servicio adicional a las tarifas correspondientes al plan de voz o de Internet Móvil contratado.

Los contenidos que se descarguen como Ringtones, videos, juegos, etc. serán cobrados como consumo adicional al plan o paquete de Internet Móvil contratado.

# **3.4.2 Paquete de Datos**

Los paquetes de datos consideran el servicio de Internet Móvil, considerando diversas velocidad de navegación incluido Banda Ancha Móvil (BAM), el costo por Kb en este paquete será de S/. 0.01.

Para promocionar el servicio de Banda Ancha Móvil (BAM), se incluirá en este paquete el financiamiento de una notebook con 3 formas de pago: en cuotas de 6, 24 y 12 meses, según se detalla en la tabla Nº 3.21.

| <b>PAQUETES DE</b><br><b>DATOS</b> | <b>MB</b><br><b>incluidos</b> | <b>Velocidad</b><br>a 200kbps | Velocidad a<br>700Kbps | <b>Paquetes de Datos</b><br>+ BAM 1500 Kbps |
|------------------------------------|-------------------------------|-------------------------------|------------------------|---------------------------------------------|
| Internet 100 MB                    | 100 MB                        | S/.60.00                      | S/.80.00               | $S/. 100.00$ (*)                            |
| Internet 1000 MB                   | 1000 MB                       | S/.80.00                      | S/0.100.00             | $S/140.00$ (*)                              |
| Internet Ilimitado                 | Ilimitado                     | S/100.00                      | S/0.130.00.0           | $S/.200.00$ (*)                             |

Tabla Nº 3.20 Plan Tarifario Planes de datos.

Fuente: Operadores Móviles, Elaboración propia

(\*) Accede a la promoción de una notebook.

Tabla Nº 3.21 Forma de pago en cuotas mensuales Fuente: Operadores Móviles, Elaboración propia

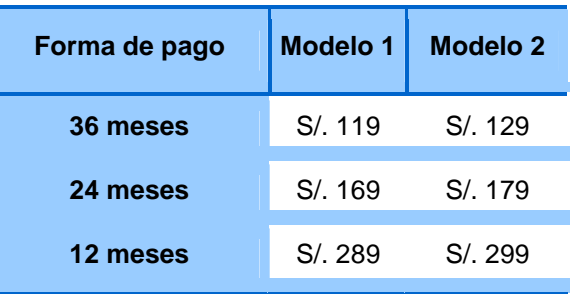

### **Beneficios de Banda Ancha Móvil (BAM)**

La Banda Ancha Móvil tiene muchos beneficios:

- Ingresa a Internet con la velocidad que tú elijas.
- No tendrás límites de navegación, podrás estar todo el tiempo que quieras, en cualquier lugar conectado y pagarás siempre lo mismo.
- Mantente en contacto con tus amigos, compañeros o familiares mediante correo electrónico o servicios de mensajería desde el lugar en que te encuentres.
- Obtén desde Internet información, contenidos, entretención, envía o recibe archivos

desde tu computador en cualquier momento y lugar.

• Lleva tu Banda Ancha Móvil donde tú quieras, a la universidad, al trabajo, en tus viajes o vacaciones y siempre podrás mantenerte conectado.

Para acceder desde tu notebook o computador de escritorio al servicio de Banda Ancha Móvil requieres un modem conectado a tu computador.

Los módems de datos permitirán a tu PC o notebook tener acceso a Internet. Una PC Card o tu teléfono celular conectado a la PC o notebook y con la instalación de los drivers proporcionados por el fabricante del terminal celular, permitirán acceder a la red de datos con solo configurar el APN proporcionada por el operador.

### **CAPITULO IV**

### **INGENIERIA DEL PROYECTO**

El presente capitulo tiene como objetivo realizar la representación geográfica de los elementos de la red, detallando los pasos a seguir para el diseño de la red UMTS-HSDPA en Arequipa Metropolitana, estimando la cobertura, capacidad de la red y calidad del servicio; basado en los usuarios objetivos para los diversos servicios definidos en los capítulos anteriores.

### **4.1 Ubicación de la demanda.**

A continuación determinaremos la ubicación geográfica de los usuarios objetivos descrita en el capítulo 3. Nuestro estudio se centrará en el área metropolitana de la provincia de Arequipa, para lo cual se ha calculado la densidad de usuarios potenciales por distritos (tabla Nº 4.1), como el cociente entre la proyección de usuarios UMTS – HSDPA (tabla Nº 3.14 y 3.16) y la superficie territorial de cada distrito del área metropolitana de Arequipa (tabla Nº 3.2), donde destacan los distritos Arequipa, Alto Selva Alegre, Yanahuara, Jose Luis Bustamante y Rivero, Paucarpata, Socabaya, Jacobo Hunter, Miraflores, Mariano Melgar, Cerro Colorado y Cayma.

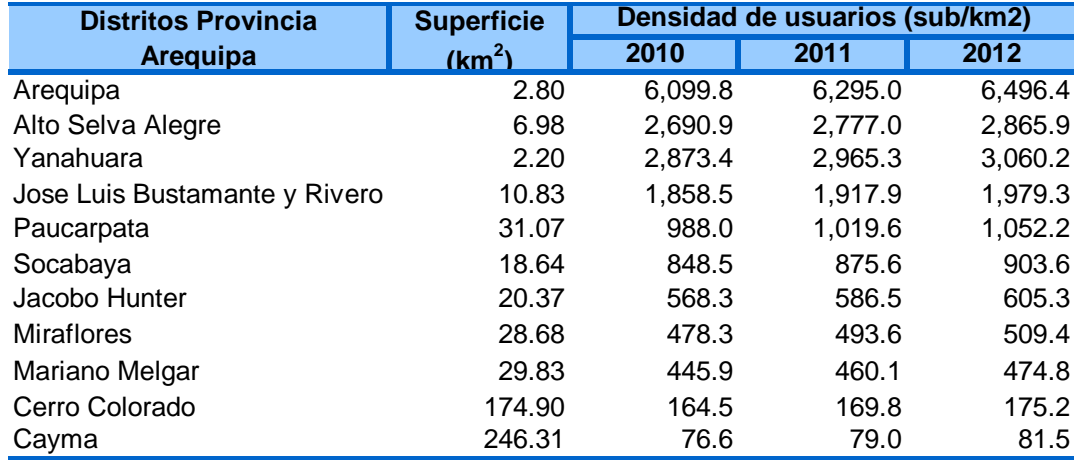

# Tabla Nº 4.1 Densidad de usuarios – distritos área metropolitana. Elaboración propia

Este cálculo nos permitirá conocer la ubicación geográfica de la demanda del servicio y como consecuencia la posible ubicación de las estaciones base o Nodos B, en la figura 4.1, se muestra el mapa de los distritos del área metropolitana de Arequipa donde se ha destacado los distritos con mayor densidad de usuarios objetivos.

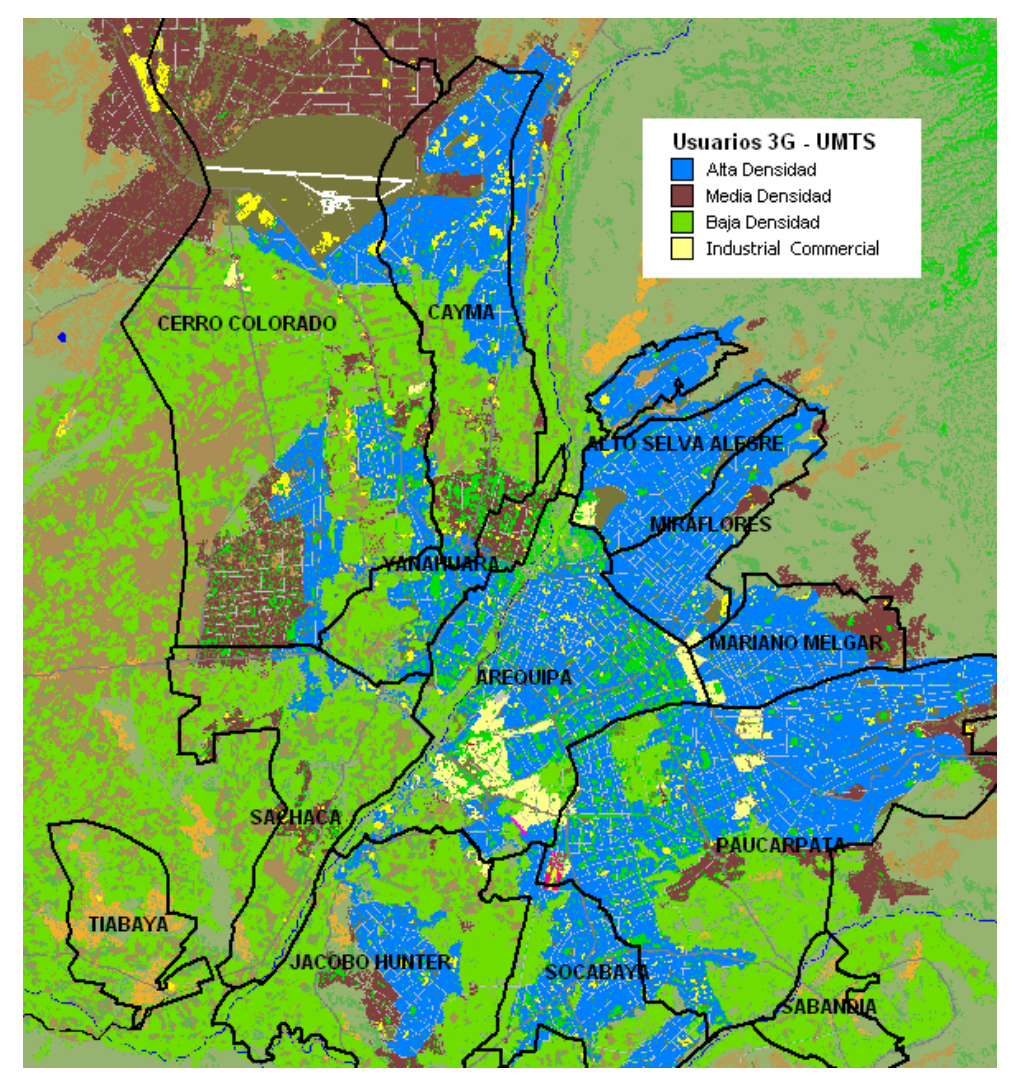

Figura 4.1 Densidad de usuarios UMTS-HSDPA por distrito. Elaboración propia

Las áreas resaltadas en azul indican las zonas de alta densidad de usuarios UMTS-HSDPA, donde se debe garantizar la ubicación de las estaciones base, las zonas en color marrón indican las zonas donde se debe garantizar cobertura, estas recomendación se tomaran con el fin de asegurar el retorno de la inversión.

### **4.2 Diseño de Red**

# **4.2.1 Determinación del numero de Nodos B**

Para determinar el número de nodos B, necesarios para garantizar la cobertura y

capacidad de usuarios dentro del área metropolitana de Arequipa, realizaremos dos procesos de dimensionamiento.

En primer lugar calcularemos el numero de nodos B, basado en la predicción de cobertura utilizando el modelo de propagación para macroceldas de Okumura Hata, recomendado para frecuencias entre 150 MHz y 1500 MHz. Posteriormente realizaremos el cálculo de nodos B, estimando la capacidad de tráfico soportado por nodo B en el área metropolitana de Arequipa, Finalmente se tomará en cuenta la mayor cantidad de nodos B determinados en ambos procesos, como el número absoluto de estaciones base a ser ubicadas geográficamente, según el estudio de ubicación de demanda.

**a. Calculo de Nodos B por radio propagación** 

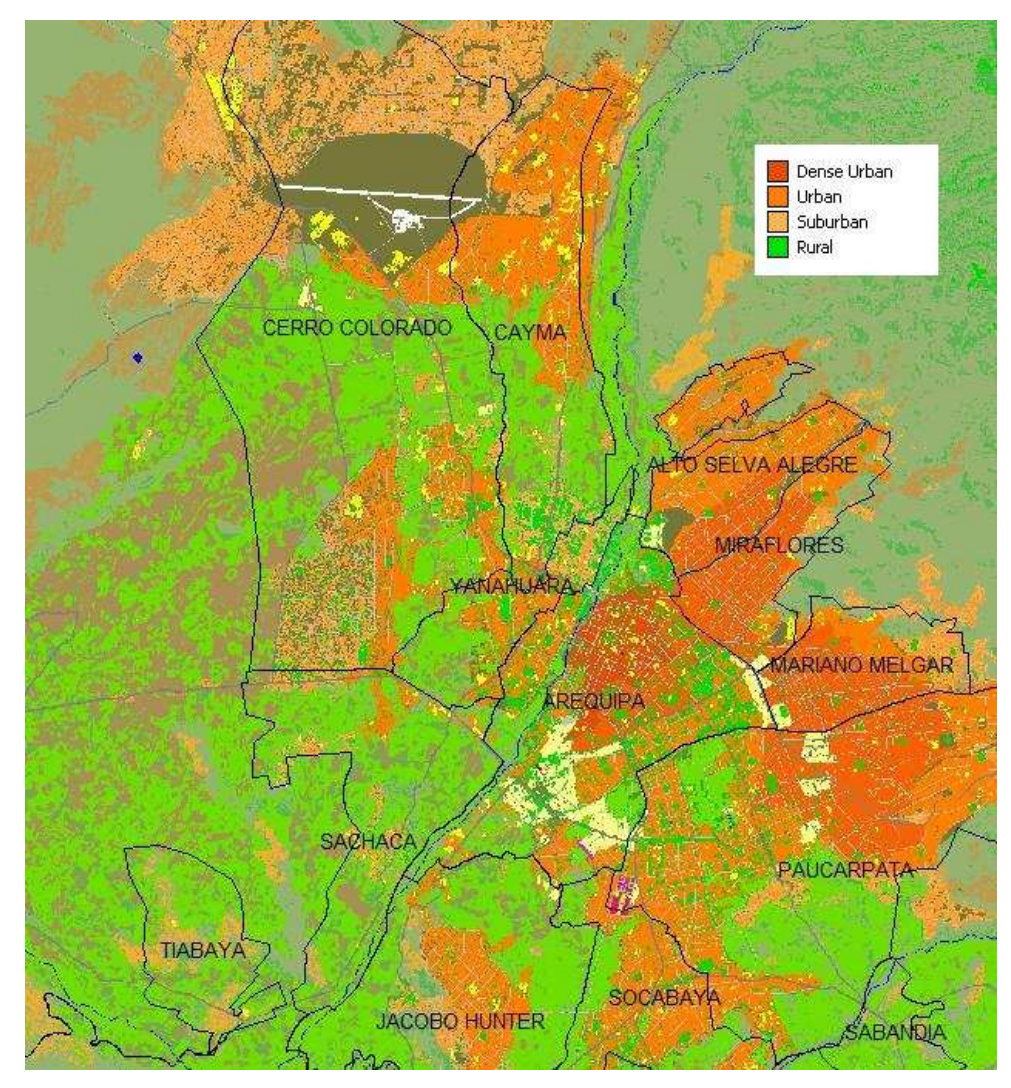

Figura 4.2 Mapa de áreas de propagación de Arequipa metropolitana Elaboración propia

Para realizar un cálculo eficiente del área de cobertura por sitio, diferenciaremos las

áreas de coberturas en 3 tipos, urbano denso, urbano y suburbano, la figura 4.2 muestra el mapa de Arequipa metropolitana indicando el tipo de área y la tabla Nº 4.2 resume el área en Km2 de la superficie en estudio.

Tabla Nº 4.2 Densidad de usuarios – distritos área metropolitana. Elaboración propia

| <b>Clutter</b> | <b>Superficie</b><br>(km <sup>2</sup> ) |
|----------------|-----------------------------------------|
| Urbano Denso   | 15.1                                    |
| Urbano         | 48.5                                    |
| Suburbano      | 43.7                                    |

Las siguientes ecuaciones se toman del modelo de propagación de Okumura–Hata, este modelo presenta las siguientes restricciones, frecuencia entre 150 – 1500 MHz, distancia entre 1 – 20 Km, altura antena de estación base entre 30 – 200 m y altura de antena estación móvil entre 1 – 10 m.

$$
L_H = 69.55 + 26.16 * \log(f) - 13.82 * \log(h_b) - a(h_m) + (44.9 - 6.55 * \log(h_b)) * \log(d) \quad (4.1)
$$

Donde:

*f* : Frecuencia (MHz)

*<sup>b</sup> h* : Altura antena estación base (m)

*<sup>m</sup>h* : Altura antena estación móvil (m)

*d* : Distancia entre antena transmisora y receptora (km)

 $a(h_{_m})$  : Factor de corrección para la altura de la antena móvil (dB)

Para ciudades medianas o pequeñas:

$$
a(h_m) = (1.1 * \log(f) - 0.7) * h_m - 1.56 * \log(f) + 0.8
$$
\n(4.2)

Para ciudades grandes:

$$
a(h_m) = \begin{cases} 8.29 * (\log(1.54h_m))^2 - 1.10 & f \le 200Mhz \\ 3.2 * (\log(11.75h_m))^2 - 4.97 & f > 300Mhz \end{cases}
$$
 (4.3) y (4.4)

Hata considera grandes ciudades a aquellas donde el promedio de altura de edificio es superior a 15 metros. Las formulas anteriores son validas para áreas urbanas, para el caso de áreas suburbanas y abiertas se deben utilizar las siguientes correcciones:

Área Suburbana:

$$
K_r = 2\left(\log\left(\frac{f}{28}\right)\right)^2 + 5.4\tag{4.5}
$$

$$
L_H(suburbano) = L_H(urbano) - K_r
$$
\n(4.6)

Área Abierta (altura de construcción promedio de 3 metros)

$$
Q_r = 4.78(\log(f))^2 - 18.33 * \log(f) + 40.94\tag{4.7}
$$

$$
L_H \left( area \_ \, \text{abierta} \right) = L_H \left( \text{urbano} \right) - Q_r \tag{4.8}
$$

Para nuestro cálculo nos interesa despejar la variable distancia (d), para ello previamente debemos conocer las pérdidas de propagación (Path Loss)  $L_H$  para las diversas áreas.

$$
L_H(dB) = P_{TX} + G_{TX} + G_{RX} - L_{RF} - P_{RX}
$$
\n(4.9)

Donde,

- *PRX* Potencia de recepción (dBm)
- *PTX* Potencia de transmisión (dBm)
- *GTX* Ganancia antena transmisora (dBi)
- *GRX* Ganancia antena receptora (dBi)
- $L_{RF}$  Perdida RF (dB)

En tabla Nº 4.3 se muestra el detalle de los cálculos de pérdida de propagación utilizando las ecuaciones descritas en los párrafos anteriores, se consideraron valores de entrada típicos basados en mi experiencia profesional como potencia Tx igual a 21 dBm y parámetros de antenas descritos en el capitulo 4.4.1.De esta forma obtenemos valores de pérdida de propagación para las diversos clutter.

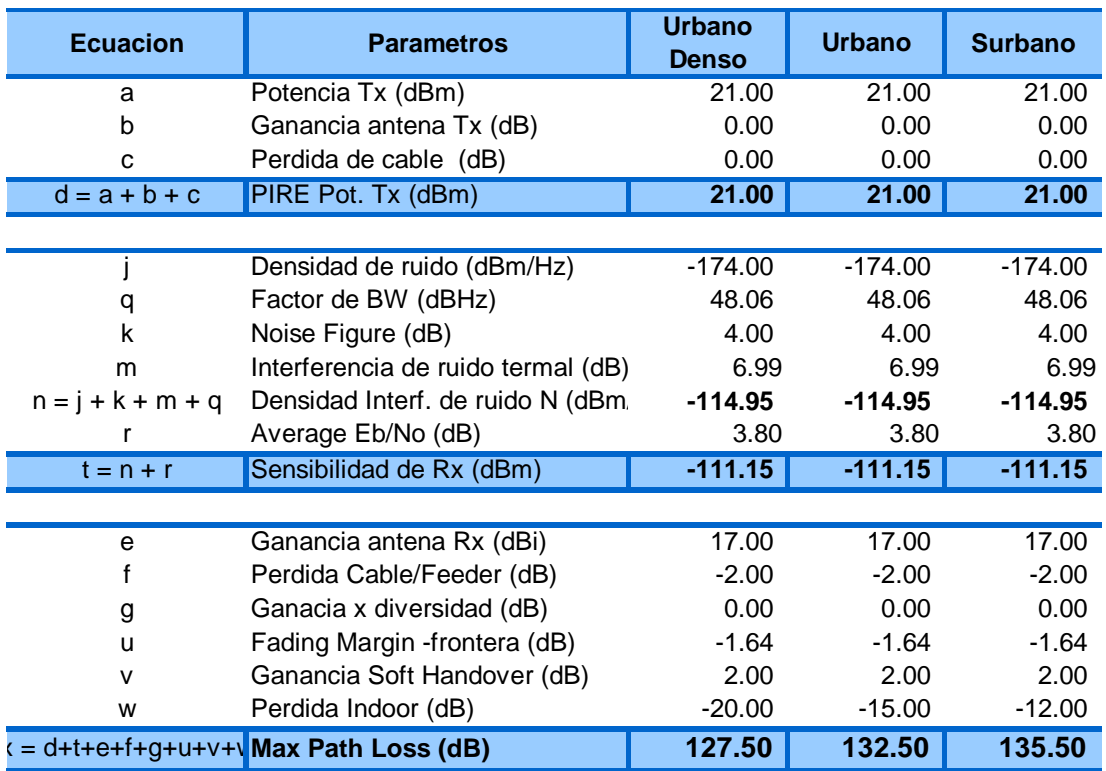

# Tabla Nº 4.3 Tabla de pérdidas de propagación Elaboración propia

Reemplazando los valores de pérdida de propagación en la ecuación de Okumura – Hata obtenemos la distancia de cobertura, posteriormente calcular el área de cobertura de cada site para los diversos clutters, concluyendo en el número de nodos B necesarios por clutter y cantidad total de nodos B.

Considerando en la ecuación de Okumura – Hata.

Altura UE: 1.5 m

Altura Nodo B: 35 m

Factor de corrección para la altura de la antena del móvil

Corrección zona urbana: -0.00092 dB

Corrección zona suburbana 9.94 dB

Tabla Nº 4.4 Número de Nodos B por cobertura.

### Elaboración propia

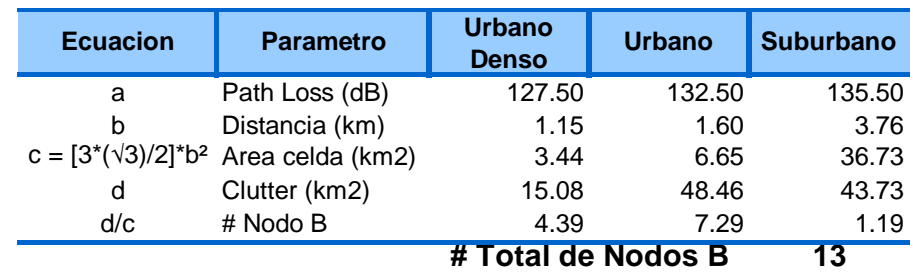

En la tabla Nº 4.4 encontramos la distancia en kilómetros por clutter aplicando el modelo de propagación de Okumura – Hata, concluyendo en 13 nodos B necesario para garantizar la cobertura del área metropolitana de Arequipa.

### **b. Cálculo de Nodos B por capacidad de tráfico**

A continuación calcularemos la cantidad de nodos B necesarios para soportar el tráfico demandado por los usuarios objetivos, expresado en CE (channel element), un CE es considerado como el recurso consumido equivalente a un canal AMR 12.2 Kbps y un canal de señalización de 3.4kbps.

### Tabla Nº 4.5 Tráfico requerido – Usuarios 3G (VOZ)

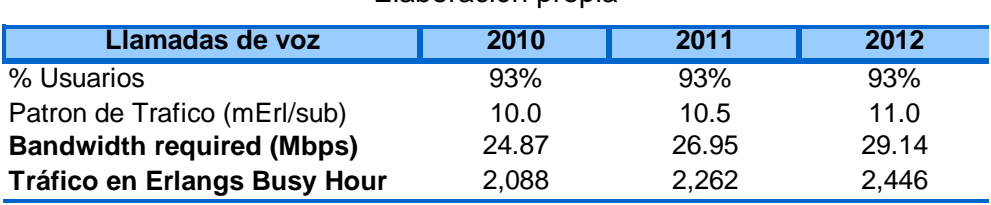

## Elaboración propia

# Tabla Nº 4.6 Tráfico requerido – Usuarios Videollamada Elaboración propia

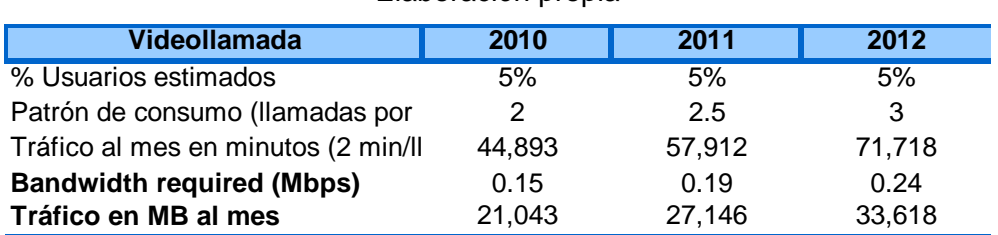

# Tabla Nº 4.7 Tráfico requerido – Usuarios WCDMA 384Kbps Elaboración propia

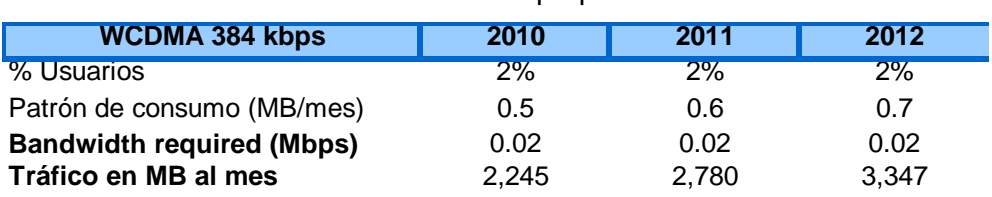

Para el caso de los servicios de conmutación de circuitos, donde están incluidas los servicios de llamadas de voz y videollamada, se consideró como perfil de tráfico promedio por usuario para el año 2010 de 10 mErl (acuerdo al trafico reportado por las operadoras móviles), en la hora más ocupada (busy hour) de la red (tabla  $N^{\circ}$  4.5), en base a la experiencia profesional en las operadoras móviles para el caso de videollamada, se definió 2 llamadas por mes de 2 minutos de duración (tabla Nº 4.6); para

redes pequeñas que inician operación. Adicionalmente se incluyó el servicio de datos por WCDMA - 384 Kbps (tabla Nº 4.7) para los usuarios con oficina móvil (Blackberry, Portales UMTS). El porcentaje de usuarios definido para los servicios de voz es 93%, videollamada 5% y WCDMA - 384 Kbps es 2%, estos porcentajes son fracción de los usuarios 3G con servicio de voz indicados en la tabla  $N^{\circ}$  3.14, la distribución de estos usuarios son referencia de la actual distribución aplicada por las operadoras móviles de telecomunicaciones en el Perú. Para el caso de los servicios de conmutación de paquetes, inicialmente realizaremos el cálculo de tráfico por mes en MB y el ancho de banda requerido para soportar este tráfico para los diversos tipos de servicios a ofrecer. En la tabla Nº 4.8, 4.9 y 4.10 se detalla el porcentaje de usuario proyectados por servicio como una fracción de los usuarios HSDPA totales definidos en la tabla Nº 3.15, es decir el 10% de los usuarios HSDPA utilizarán velocidad de 1500 Kbps BAM, 30% de los usuarios HSDPA utilizarán el servicio de 700 Kbps y el 60% a 200 Kbps; esta distribución se ha tomado como referencia de las experiencias de las operadoras móviles en nuestro país, adicionalmente se han considerado patrones de consumo promedio en MB para los diversos servicios de datos.

Tabla Nº 4.8 Tráfico requerido – Usuarios HSDPA 1500 Kbps

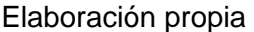

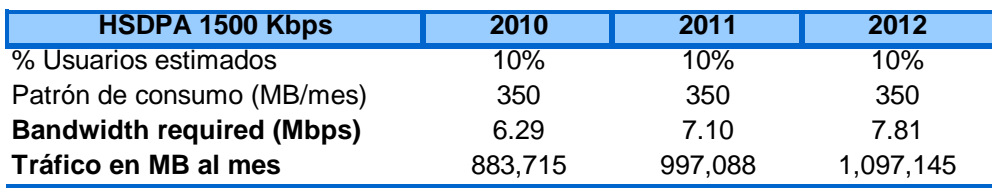

Tabla Nº 4.9 Tráfico requerido – Usuarios HSDPA 700 Kbps Elaboración propia

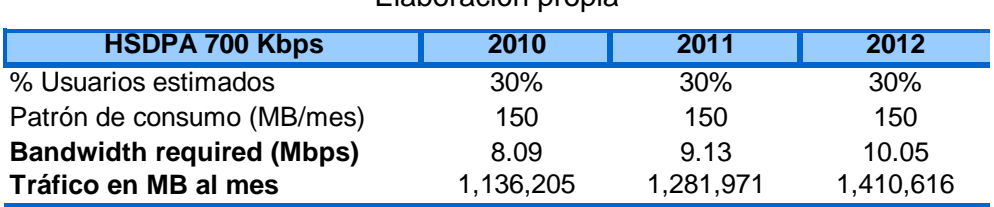

Tabla Nº 4.10 Tráfico requerido – Usuarios HSDPA 200 Kbps

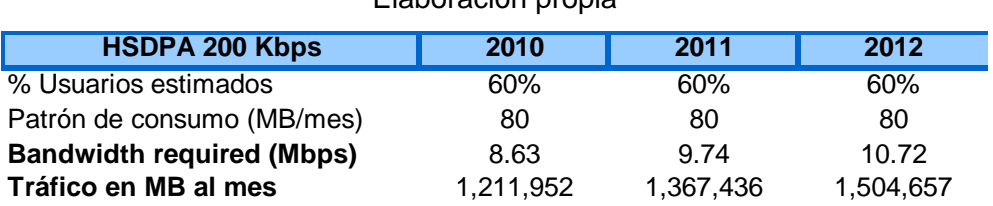

# Elaboración propia

Después de haber calculado la demanda de tráfico en la hora cargada para los diversos servicios, procederemos a determinar la cantidad de CE necesarios en la red para cada servicio, la tabla Nº 4.11 muestra la utilización de elementos de canal CE por tipo de portadora de tráfico y señalización, finalmente en la tabla Nº 4.12 se observa el número total de CE requeridos en la red por año, obtenido a parir del tráfico por servicio y la cantidad de CE requeridos para el establecimiento de cada servicio por usuario.

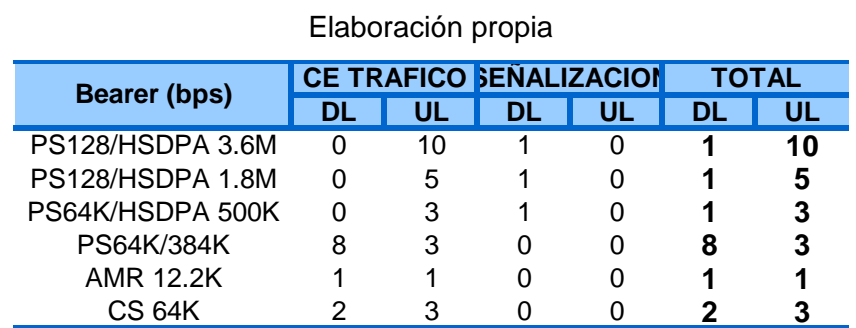

# Tabla Nº 4.11 Uso de Channel Elements por servicio

### Tabla Nº 4.12 CE requerido por año

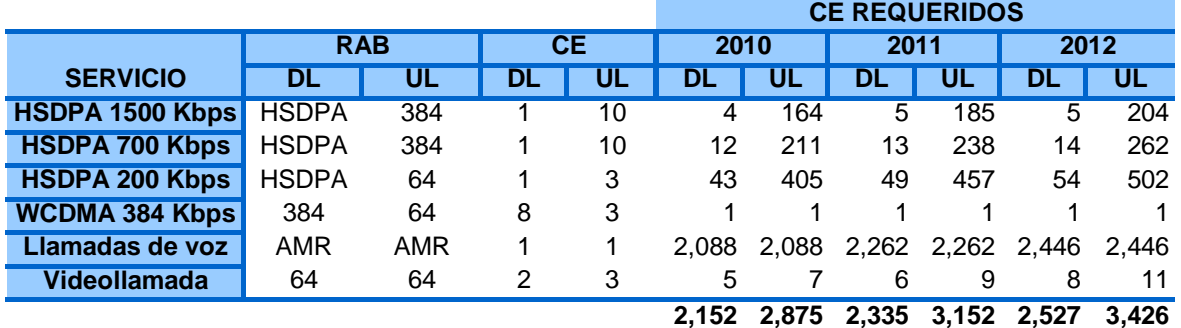

#### Elaboración propia

En la tabla Nº 4.13, obtenemos el número de nodos B necesarios en la red para soportar el tráfico de los usuarios en la hora más cargada, considerando que un Nodo B convencional tiene capacidad para controlar 256 CE en downlink y 192 CE en uplink. En todo el procedimiento se ha calculado un requerimiento para UL y otro para DL, para finalmente tomar el máximo valor que generalmente para este tipo de tecnología corresponde al enlace de subida. Concluyendo, después de realizar los dimensionamientos en base a cobertura y capacidad, se tomara para nuestro estudio el máximo valor de nodos B obtenido de ambos cálculos, que para el caso del año 2010 corresponde al cálculo de capacidad, es decir 15 estaciones base, para los demás años según la tabla Nº 4.13.

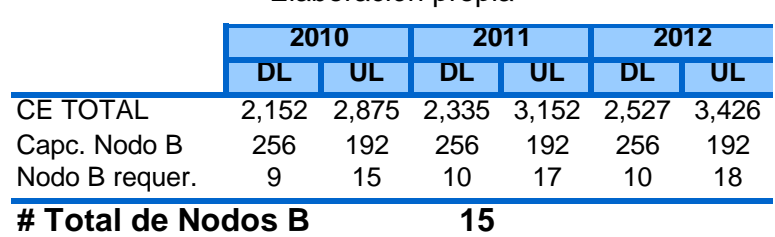

Tabla Nº 4.13 Número de Nodos B por capacidad de CE Elaboración propia

# **4.2.2 Diseño de la Red Central**

La planeación de la red central o core network UMTS consiste principalmente en el dimensionamiento del RNC, diseño del SGSN, dimensionamiento del MSC, dimensionamiento de la gestión y de las interfaces del core network.

### **a) Dimensionamiento de la Interface Iub**

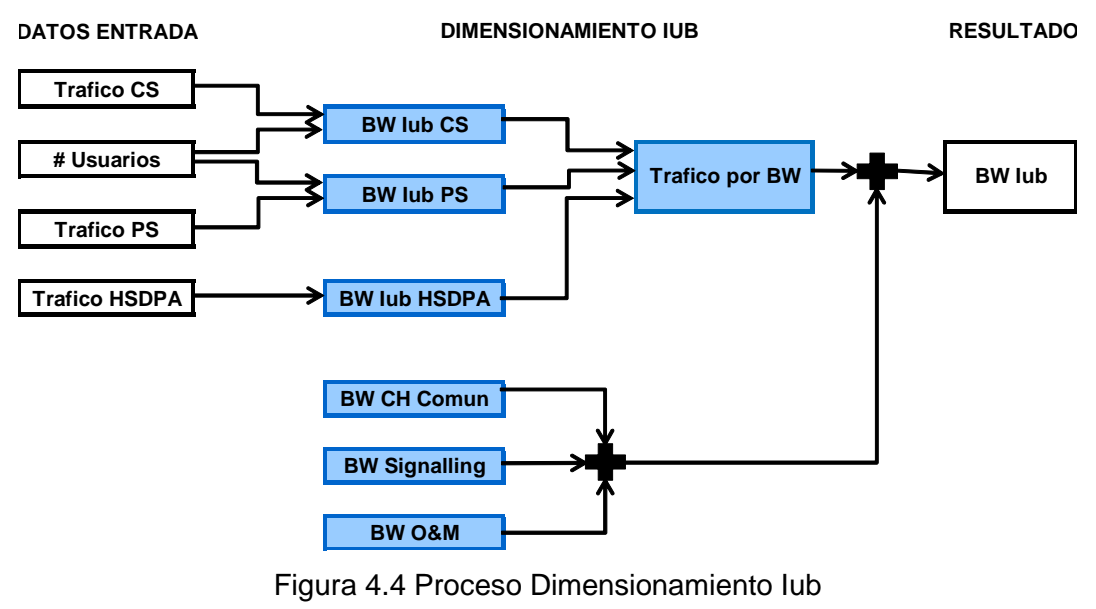

Elaboración propia

La interface entre el RNC y el Nodo B es denominada Iub, el propósito del dimensionamiento de la Iub es calcular la velocidad de transmisión requerida y obtener la cantidad de E1's necesarios por Nodo B para soportar este volumen de tráfico. Usaremos la formula de Erlang B para estimar la velocidad e transmisión de la Iub. La figura 4.4 muestra el proceso para dimensionar la Iub. Para calcular la velocidad de transmisión que requiere el tráfico CS de la Iub, se utilizara la ecuación (4.11), derivada de la suma del tráfico originada en cada Nodo B y afectada por el factor del servicio de conmutación de circuitos, según se expresa en la ecuación 4.10.

$$
Iub_{CS\_Prom} = \sum_{i} TraficolubxNodoB_{i} * R_{Iub\_i}
$$
 (4.10)

$$
Iub_{CS\_Prom} = \sum_{i} N_{user} * TraficolubxUsuario_{i} * R_{Iub\_i}
$$
 (4.11)

Donde:

$$
TraficoIubxUsuario_i = TraficoxUsuario_i * (1 + RSHO)
$$

*<sup>i</sup> TraficoIubxUsuario* : Tráfico por usuario para el servicio CS.

*RSHO* : Razón Soft Handover sin incluir Softer Handover (30%)

 $R_{_{I\!u\!b}\_{i}}$ : Factor Iub para el servicio CS, incluyendo cabeceras FP, AAL2 y ATM

*NUser* : Numero de usuarios por Nodo B.

Para calcular la velocidad de transmisión requerida por el tráfico PS a la Iub, se utilizara la siguiente fórmula 4.13 derivada de la ecuación 4.12.

$$
Iub_{PS\_Prom} = \sum_{i} TraficolubxNodoB_{i} * R_{Iub\_i}
$$
 (4.12)

$$
Iub_{PS\_Prom} = \sum_{i} N_{User} * TraficolubxUsuario_i * R_{Iub\_i}
$$
 (4.13)

Donde:

$$
TraficoIubxUsuario_i = \frac{ThroughoutxUsuario_i * (1 + R_{SHO}) * (1 + R_{Retramision}) * (1 + R_{burst})}{3600 * R_i}
$$

*<sup>i</sup> ThroughputxUsuario* : Throughput por usuario para el servicio PS

*R*<sub>SHO</sub>: Razón Soft Handover sin incluir Softer Handover.

- $R$ <sub>Re *transmision* :</sub> : Razón de retransmisiones.
- *R*<sub>*Burst*</sub>: Razón de retransmisiones.
- $R_i$ : : Velocidad para el servicio PS.

En HSDPA, la velocidad de transmisión se calculará con la misma ecuación utilizada en el servicio PS, pero sin considerar el factor del Soft Handover pues no es soportado en

HSDPA. Por consiguiente, la velocidad de transmisión en Iub debido al tráfico puede ser obtenido como se muestra en la ecuación 4.14.

$$
Iub_{TRAFICO} = MAX(Iub_{CS\_Peak}, Iub_{CS\_AVG} + Iub_{PS\_AVG} + Iub_{HSDPA})
$$
\n(4.14)

Como se indico figura 4.4 el proceso de dimensionamiento de la velocidad de transmisión del Iub consta también del cálculo de la velocidad de transmisión por canal común, señalización y O&M, estos cálculos dependerán del tipo de transporte que se utilice, es decir ATM sobre E1, IP sobre E1 o IP sobre Ethernet, en nuestro caso nos enfocaremos en el primer escenario que es el más comercial, ATM sobre E1; en la figura 4.5 se muestra la estructura de protocolo del escenario de transporte a estudiar, adicionalmente se observa que la parte de señalización incluye las cabeceras de los partes de aplicación NBAP y ALCAP.

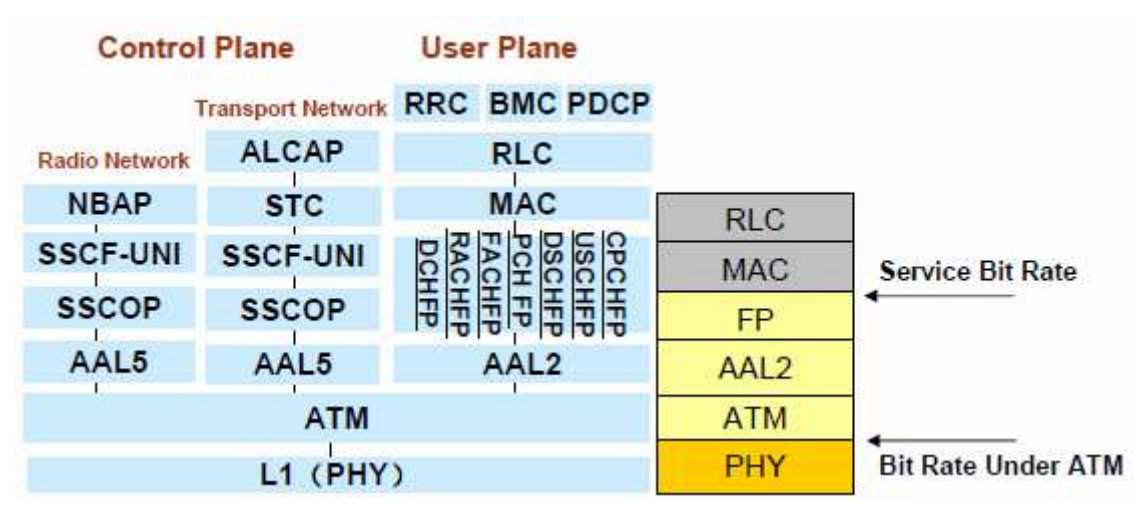

Figura 4.5 Pila de Protocolo Iub - ATM sobre E1.

Fuente: Huawei

La velocidad de transmisión por canal común principalmente incluye la utilización de recursos FACH y PCH en downlink mientras que RACH se utilizara en uplink. El 3GPP define RACH como un canal común en el sentido ascendente, para nuestro estudio consideraremos un bloque de RACH grande 360 bit, TTI= 10 ms y CRC 16, las ecuaciones 4.15 y 4.16 (recomendación de dimensionamiento de proveedores móviles), describe el cálculo de la velocidad de transmisión por canal común en uplink:

$$
Th_{COMUN\_UL} = \left[ \left( 4 + \frac{360}{8} + 5 + 3 \cdot 2 \right) * \frac{8}{0.01} \right] * \frac{53/48}{1024} * N_{\text{Celdas}} * P_{\text{C}} \tag{4.15}
$$

$$
Th_{COMUN\_UL} = 51.76 kbps * N_{\text{Celdas}} * P_{\text{C}} \tag{4.16}
$$

Donde:

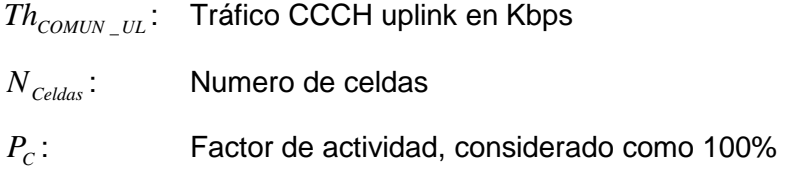

Para el caso del downlink aplicaremos las formula 4.17 y 4.18.

$$
Th_{COMUN\_DL} = \left[ \left( 4 + \frac{168}{8} + 2 + 3 \cdot 2 \right) + \left( 7 + \frac{240}{8} + 2 + 3 \right) \right] * \frac{8}{0.01} * \frac{53/48}{1024} * N_{\text{Celdas}} * P_{\text{C}} \quad (4.17)
$$
\n
$$
Th_{COMUN\_DL} = 64.7 \, Kbps * N_{\text{Celdas}} * P_{\text{C}} \tag{4.18}
$$

Donde:

$$
N_{\text{Celdas}}:
$$
 Numero de celdas  
\n $P_c:$  Factor de actividades, considerado como 100%

La velocidad de transmisión requerida por señalización incluye el análisis del NCP, CCP y ALCAP, de esta forma las ecuaciones 4.20, 4.22 y 4.24 derivadas de 4.19, 4.21 y 4.23 son recomendación de dimensionamiento de proveedores

NCP

$$
Th_{NCP\_UL} = (4240 * N_{\text{celdaas}} + 52 * \sum TraficoxNodeB_{i,UL}) / 1024 * (1 + P_{\text{Iub}\_Burst})
$$
\n(4.19)

$$
Th_{NCP\_DL} = 78 * \sum TraficosNodoB_{i,DL} / 1024 * (1 + P_{Iub\_Burst})
$$
\n(4.20)

**CCP** 

$$
Th_{CCP\_UL} = (370 * TraficosNode_{AME} + 968 * \sum TraficosNode_{B_i})/1024 * (1 + P_{Iub\_Burst}) \quad (4.21)
$$

$$
Th_{CCP\_DL} = 182 * \sum TraficosNodoB_i / 1024 * (1 + P_{Iub\_Burst})
$$
\n(4.22)

ALCAP

$$
Th_{ALCAP\_UL} = (99/43 * 29 * \sum TraficosNodoB_i)/1024 * (1 + P_{Iub\_Burst})
$$
\n(4.23)

$$
Th_{ALCAP\_DL} = 99 * \sum T_i / 1024 * (1 + P_{Iub\_Burst})
$$
\n(4.24)

Donde:

*Th*<sub>NCP *UL*</sub> : Velocidad de transmisión NCP downlink en Kbps  $Th_{NCP-DL}$ : Velocidad de transmisión NCP uplink en Kbps *Nceldaas* : Numero de celdas  $\mathit{TraficoxNodeB}_{i,DL}:\; \; \; \textsf{Tráfico}$  downlink por Nodo B en Erlangs  $TraficoxNodeB_{i,UL}$ : Tráfico uplink por Nodo B en Erlangs  $Th_{CCP-DL}$ : Velocidad de transmisión CCP downlink en Kbps *Th<sub>ccP UL</sub>* : Velocidad de transmisión CCP uplink en Kbps *TraficoxNodoBAMR* : Tráfico de voz por nodo B en Erlangs *ThALCAP* \_*UL* : Velocidad de transmisión ALCAP downlink en Kbps *Th*<sub>ALCAP</sub> <sub>*DL*</sub> : Velocidad de transmisión ALCAP uplink en Kbps

La velocidad de transmisión consumida por la gestión O&M en la interface Iub es configurable a un valor típico de 64 Kbps para el tráfico uplink y downlink. Después de haber calculado la velocidad de transmisión originado por el tráfico, canal común, señalización y O&M, la velocidad de transmisión total en Iub será obtenido como el valor máximo entre el BW Iub en uplink y BW Iub downlink.

$$
Iub_{UPLINK} = Iub_{TRAFICO\_\text{uplink}}, Iub_{CCH\_\text{uplink}} + Iub_{SEÑALIZACION\_\text{uplink}} \tag{4.25}
$$

$$
Iub_{DOWNLINK} = Iub_{TRAFICO\_downlink}, Iub_{CCH\_downlink} + Iub_{SEÑALIZACION\_downlink}
$$
(4.26)

Finalmente para calcular el número de E1's requeridos por Nodo B, dividiremos la velocidad de transmisión Iub Total entre la capacidad de un E1 en Kbps, considerando que únicamente se pueden usar 30 canales debido a que 2 time slots son utilizados para señalización y control, es decir cada E1 soportar 1920 Kbps. Para finalizar aplicamos las ecuaciones anteriores a nuestro estudio, considerando los valores iníciales indicados en la tabla  $N^{\circ}$  4.14, obtenemos el ancho de banda en lub y la cantidad de E1 por Nodo B necesarios para soportar el tráfico de los usuarios en la hora más cargada, según tabla.

### Tabla Nº 4.14 Dimensionamiento de la Interface Iub

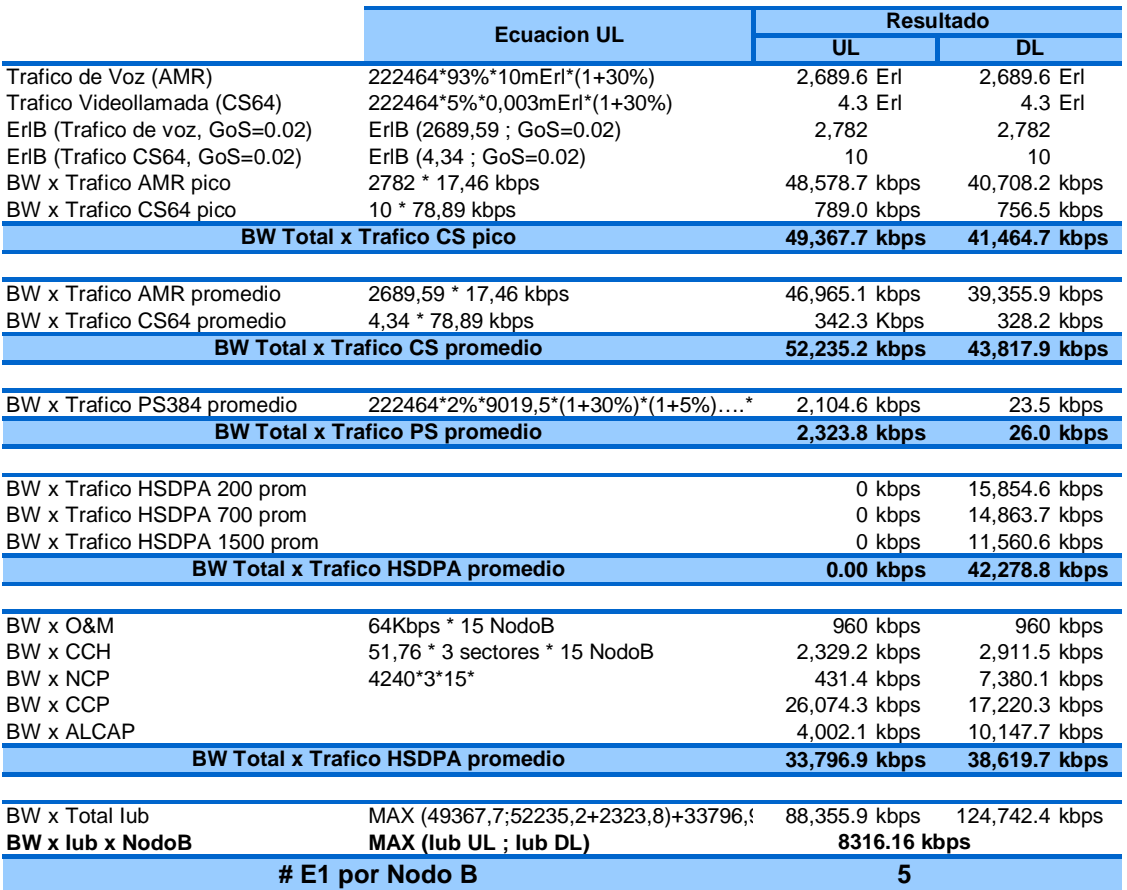

#### Elaboración propia

# **b) Dimensionamiento de la Interface IuCS**

La interface IuCS es el puente entre UTRAN y el Core Network CS (conmutación de circuitos). En el dimensionamiento de la Interface IuCS se debe considerar el ancho de banda consumido por el Plano de Usuario (tráfico de voz CS y tráfico de datos CSvideollamada) y Plano de Control (Velocidad de transmisión de señalización).

Para nuestro diseño se utilizara interfaces STM-1 no canalizadas para dimensionar la transmisión y consideraremos la pila de protocolos de la interface IuCS sobre ATM, especificado en ETSI TS 125 410, ilustrado en la figura 4.8

Como se ilustra en la figura 4.7 para poder dimensionar la interface IuCS debemos calcular ambos tráficos CS (tráfico voz CS y tráfico datos CS) y señalización. El proceso para dimensionar el tráfico de voz CS tiene los siguientes pasos:

- Calcular el tráfico total de voz y data para IuCS en Erlangs.
- Calcular el throughput para tráfico voz CS y datos CS.

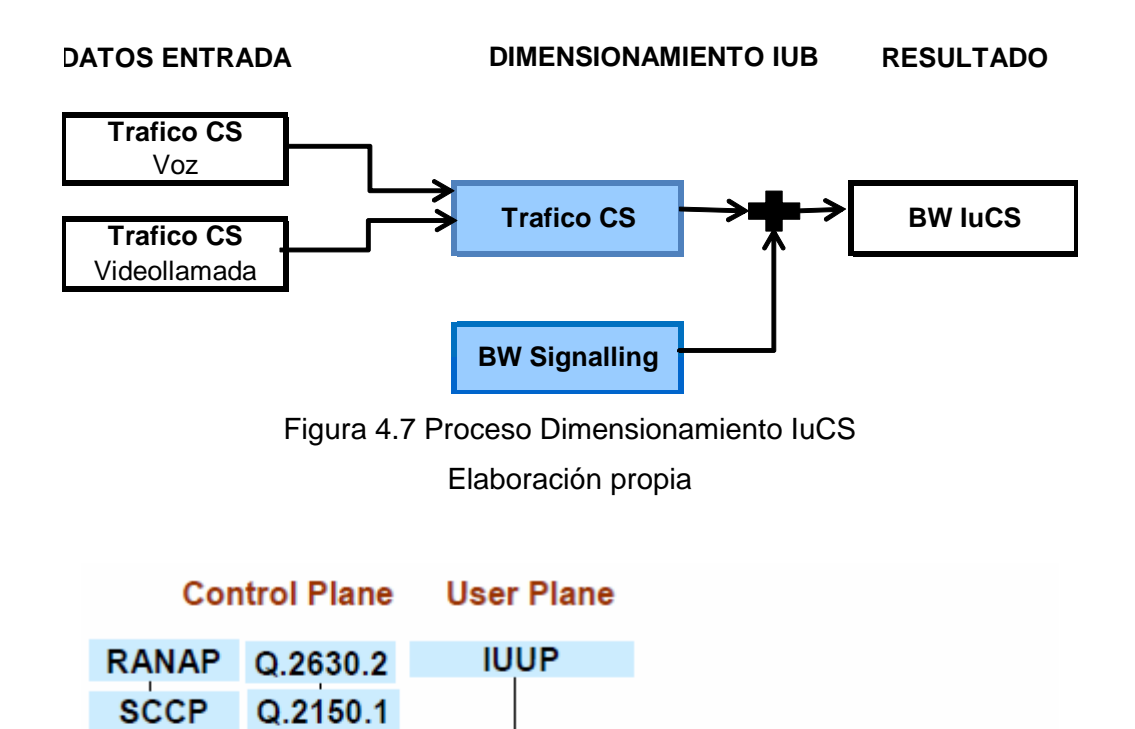

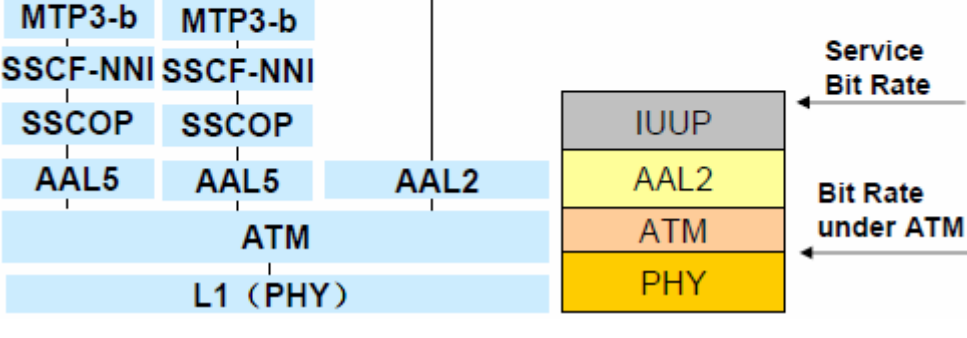

Figura 4.8 Pila de Protocolo IuCS sobre ATM Fuente: Huawei

Calcular los Erlangs totales para tráfico de voz y datos sobre IuCS necesitamos considerar el volumen por usuario y el número de usuarios, expresado en las ecuaciones 4.27 y 4.28 para tracio CS de voz y CS de datos respectivamente.

$$
IucS_{CS_{\sim}Voz}(Erl) = N^{\circ}usuarios * Trafico_{AMR}xuser\_BH(Erl)
$$
 (4.27)

$$
IucS_{CS\_DATA}(Erl) = N^{\circ}usuarios * Trafico_{CS64}xuser\_BH(Erl)
$$
\n(4.28)

Reemplazando los valores de la tabla Nº 4.5 y 4.7 en las ecuaciones 4.27 y 4.28:

$$
IucS_{CS_{\text{c}}/UZ}(Erl) = 224464 \times 93\% \times 10 \text{ mErl}
$$
 (4.29)

$$
IucS_{CS_{\text{vOZ}}}(Erl) = 2087,52 \text{ Erl}
$$
\n(4.30)

$$
IucS_{CS64}(Erl) = 224464 * 3\% * 0,42 mErl
$$
\n(4.31)

$$
IucS_{CS64}(Erl) = 4,8 \text{ Erl}
$$
\n(4.32)

Ahora debemos calcular el ancho de banda consumido por el tráfico de voz y videollamada, usualmente nosotros consideramos para tráfico de voz AMR 12.2Kbps y para videollamada 64Kbps, pero para el dimensionamiento de la capacidad de transmisión debemos considerar factores de utilización en las diversas capas de protocolo, según la tabla Nº 4.15. Para calcular el throughput total de transmisión en Mbps aplicaremos las formulas 4.33 y 4.34.

$$
IucS_{Voz_{PAYLOAD}} (Mbps) = \frac{TraficolucS_{Voz} * 12.2}{1024} * Factor x carga util
$$
 (4.33)

$$
IucS\_Data_{PAYLOAD}(Mbps) = \frac{TraficolucS_{DATA} * 64}{1024} * Factor x carga util \qquad (4.34)
$$

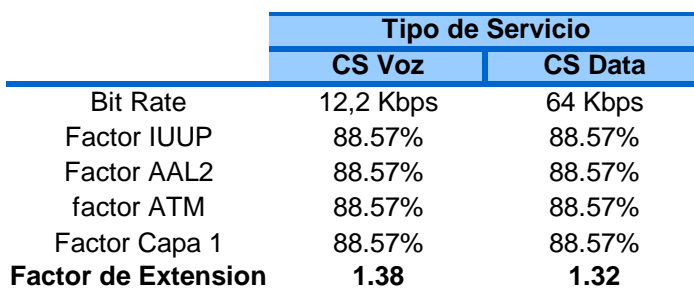

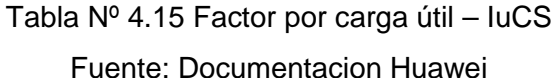

Reemplazando en las ecuaciones anteriores los valores de nuestro diseño:

$$
IucS_{Voz_{PAYLOAD}} (Mbps) = \frac{2087.52Erl * 12.2}{1024} * 1.38
$$
 (4.35)

$$
IucS_{Voz_{PAYLOAD}} (Mbps) = 34,32 Mbps
$$
 (4.36)

$$
IucS\_Data_{PAYLOAD}(Mbps) = \frac{4,8Erl * 64}{1024} * 1.32
$$
 (4.37)

$$
IucS\_Data_{PAYLOAD} (Mbps) = 0,40 Mbps
$$
 (4.38)

Para calcular la velocidad de transmisión por señalización debemos considerar los aportes de plano de control y del plano de transporte del IuCS, el plano de control consiste principalmente de la aplicación RANAP, mientras que el plano de transporte consiste principalmente del protocolo adaptación de ATM AAL2. En nuestro caso para simplificar el cálculo utilizaremos un criterio bastante próximo para dimensionar la velocidad de transmisión por señalización como el 1% de la velocidad de transmisión del IuCS por voz y datos.

$$
IucS_{SE\tilde{N}ALIZACION} = 1\% * (IucS_Voz_{PAYLOAD} + IucS_Data_{PAYLOAD})
$$
\n(4.39)

Reemplazando los resultados 4.36 y 4.38 en la ecuación 4.39.

$$
IucS_{SE\tilde{N}ALIZACION} = 1\% * (43,32 + 0,40)
$$
\n(4.40)

$$
IucS_{SE\tilde{N}ALIZACION} = 0,35Mbps
$$
\n
$$
(4.41)
$$

Finalmente para determinar la velocidad requerida en la interface IuCS, debemos realizar la suma de los tres componentes que aportan, tráfico de Voz, tráfico de Datos (videollamada) y señalización, afectada por un factor de redundancia según se indica en la Tabla Nº 4.16.

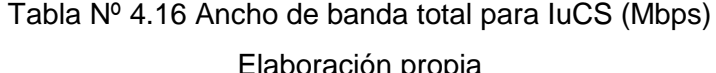

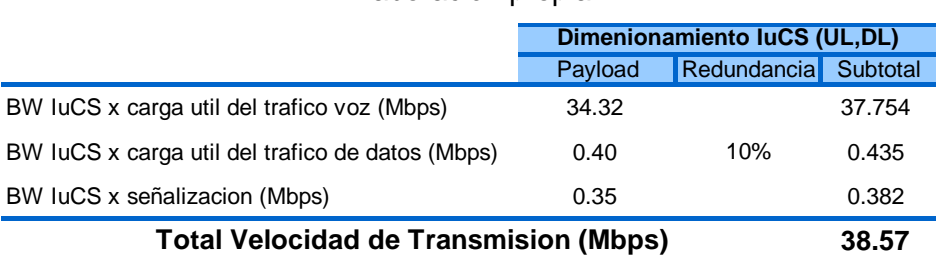

### **c) Dimensionamiento de la Interface IuPS**

IuPS es la interface entre el UTRAN y el Core Network PS (conmutación de paquetes), para el dimensionamiento de esta interface debemos considerar la velocidad de transmisión por el plano de usuario y el consumido por el plano de control, en ambos casos para uplink y downlink, como se ilustra en la figura 4.9.

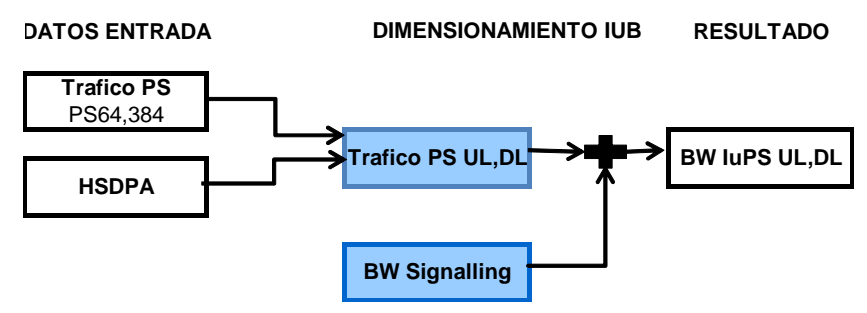

Figura 4.9 Proceso Dimensionamiento IuCS Elaboración propia

En el diseño de nuestra red se ha considera utilizar una red IP para transmitir la IuPS, por tal motivo consideraremos la pila de protocolos graficados en la figura 4.10 de acuerdo al estándar ETSI TS125 410 V6.5

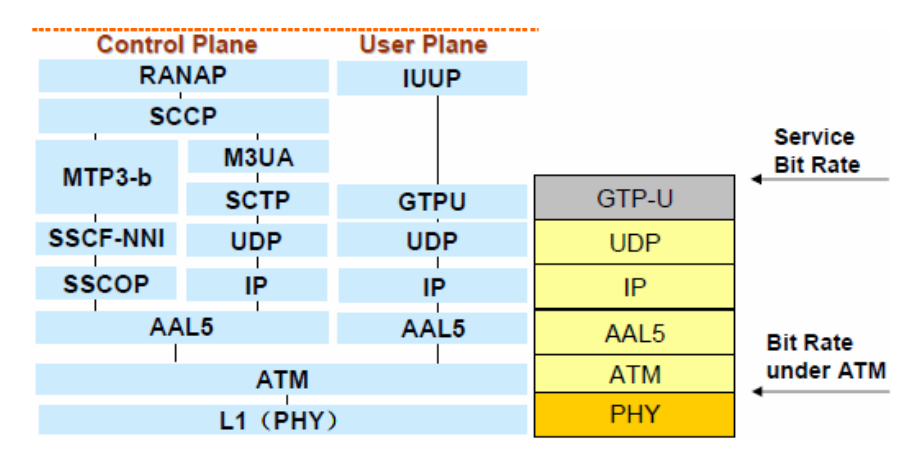

Figura 4.10 Pila de Protocolo Interface IuPS

Fuente: Documentacion Huawei

Tabla Nº 4.17 Factor de carga útil -IuPS

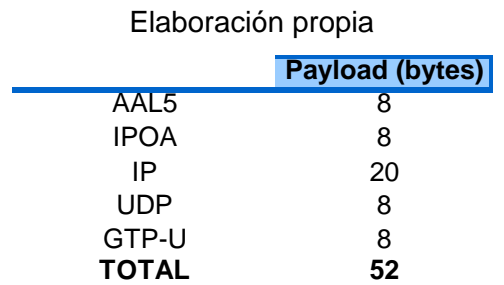

Para dimensionar la velocidad de transmisión requerida en la interface IuPS, realizaremos dos cálculos, uno para el uplink y otro para el downlink. Dichos cálculos se basan en la suma de la velocidad de transmisión consumida por cada usuario en cada uno de los servicios de datos (según la distribución de usuario detallado en las tablas Nº 4.7, 4.8, 4.9, 4.10), considerando el perfil de tráfico para cada servicio según se observa en la tabla Nº 4.18. Finalmente la suma será afectada por el factor de carga útil (tabla Nº 4.17). La ecuación 4.42 representa el cálculo descrito anteriormente tanto para el enlace de subida como para el downlink.

 $IuPS_{PAYLOAD-UL-DL} = N^{\circ}$  *usuarios*  $* RAB_{UL-DL}$ *xuser*  $BH * Factor \, x \, c$  arg *a util* (4.42)

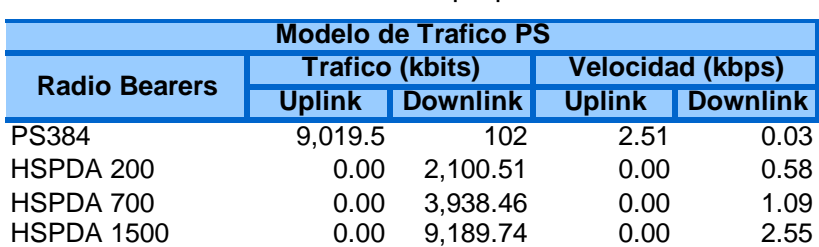

# Tabla Nº 4.18 Perfil de Tráfico de Paquetes PS Elaboración propia

Finalmente para determinar el ancho de banda requerido en la interface IuPS, debemos realizar la suma de las velocidades de transmisión calculados para el plano de usuario y plano de control (asumimos 10% del tráfico del plano de usuario), cuyo resultado es 42.97 Mbps, según se indica en la Tabla Nº 4.19.

# Tabla Nº 4.19 Perfil de Tráfico de Paquetes PS

#### Elaboración propia

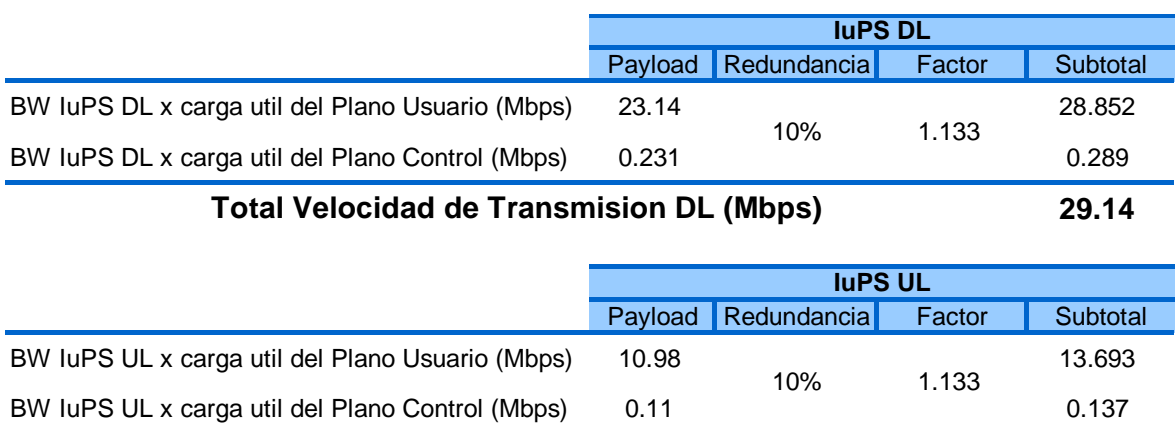

**Total Velocidad de transmision UL (Mbps) 13.83**
## **d) Dimensionamiento del RNC**

El dimensionamiento del Radio Network Controller (RNC) se realiza después de dimensionar las interfaces de radio, para conocer el ancho de banda que debe soportar el RNC. En general el dimensionamiento del RNC consiste en calcular la capacidad requerida para soportar los requerimientos de la red de acceso RAN.

La ubicación del RNC debe ser de tal forma que ahorre costos de transmisión, en nuestro estudio el site Yanahuara cumple con las características necesarias para concentrar los enlaces SDH hacia los demás Nodos B.

La configuración de HW de los RNC también dependerá:

- Tráfico total de conmutación de circuitos (Erlang).
- Tráfico total de conmutación de paquetes (Mbps).
- Tráfico total y carga de señalización.
- Número total de Nodos B
- Número total de sectores.
- Número Total de portadoras.
- Configuración de canales utilizados.
- Funcionalidades básicas de software requeridas a nivel de RNC.
- Tipo de interfaces de transmisión.
- Posibilidades de expansión.

# Tabla Nº 4.20 Dimensionamiento RNC

## Elaboración propia

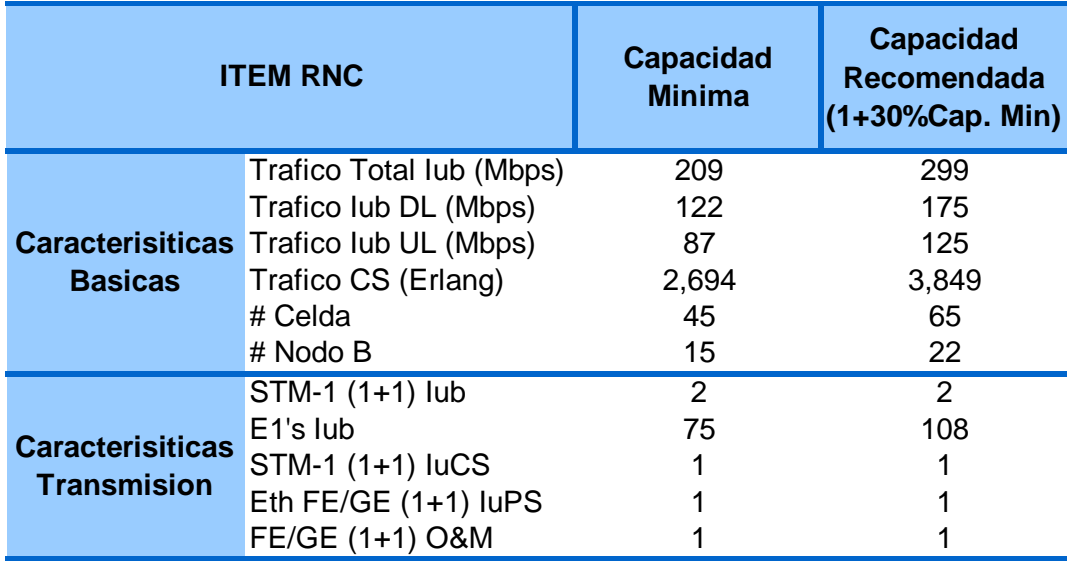

## **e) Dimensionamiento del MSC**

La configuración de hardware del MSC depende mucho del proveedor del MSC, pero para nuestro estudio detallaremos las características generales que debemos considerar:

- Número de usuarios voz y videollamada.
- Tiempo promedio de llamada.
- Tráfico Total CS (Erlang)
- Numero de BHCA (intentos de llamada en hora cargada)
- Carga de señalización
- Características del SW.
- Tipo de interface de transmisión
- Numero de RNC a controlar
- Posibilidades de expansion

#### Tabla Nº 4.21 Dimensionamiento MSC

#### Elaboración propia

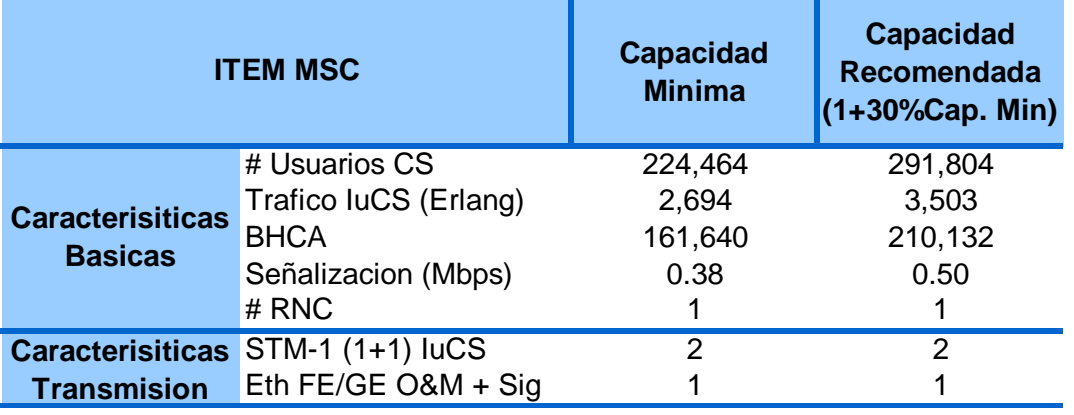

#### **f) Dimensionamiento del SGSN**

La configuración de hardware del SGSN dependerá principalmente del proveedor de equipo específico, pero dentro de las consideraciones generales tenemos:

- Número de usuarios con servicio de datos.
- Numero de contextos PDP.
- Tasa de activación del servicio
- Cantidad de tráfico en BH y overead (bits/s o paquetes/s)
- Numero de enlaces requeridos
- Numero de RNC
- Posibilidades de expansion

## Tabla Nº 4.22 Dimensionamiento SGSN

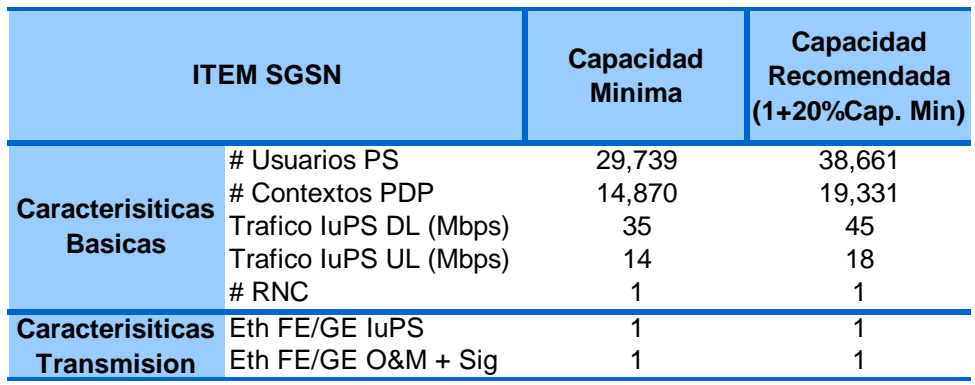

## Elaboración propia

## **4.3 Topología de la red**

En este apartado detallaremos las ubicaciones geográficas tentativas de las estaciones base basándonos en cobertura del área metropolitana de Arequipa, así mismo ubicaremos el site idóneo para ubicar la red central y finalmente describiremos las características de la red de transporte.

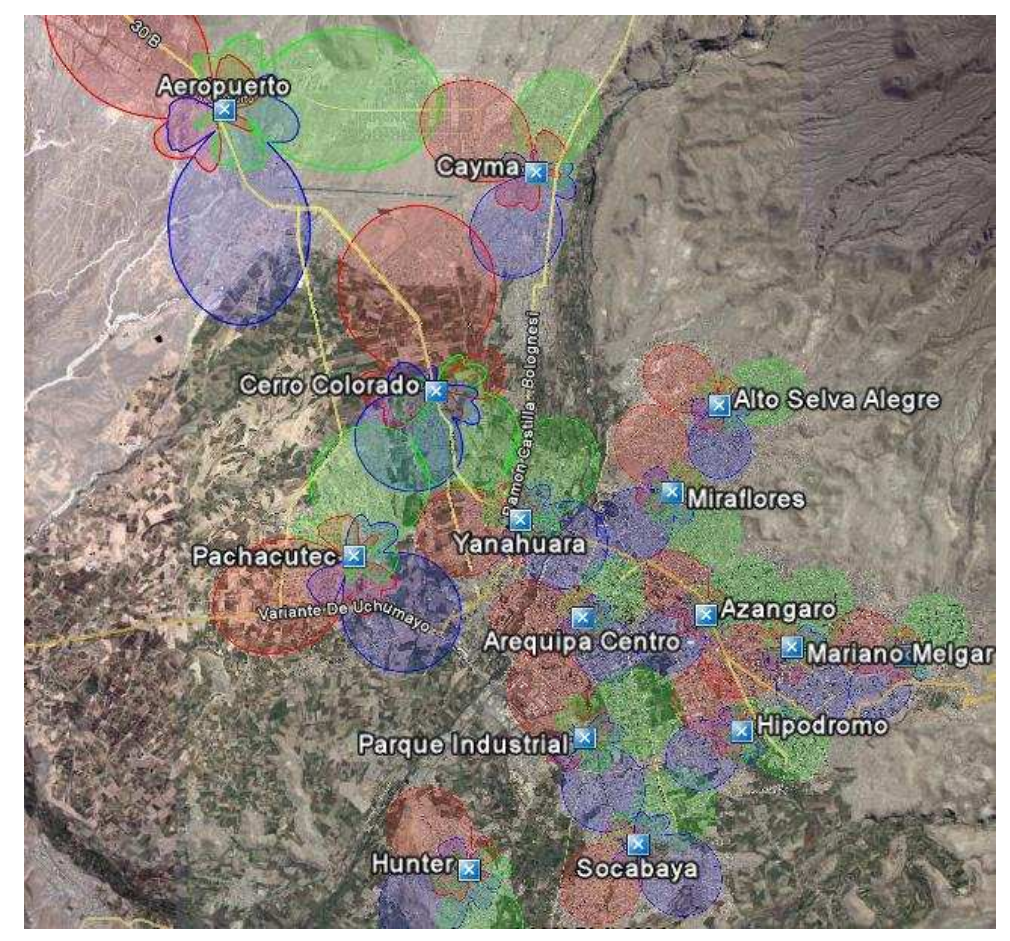

Figura 4.11 Cobertura red de acceso Arequipa Fuente: Google Earth

#### **4.3.1 Red de cobertura de acceso**

Comenzaremos por el centro de la ciudad, donde se encuentra la mayoría de las áreas de interés, el criterio aplicado para determinar la distancia máxima de cobertura que alcanzará cada sector de una estación base será considerando la sensibilidad máxima de los equipos terminales para el downlink de 111.15 dBm y del Nodo B para el uplink, según se detallo en la tabla Nº 4.3. Los patrones de radiación ilustrados en los mapas de cobertura han sido tomados de una antena modelo cuyo detalle explicaremos en el capítulo 4.4.

#### **a) Cobertura Site Aeropuerto**

A continuación, en la tabla N° 4.23 se muestran los parámetros obtenidos para el cálculo de la distancia máxima de la estación base denominada Aeropuerto ubicada en 16°19'38.32" longitud sur y 71°35'37.39" longitud o este, consta de 3 sectores cuyos azimuts son 88°, 175°, 312°, considerando que el origen del azimut 0° se origina en el norte geográfico.

#### Tabla Nº 4.23 Análisis de cobertura – Site Aeropuerto

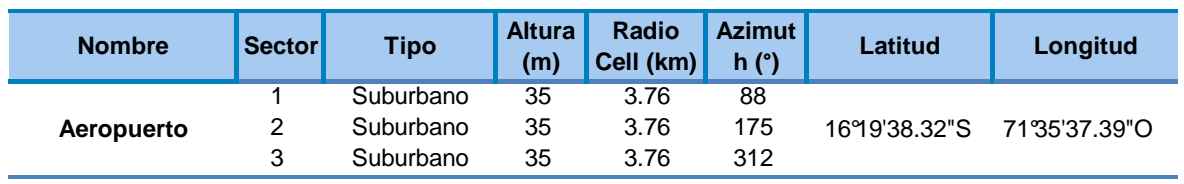

Elaboración propia

#### **b) Cobertura Site Cayma**

En la tabla  $N^{\circ}$  4.24 y figura 4.12 se observan los p arametro y patron de radiacion respectivamente para la cobertura del site Cayma.

#### Tabla Nº 4.24 Análisis de cobertura – Site Cayma

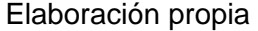

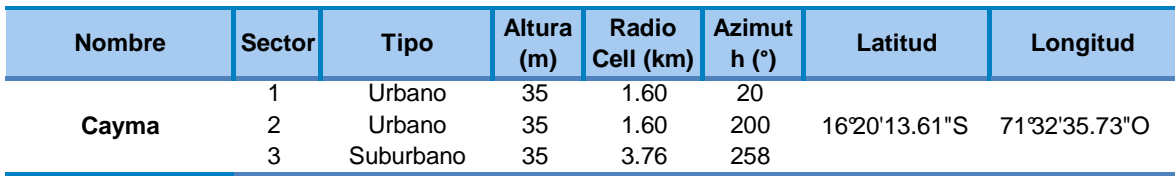

#### **c) Cobertura Site Cerro Colorado**

En la tabla  $N^{\circ}$  4.25 y figura 4.13 se observan los p arametro y patron de radiacion respectivamente para la cobertura del site Cerro Colorado.

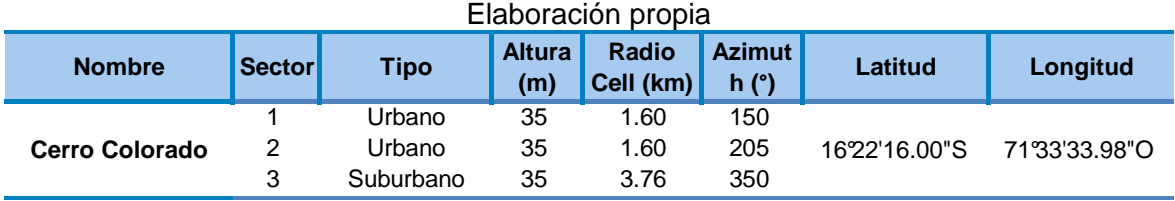

## Tabla Nº 4.25 Análisis de cobertura – Site Cerro Colorado

# **d) Cobertura Site Pachacutec**

En la tabla N° 4.26 y figura 4.14 se observan los p arametro y patron de radiacion respectivamente para la cobertura del site Pachacutec.

#### Tabla Nº 4.26 Análisis de cobertura – Site Pachacutec

#### Elaboración propia

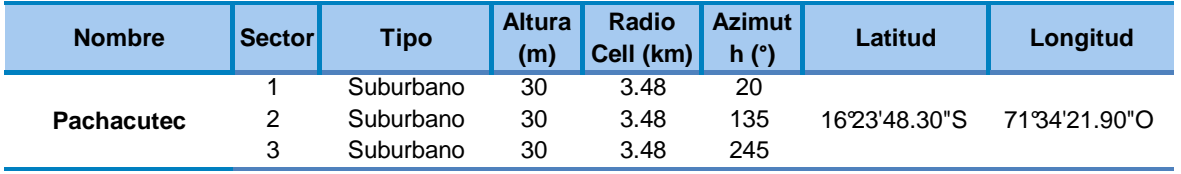

## **e) Cobertura Site Yanahuara**

En la tabla N° 4.27 y figura 4.15 se observan los p arametro y patron de radiacion respectivamente para la cobertura del site Yanahuara.

## Tabla Nº 4.27 Análisis de cobertura – Site Yanahuara

**Yanahuara** 2 Urbano 30 1.49 120 16'23'28.00"S 71'32'44.99"O

**Latitud Longitud**

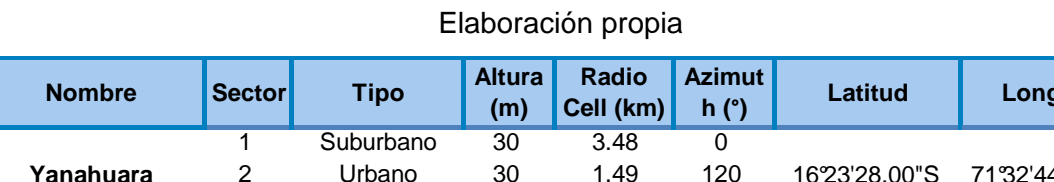

3 Urbano 30 1.49 240

# **f) Cobertura Site Alto Selva Alegre**

En la tabla N° 4.28 y figura 4.16 se observan los p arametro y patron de radiacion respectivamente para la cobertura del site Selva Alegre.

#### Tabla Nº 4.28 Análisis de cobertura – Site Alto Selva Alegre

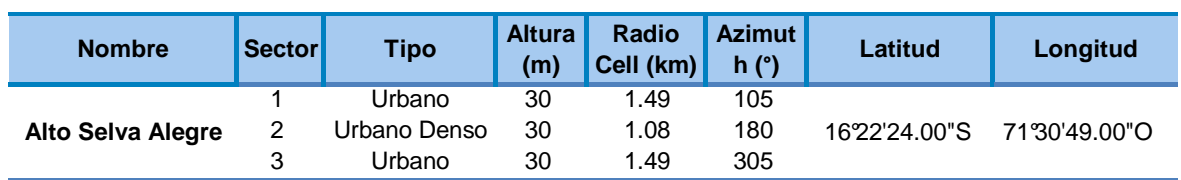

#### Elaboración propia

#### **g) Cobertura Site Miraflores**

En la tabla N° 4.29 y figura 4.17 se observan los p arametro y patron de radiacion respectivamente para la cobertura del site Miraflores.

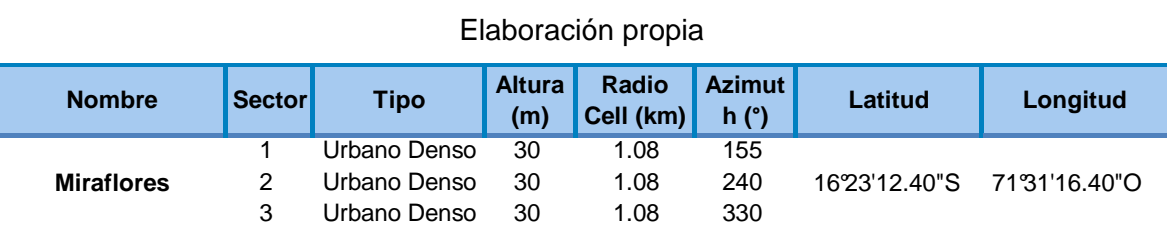

## Tabla Nº 4.29 Análisis de cobertura – Site Miraflores

#### **h) Cobertura Site Arequipa Centro**

En la tabla N° 4.30 y figura 4.18 se observan los p arametro y patron de radiacion respectivamente para la cobertura del site Arequipa Centro.

Tabla Nº 4.30 Análisis de cobertura – Site Arequipa Centro

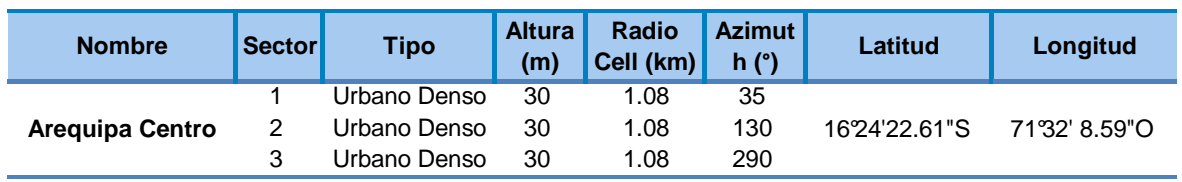

#### Elaboración propia

#### **i) Cobertura Site Azangaro**

En la tabla N° 4.31 y figura 4.19 se observan los p arametro y patron de radiacion respectivamente para la cobertura del site Azangaro.

#### Tabla Nº 4.31 Análisis de cobertura – Site Azangaro

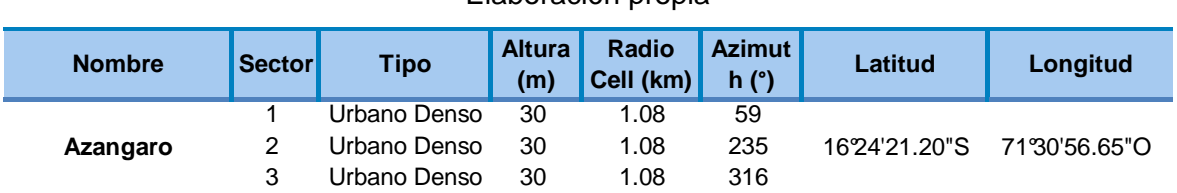

#### Elaboración propia

#### **j) Cobertura Site Hipódromo**

En la tabla N° 4.32 y figura 4.20 se observan los p arametro y patron de radiacion respectivamente para la cobertura del site Hipodromo.

## Tabla Nº 4.32 Análisis de cobertura – Site Hipódromo

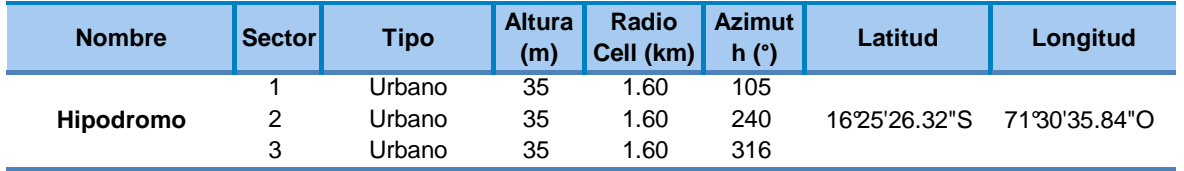

## Elaboración propia

## **k) Cobertura Site Parque Industrial**

En la tabla  $N^{\circ}$  4.33 y figura 4.21 se observan los p arametro y patron de radiacion respectivamente para la cobertura del site Parque Industrial.

#### Tabla Nº 4.33 Análisis de cobertura – Site Parque Industrial

## Elaboración propia

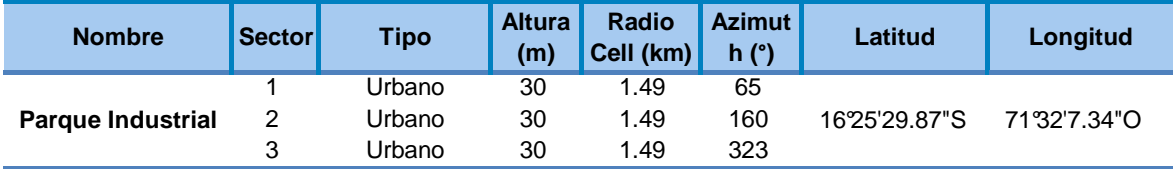

## **l) Cobertura Site Mariano Melgar**

En la tabla N° 4.34 y figura 4.22 se observan los p arametro y patron de radiacion respectivamente para la cobertura del site Mariano Melgar.

#### Tabla Nº 4.34 Análisis de cobertura – Site Mariano Melgar

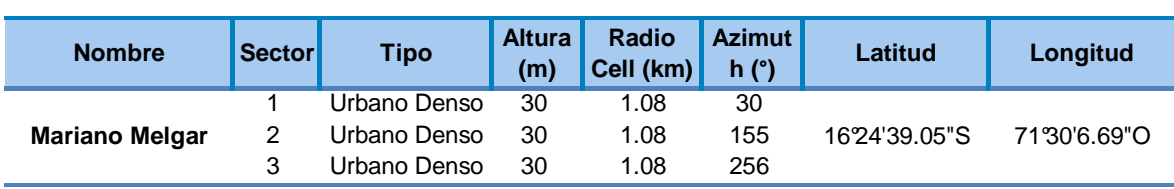

#### Elaboración propia

## **m) Cobertura Site Paucarpata**

En la tabla N° 4.35 y figura 4.23 se observan los p arametro y patron de radiacion respectivamente para la cobertura del site Paucarpata.

Tabla Nº 4.35 Análisis de cobertura – Site Paucarpata

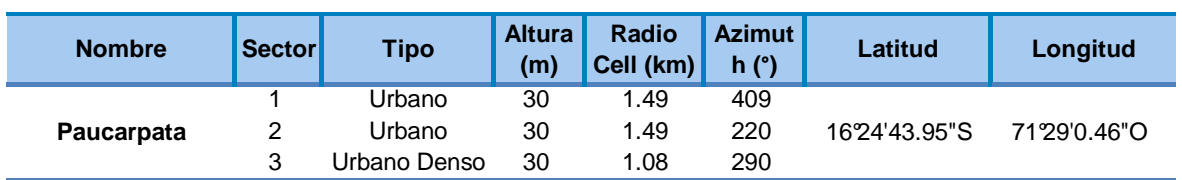

#### Elaboración propia

## **n) Cobertura Site Socabaya**

En la tabla N° 4.36 y figura 4.24 se observan los p arametro y patron de radiacion respectivamente para la cobertura del site Socabaya.

# Tabla Nº 4.36 Análisis de cobertura – Site Socabaya

#### Elaboración propia

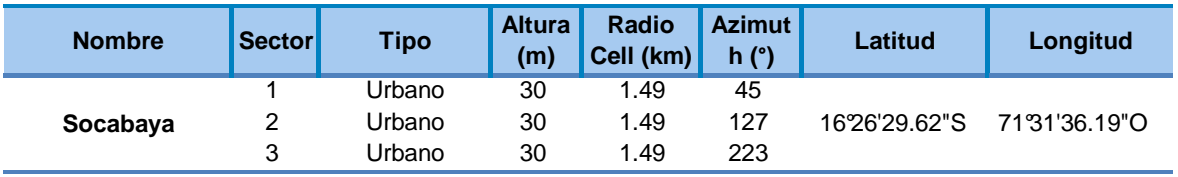

## **o) Cobertura Site Hunter**

En la tabla N° 4.37 y figura 4.25 se observan los p arametro y patron de radiacion respectivamente para la cobertura del site site Hunter.

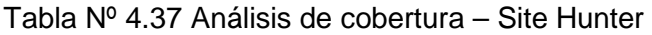

Elaboración propia

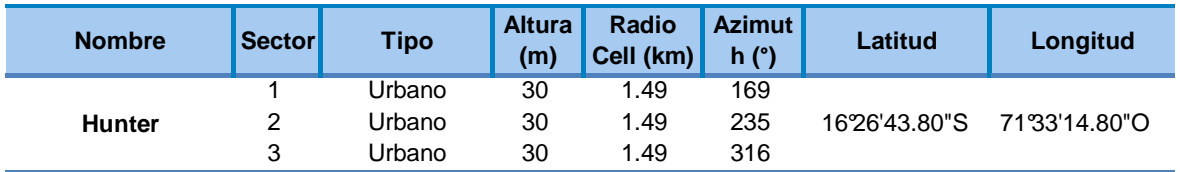

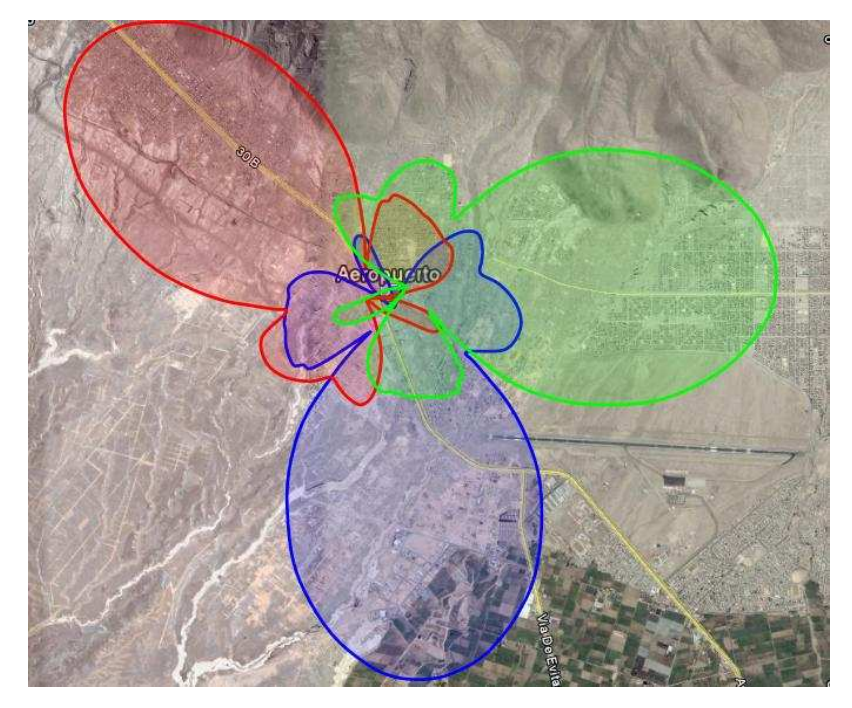

Figura 4.12 Cobertura Aeropuerto Fuente: Google Earth

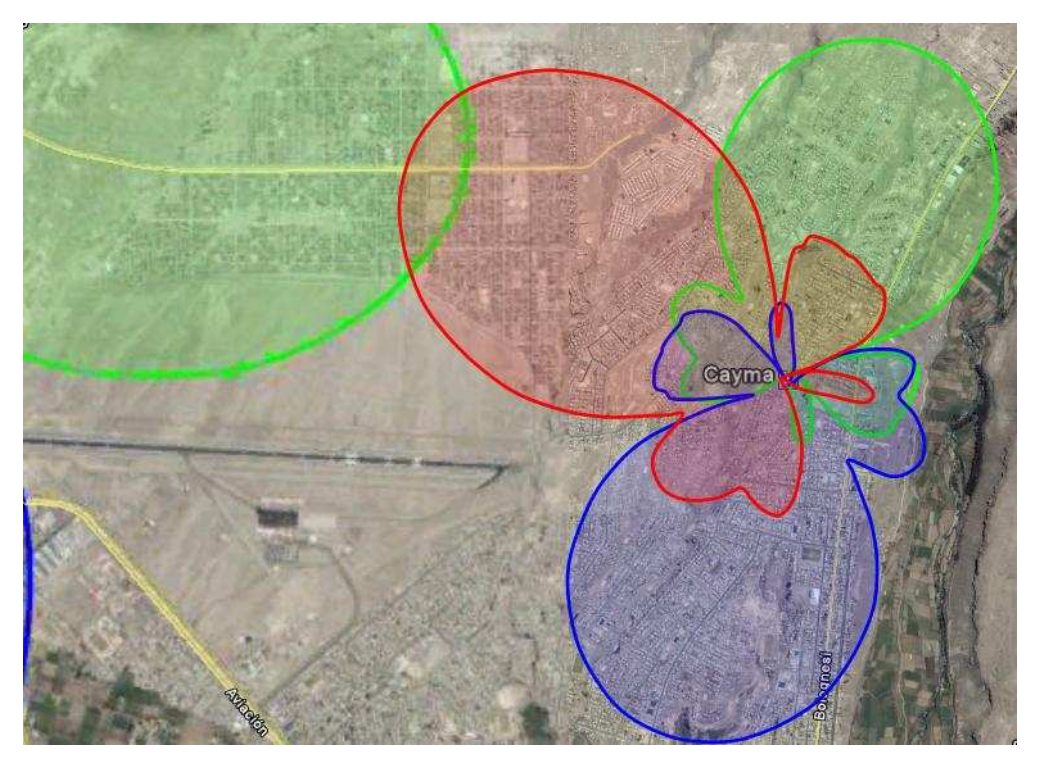

Figura 4.13 Cobertura Cayma Fuente: Google Earth

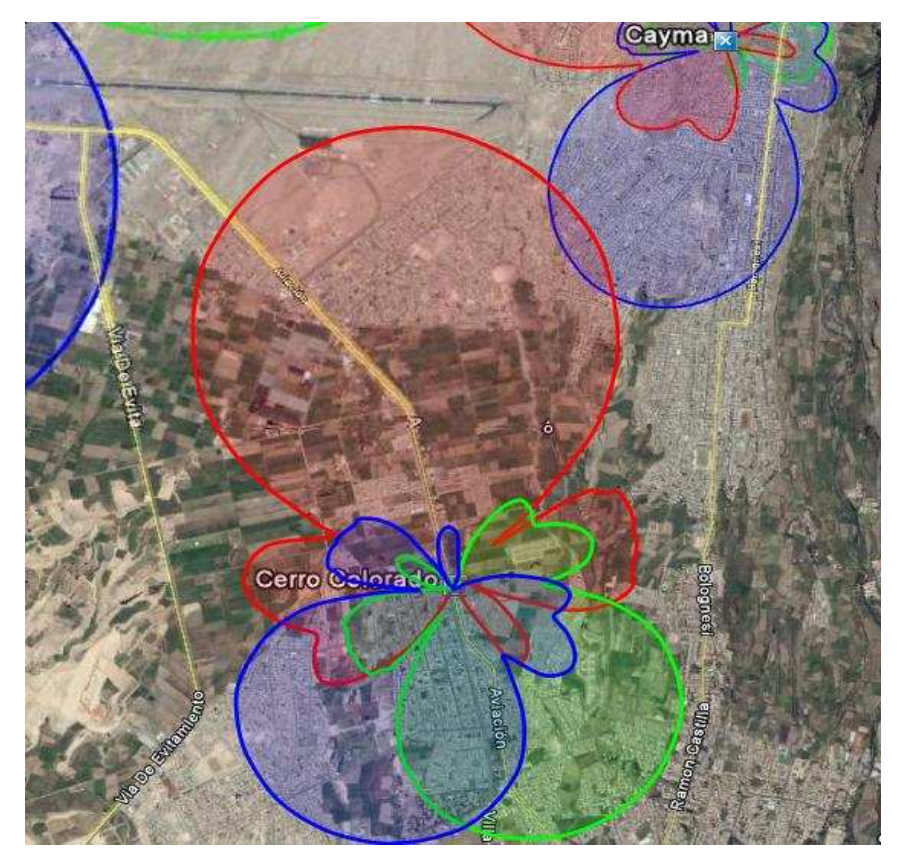

Figura 4.14 Cobertura Site Cerro Colorado Fuente: Google Earth

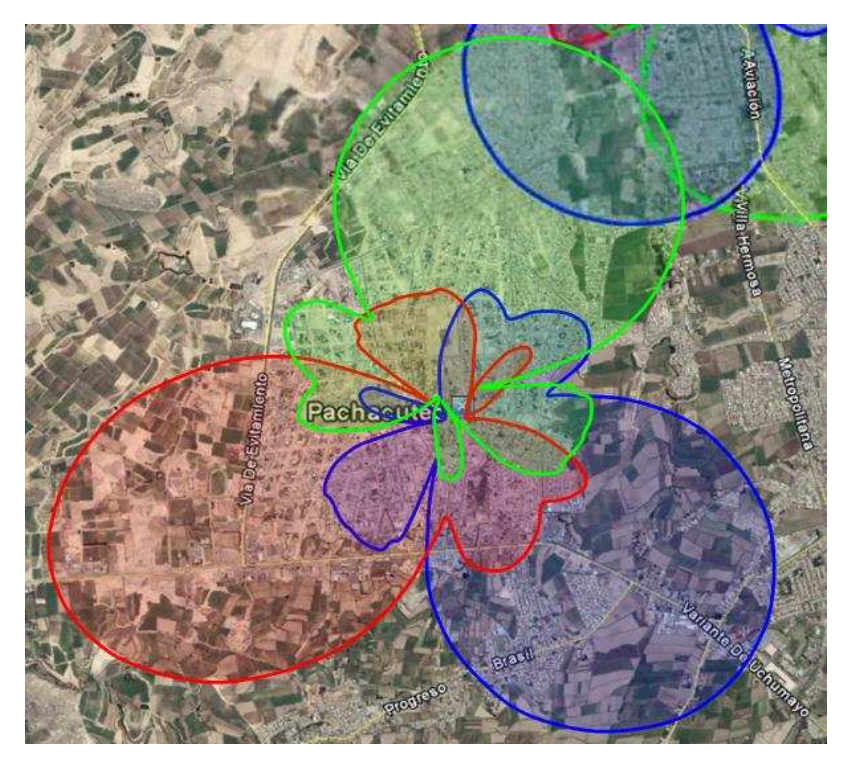

Figura 4.15 Cobertura Site Pachacutec Fuente: Google Earth

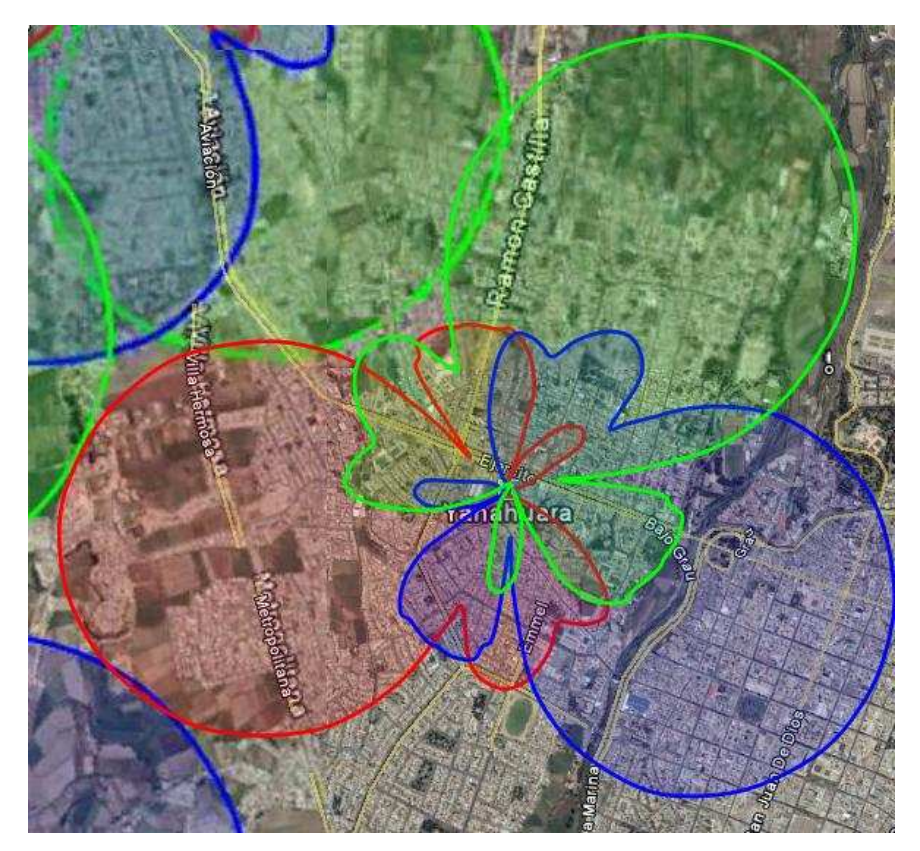

Figura 4.16 Cobertura Site Yanahuara Fuente: Google Earth

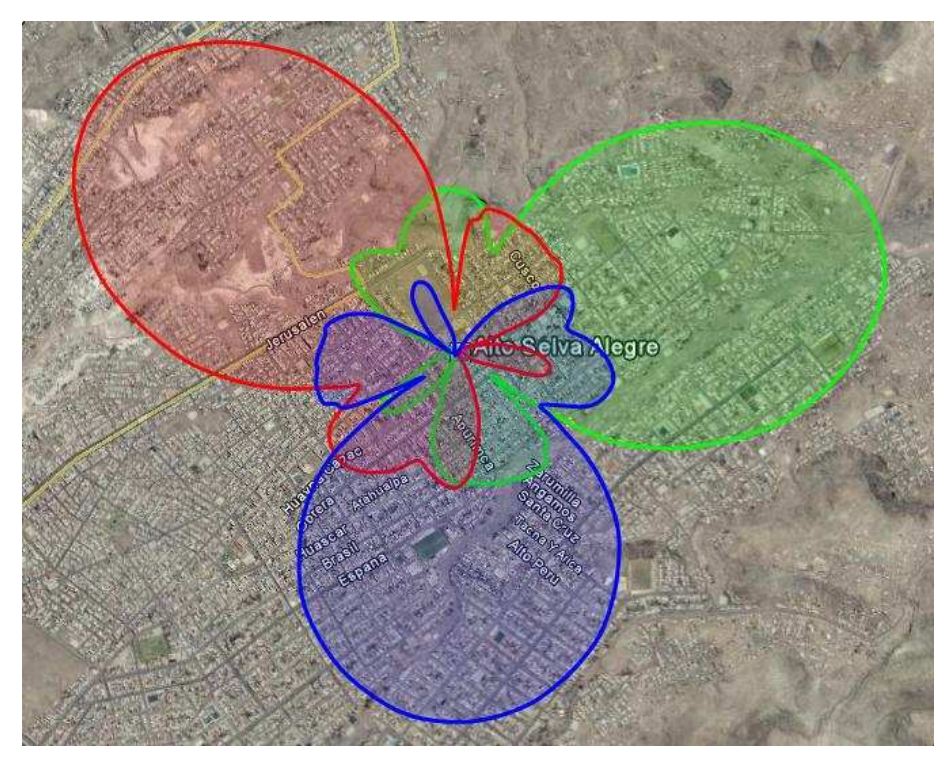

Figura 4.17 Cobertura Site Alto Selva Alegre Fuente: Google Earth

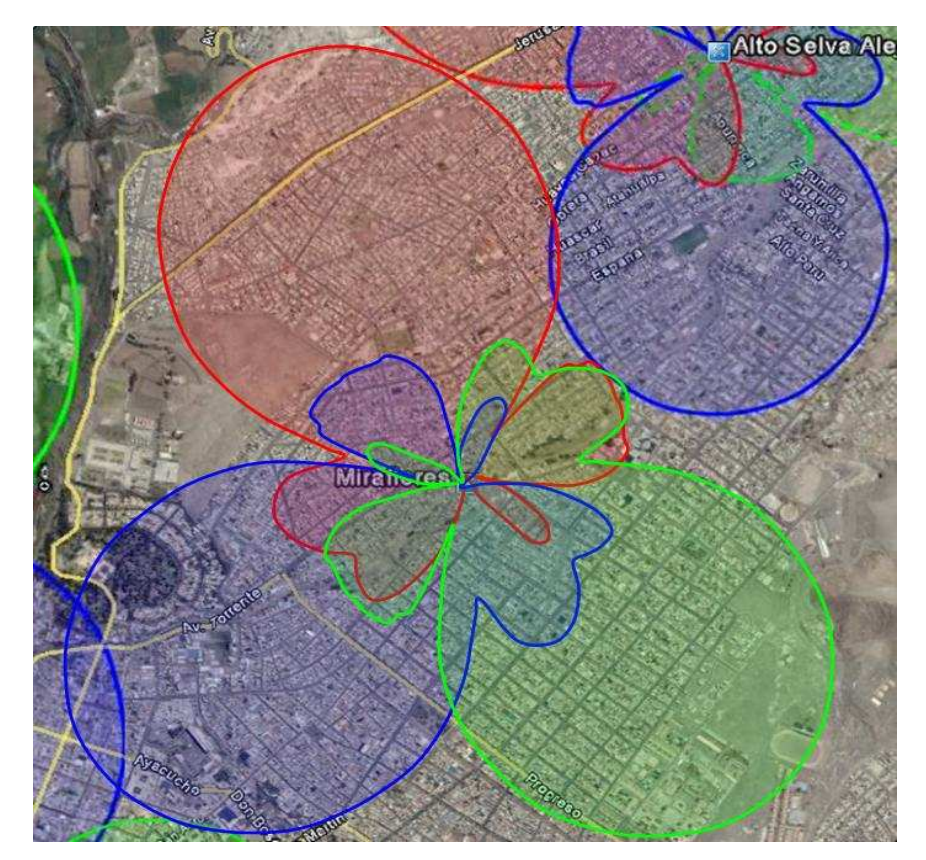

Figura 4.18 Cobertura Site Miraflores Fuente: Google Earth

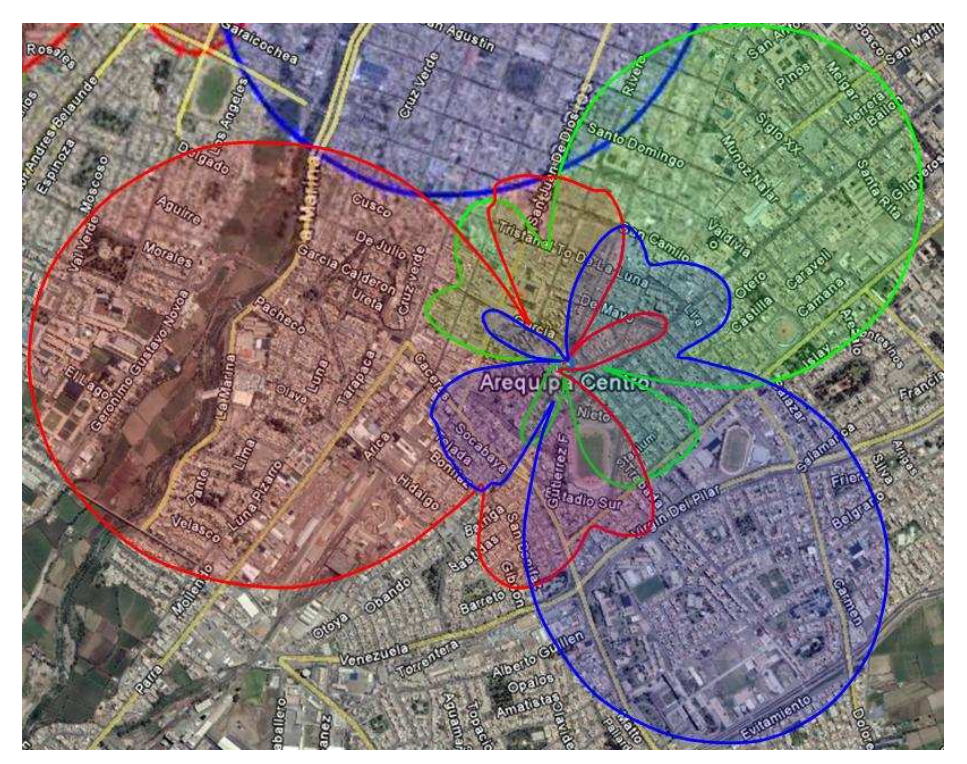

Figura 4.19 Cobertura Site Arequipa Centro Fuente: Google Earth

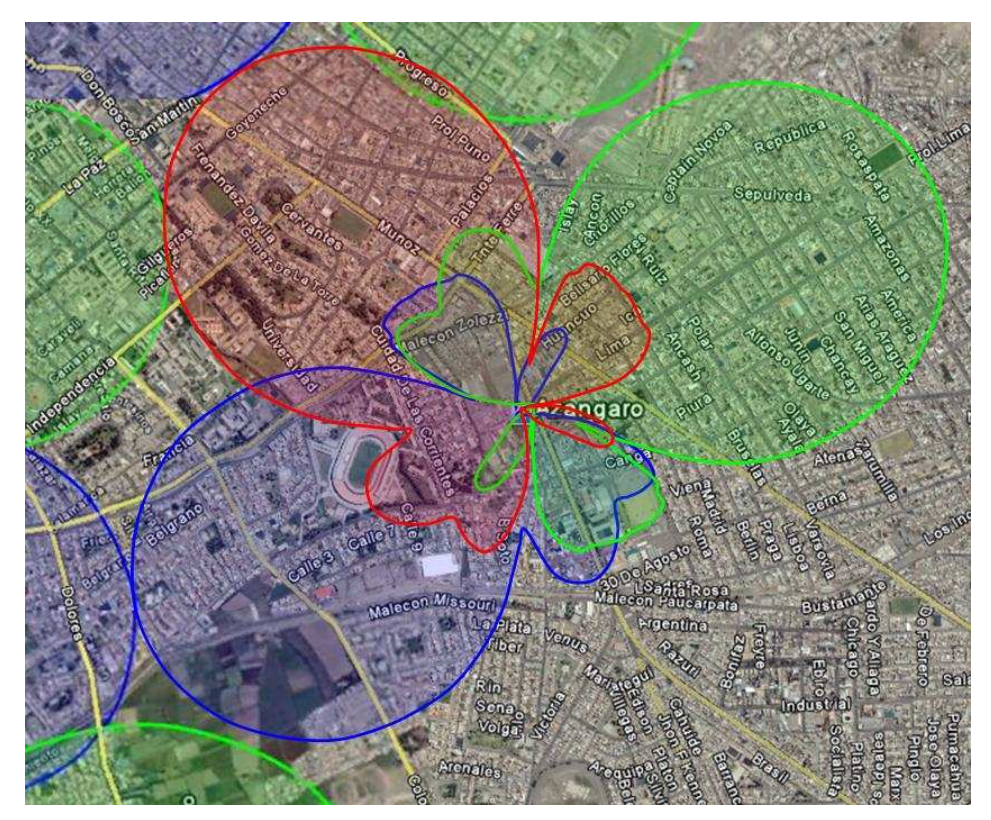

Figura 4.20 Cobertura Site Azangaro Fuente: Google Earth

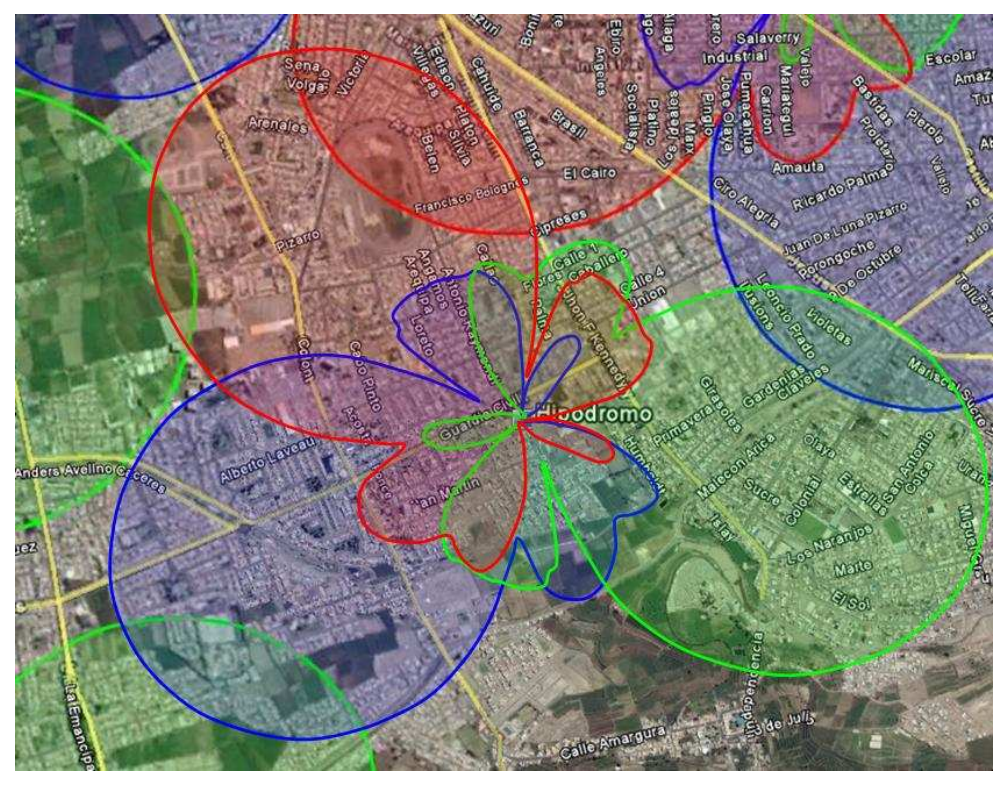

Figura 4.21 Cobertura Site Hipódromo Fuente: Google Earth

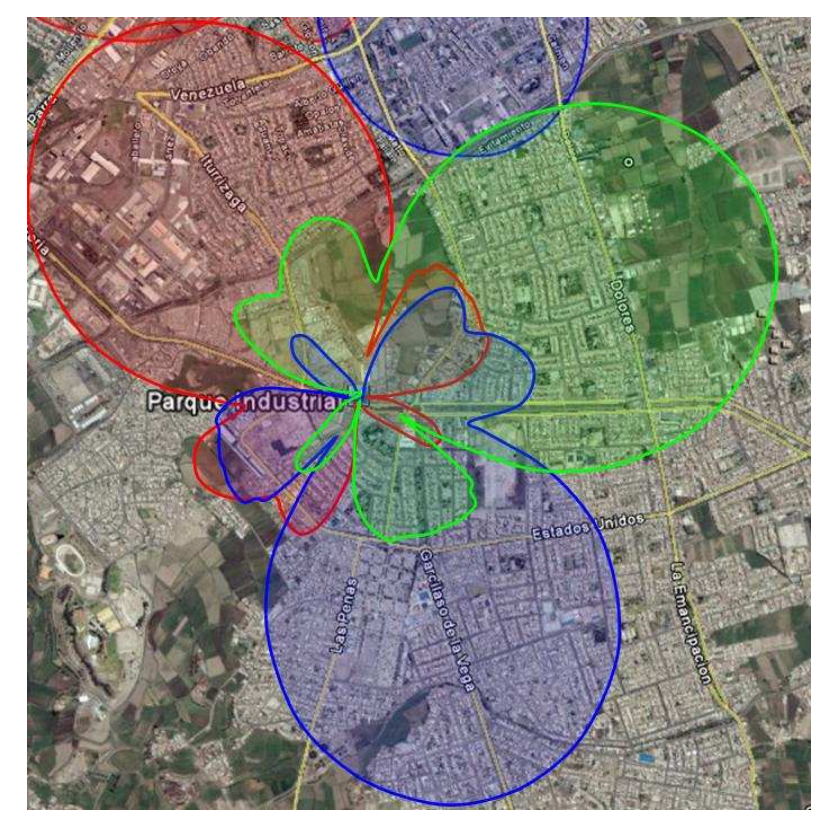

Figura 4.22 Cobertura Site Parque Industrial Fuente: Google Earth

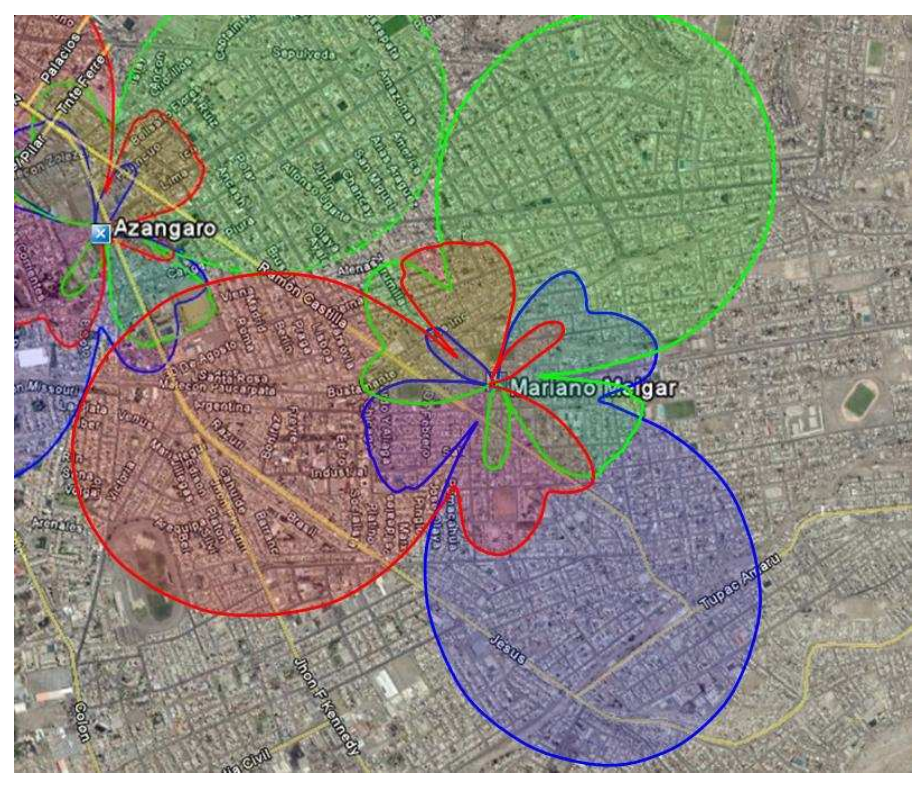

Figura 4.23 Cobertura Site Mariano Melgar Fuente: Google Earth

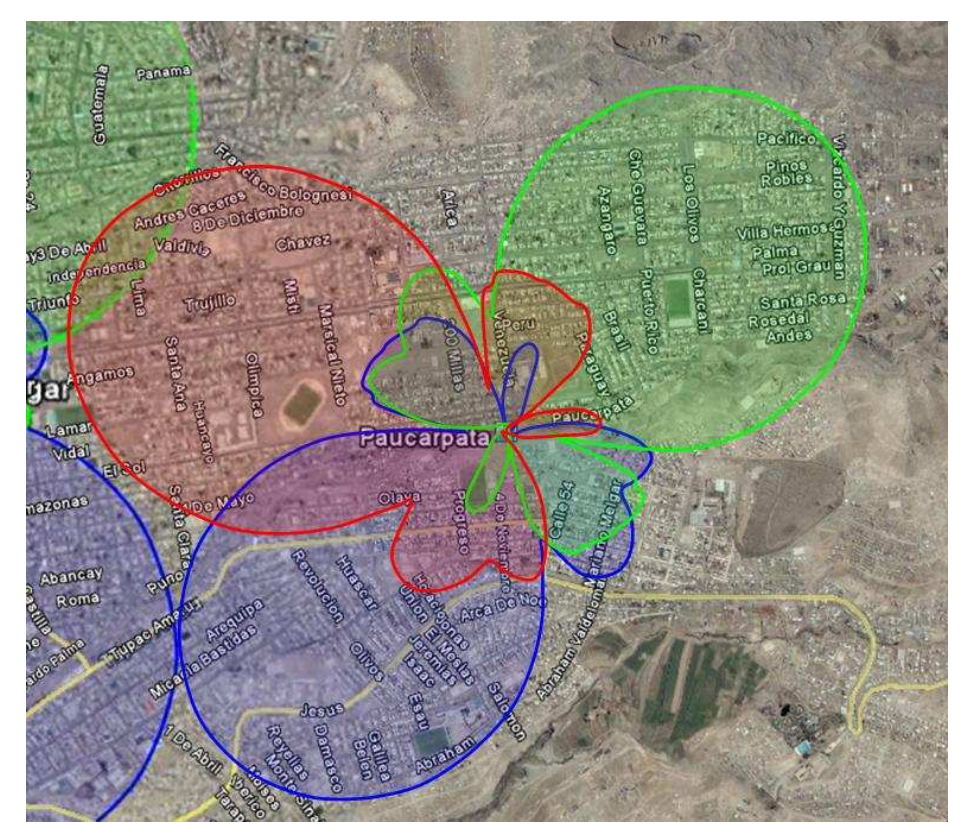

Figura 4.24 Cobertura Site Paucarpata Fuente: Google Earth

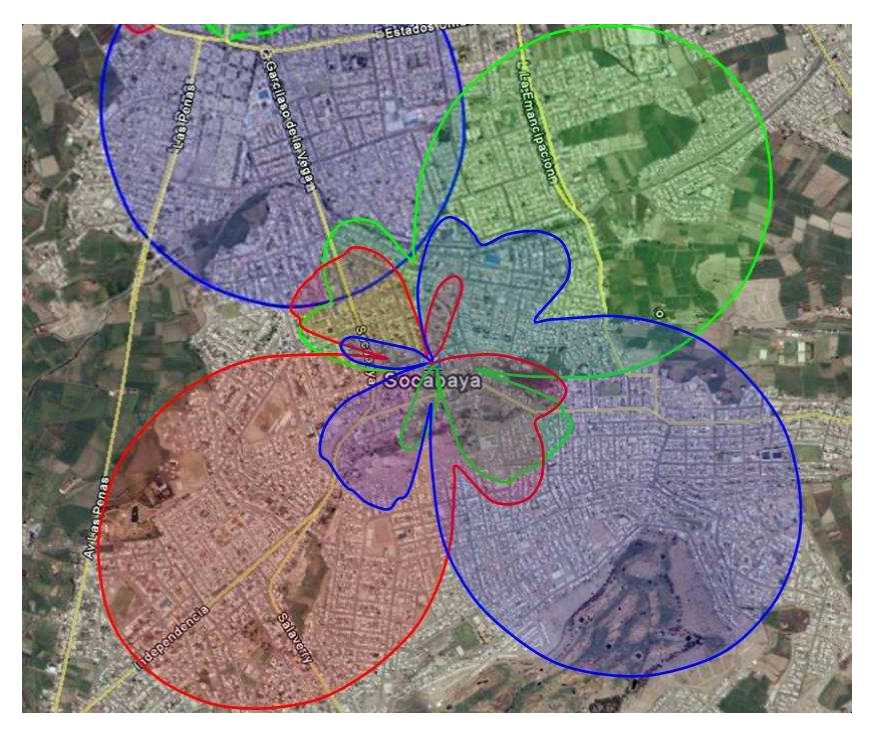

Figura 4.25 Cobertura Site Socabaya Fuente: Google Earth

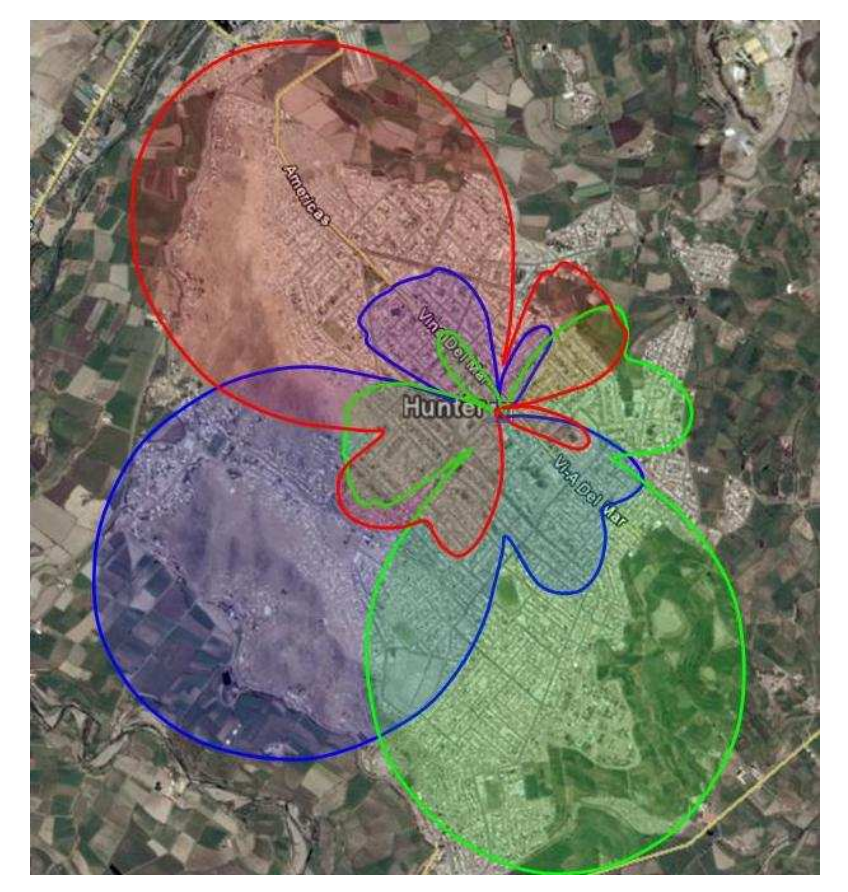

Figura 4.26 Cobertura Site Hunter Fuente: Google Earth

#### **4.3.2 Red de transporte**

Después de haber definido la ubicación del centro de conmutación, tomaremos este punto como referencia para ubicar la estación base concentradora, la sede Yanahuara, en esta se instalaran los elementos de red del subsistema de conmutación como se detalló en capítulos anteriores. A la sede de Yanahuara se conectara las demás estaciones base utilizando enlaces microondas para lo cual es necesario el cálculo de atenuación en el espacio libre según lo indicado en la figura siguiente.

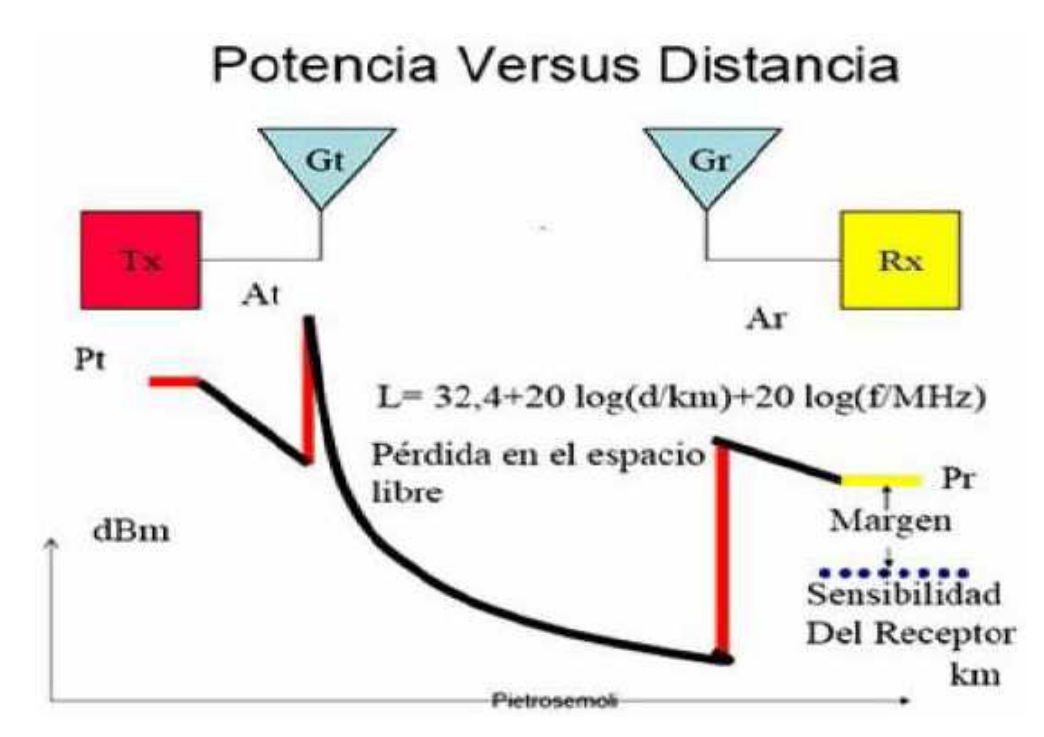

Figura 4.27 Calculo de las perdidas en espacio libre Fuente: WILAC - Tecnologías Inalámbricas

Sabiendo la frecuencia de operación y la distancia entre el trasmisor y el receptor se puede calcular la perdida en espacio libre. Una vez realizado este cálculo procedemos a calcular la potencia de recepción aplicando la siguiente formula.

$$
P_{RX}(dBm) = P_{TX} + G_{TX} + G_{RX} - L_{RF} - L
$$
\n(4.43)

Se considera un enlace satisfactorio cuando la sensibilidad del receptor es menor a esta potencia calculada. Notar que las perdidas por cables y conectores ( $L_{RF}$ ) pueden llegar a ser considerables si es que la radio y la antena transmisora se encuentran muy separadas. Otra de las consideraciones a tener en cuenta para un enlace punto a punto son las zonas de Fresnel. La Unión Internacional de Telecomunicaciones (UIT) propone que un enlace punto a punto se puede realizar satisfactoriamente si se alcanza una visibilidad equivalente al 60% de la primera zona de Fresnel a un valor mínimo de k =2/3.

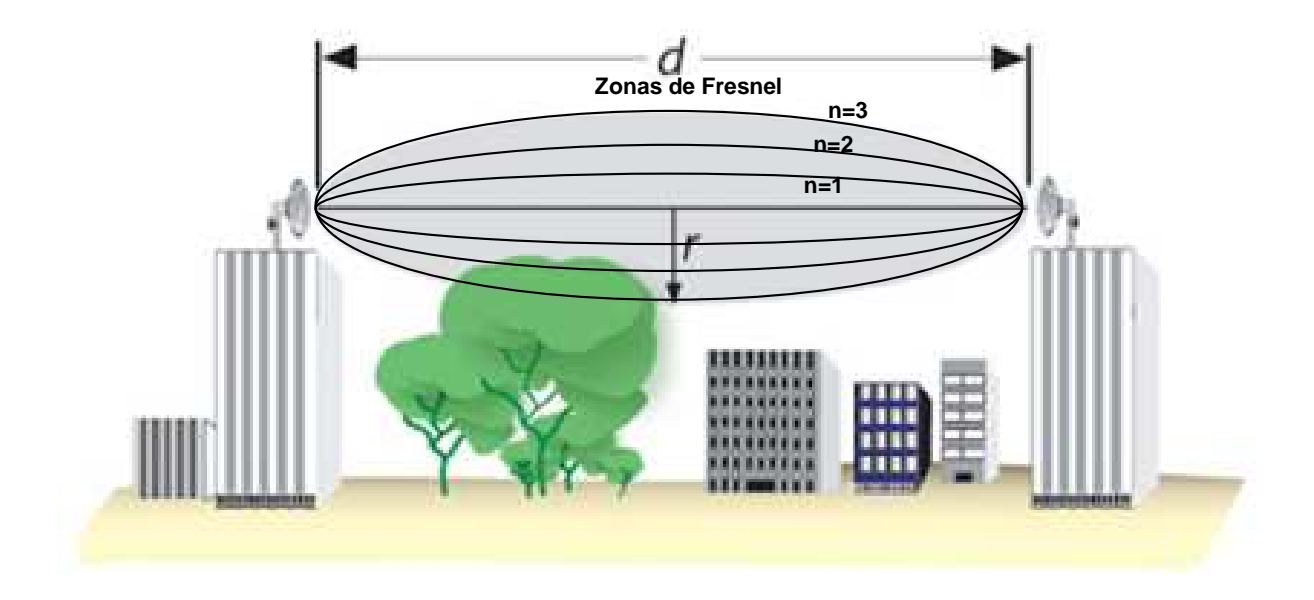

# Figura 4.28 Zonas de Fresnel Fuente: Axtel

Para determinar la factibilidad de los enlaces microondas en el presente proyecto se utilizo la herramienta gratuita Radio Mobile, la cual permite la planificación integral de juna red, línea de vista, y calculo de alcance basados en datos del terreno y anguilos de alineación de antena tanto en vertical como en horizontal. Radio Mobile usa datos de elevación provenientes de diversas fuentes en formato HGT, DTED, GLOBE, SRTM y los obtiene directamente de estos repositorios, para nuestro estudio utilizaremos las fuente NASA SRTM (Shuttle Radio Topology Mission) que cubre el planeta completo a una resolución de 90m, el programa "Radio Mobile" puede ser descargado de la pagina web www.cplus.org/rmw/english1.html.

Los datos que deberán ser introducidos en la herramienta son los siguientes

Potencia de transmisión

Ganancia de la antena trasmisora.

Perdida en los cables y conectores.

Perdida en espacio libre

Ganancia de la antena receptora

Distancia entre el trasmisor y el receptor

Frecuencia de operación.

La figura 4.29 muestra una vista panorámica de los enlaces punto a punto que se

emplearon en el presente proyecto, pudiéndose observar claramente la topología estrella donde el concentrador lo realiza el site Yanahuara.

Adicionalmente se observa que los sites Cerro Colorado, Arequipa Centro y Azangaro también actúan como concentradores de otros sites a su vez para finalmente enlazarse al site Yanahuara, esto con el objetivo de evitar interferencia entre enlaces.

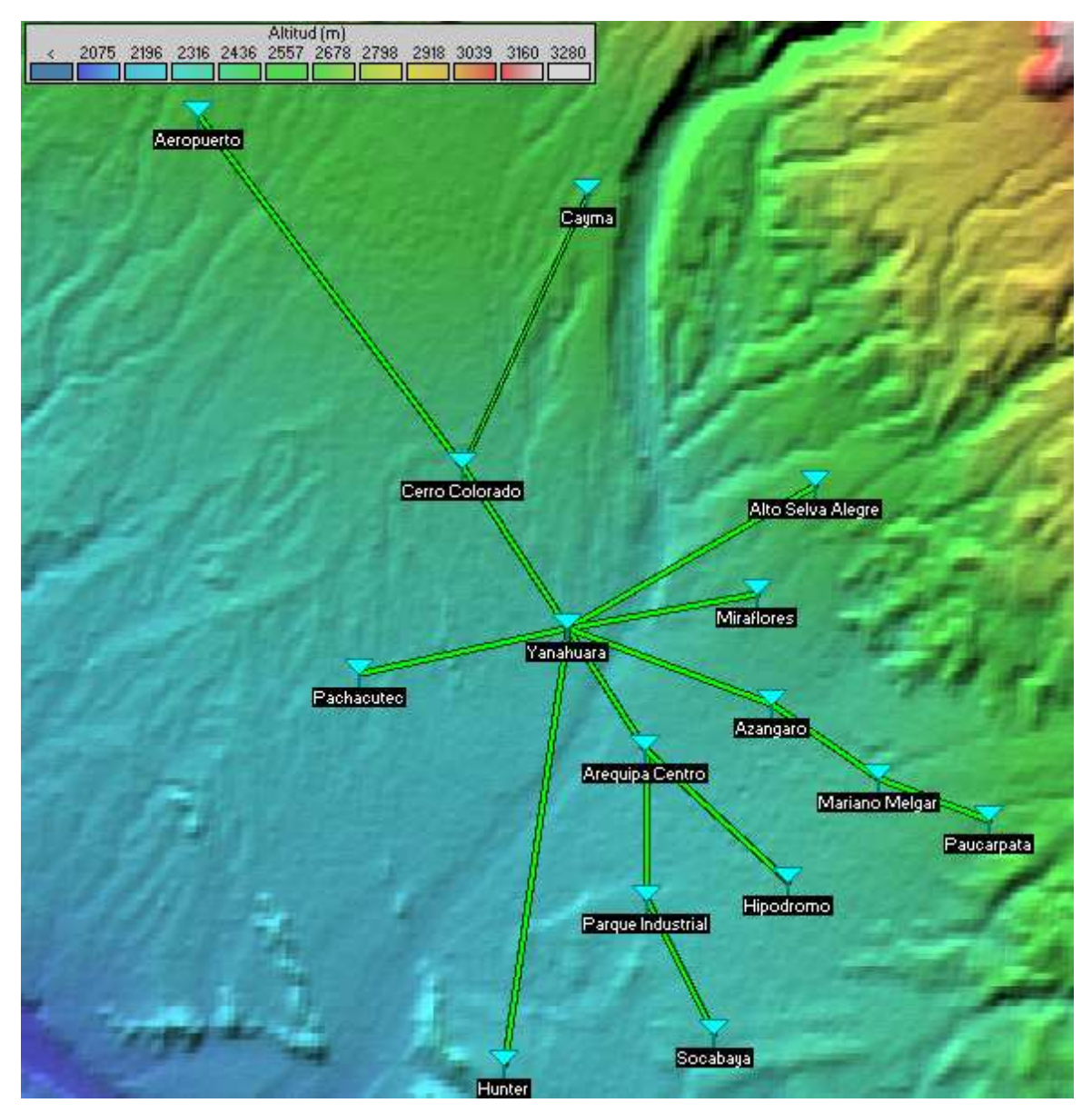

Figura 4.29 Vista Panorámica de la Red de Transporte Fuente: Software Radio Mobile, Elaboración propia

A continuación se muestra uno de los enlaces de microondas más largos de la red de transporte entre la estación base Aeropuerto y Cerro Colorado, para el cálculo de la factibilidad del radio enlace se utilizo como frecuencia el rango comprendido entre

17725,5 – 18662,5 MHz, indicado en el PNAF para ser utilizadas en radioenlaces digitales para la prestación de servicios públicos de telecomunicaciones, según los análisis realizados con el Radio Mobile el enlace es satisfactoria y entrega los siguientes detalles descritos a continuación, la distancia entre Aeropuerto y Cerro Colorado es de 6.1 Km, azimut norte verdadero de 143.1º, azimut norte magnético de 145.9º, ángulo de elevación -1,32º, variación de elevación de 133,3 m, la perdida de propagación total es 144.7 dB.

| <b>Enlace de Radio</b>   |                           |                                   |                            |                    |                       | ×l        |
|--------------------------|---------------------------|-----------------------------------|----------------------------|--------------------|-----------------------|-----------|
| Ver Invertir<br>Editar   |                           |                                   |                            |                    |                       |           |
| Azimut=143,1°            | Ang. de elevación=-1,325° | Despeje a 3,41km                  |                            | Peor Fresnel=3,4F1 | Distancia=6,09km      |           |
| Pérdidas=141,2dB         | Campo E=79,7dBµV/m        | Nivel Rx=-46,2dBm                 |                            | Nivel Rx=1100,10uV | Rx relativo=45,8dB    |           |
|                          |                           |                                   |                            |                    |                       |           |
| Transmisor<br>Aeropuerto |                           | $S9 + 20$<br>$\blacktriangledown$ | Receptor<br>Cerro Colorado |                    |                       | $S9 + 20$ |
| <b>Rol</b>               | Subordinado               |                                   | Rol                        | Control            |                       |           |
| Nombre del sistema Tx    | Enlace urbano             |                                   | Nombre del sistema Bx      | Enlace urbano      |                       |           |
| Potencia Tx              | 22 dBm<br>0.1585W         |                                   | Campo E requerido          | 33,91 dBuV/m       |                       |           |
| Pérdida de línea         | 2 dB                      |                                   | Ganancia de antena         | 38,5 dBi           | 36,35 dBd             | $+$       |
| Ganancia de antena       | 38.5 dBi<br>36,35 dBd     | $\ddot{}$                         | Pérdida de línea           | 2 dB               |                       |           |
| Potencia radiada         | PIRE=707,95 W             | PRE=431,68 W                      | Sensibilidad Rx            | 5,6234 µV          | $-92$ dBm             |           |
| Altura de antena (m)     | o<br>135<br>$\ddot{}$     | Deshacer                          | Altura de antena [m]       | 30                 | Deshacer<br>$\ddot{}$ |           |
| Red                      |                           |                                   | Frecuencia (MHz)           |                    |                       |           |
| Red 2-Cerro Colorado     |                           |                                   | Mínimo                     | 17725,5            | Máximo<br>18662,5     |           |

Figura 4.30 Enlace Site Aeropuerto – Site Cerro Colorado

Fuente: Enlace de radio con Radio Mobile

En la figura 4.31 se observa el estudio del enlace entre los sites Yanahuara y Hunter que presenta una distancia de 6.08 Km, perdida de propagación total de 136.8 dB y con el mas bajo nivel de recepción de 50.2 dB sobre la señal requerida. Radio Mobile grafica el enlace de radio en color verde como satisfactorio para los enlaces que alcanzan una visibilidad equivalente al 60% de la primera zona de Fresnel a un valor mínimo de k =2/3. Finalmente en la figura 4.29 se obseva la simulacion con Radio Mobile de los enlaces de microondas para todas las etaciones base como satisfactorios, de esta forma el resto de enlaces son adecuados según la figura 4.29.

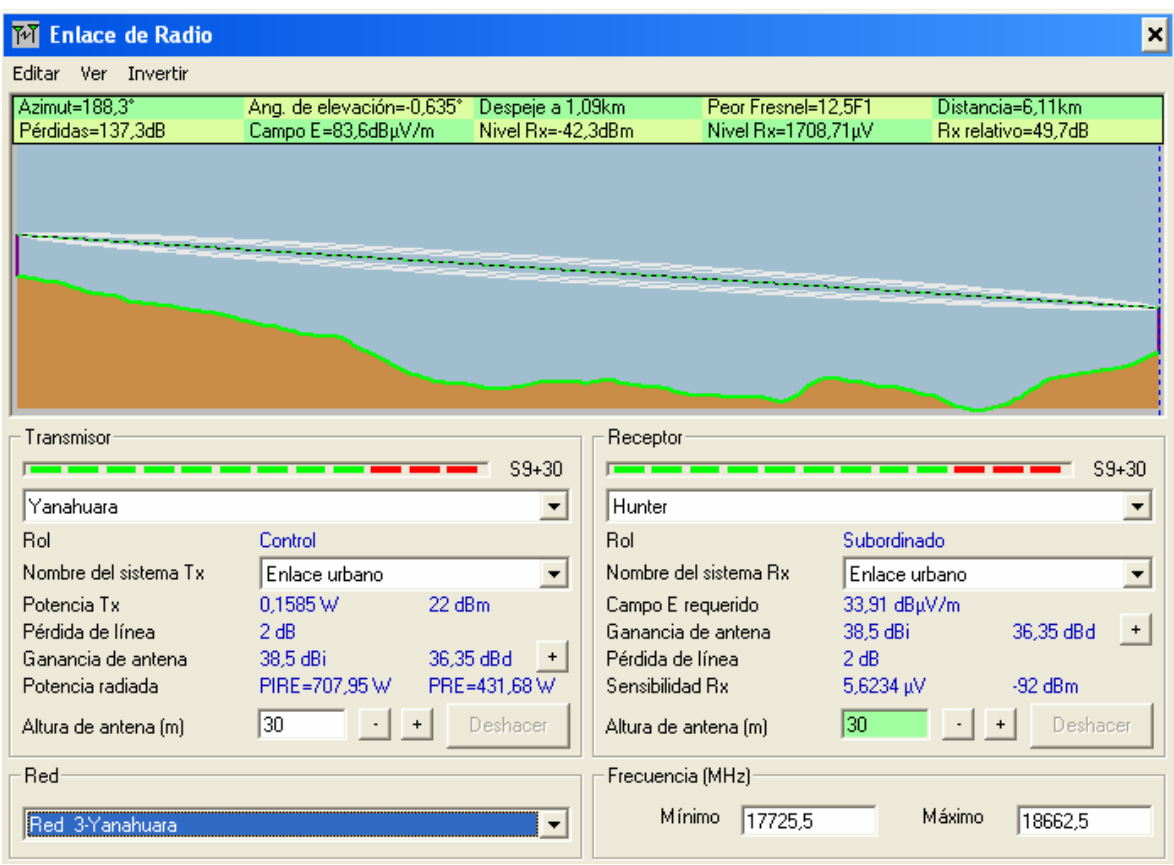

Figura 4.31 Enlace Site Yanahuara – Site Hunter

Fuente: Enlace de radio con Radio Mobile

#### **4.4 Especificaciones técnicas del equipamiento**

En la presente sección se expondrán las principales especificaciones técnicas de los elementos que intervienen en la red de acceso, subsistema de conmutación y red de transporte, en particular para este último se mostrarán las especificaciones técnicas de los enlaces de radio y de las antenas microondas.

#### **4.4.1 Equipamiento para la red de acceso**

La red de acceso consta principalmente de la estación base y el sistema de antenas de la estación base, en este apartado describiremos las principales características y especificaciones mínimas requeridas para implementar la red de acceso descrita en los capítulos anteriores.

La solución para el nodo B debe ser distribuida, es decir la unidad de procesamiento de banda base (BBU) debe estar separada de la unidad que procesa la señal RF (RRU), de esa forma minimizaremos las pérdidas por feeders al permitir instalar el RRU cerca a las antenas, adicionalmente ambas unidades deben estar conectadas por interfaces de alta capacidad como cables ópticos o eléctricos, la figura 4.32 muestra un esquema del nodo B distribuido.

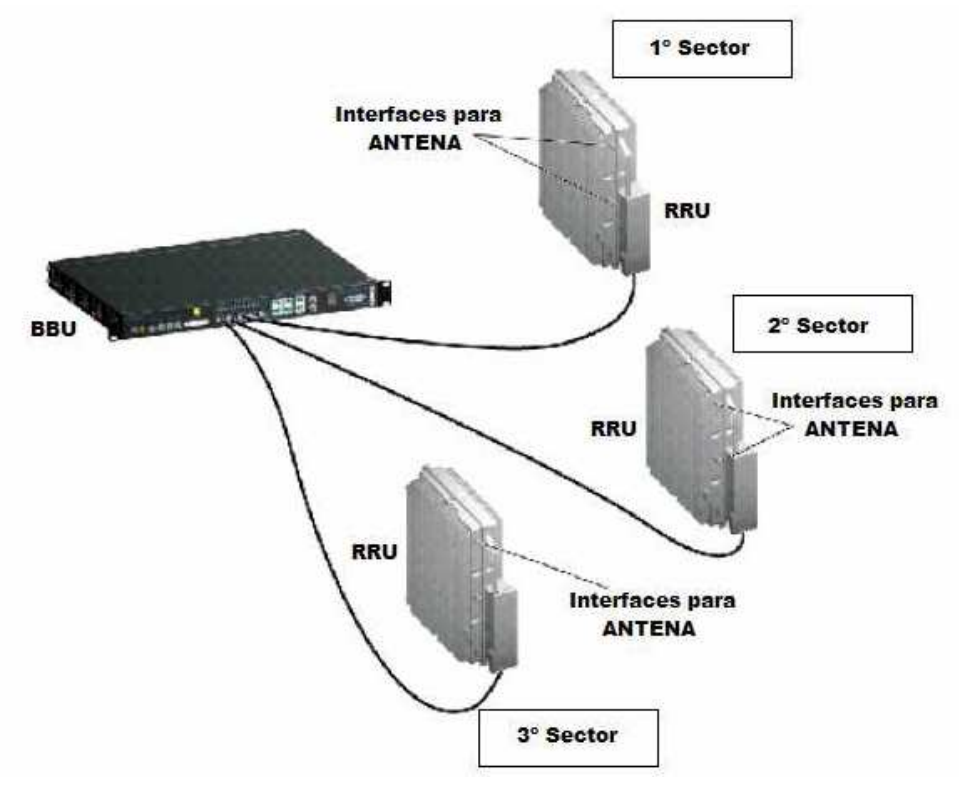

Figura 4.32 Nodo B distribuido Fuente: Huawei Node B

La solución de Nodo B distribuido nos ayudara a ahorrar tiempo en instalación obras civiles y consumo de energía que posteriormente se verán reflejadas en un ahorro en OPEX y CAPEX.

El Nodo B (BBU + RRU) debe cumplir con las siguientes características:

- Soportar 192 CE en el uplink y 256 CE en el downlink.
- Mínima configuración de 3 RRU y 1 BBU para 1 carrier.
- Manejar potencias de 20W y 40W en la RRU.
- Diversos modos de transmisión en ATM (UNI, IMA).
- Soportar sincronización de referencia de la Interface Iub, GPS, reloj externo.
- Soporta modo de sincronización sin referencia al menos 30 días.
- Una sola celda debe soportar hasta 14.4 Mbps.
- Soportar hasta 15 códigos para HSDPA.
- Trabajar en un rango de temperatura entre -33º C a +50º C.
- Trabajar en voltaje AC entre 150V a 300V o voltaje DC entre -40V A -60V.
- Soportar servicios de voz AMR (12.2, 10.2, 7.95, 7.4, 6.7, 5.9, 5.15, 4.75 Kbps)
- Soportar servicios de datos transparente a 64, 56, 32, 28.8 Kbps)
- Soportar servicios de conmutación de paquetes a velocidades 16, 32, 64, 128, 144, 384 Kbps
- Soportar servicios combinados entre servicio de voz AMR, servicio de datos transparente y servicio de conmutación de paquetes.

La solución para el sistema de antena del nodo B debe presentar las siguientes características y especificaciones:

- Operar en la banda de frecuencia entre 870 a 960 MHz
- Ganancia mayor a 18 dBi.
- Downtilt eléctrico entre 0 a 10 º.
- Ancho de Haz Vertical mayor a 9 º.
- Ancho de Haz Horizontal mayor a 44 º.
- VSWR menor a 1.4
- Impedancia de 50 ohm.
- Relación Front to Back a 180º menor a 32 db.
- Peso menor a 25 kg.

En la figura siguiente se muestra un patrón de radiación horizontal que cumple con las condiciones mínimas de antena.

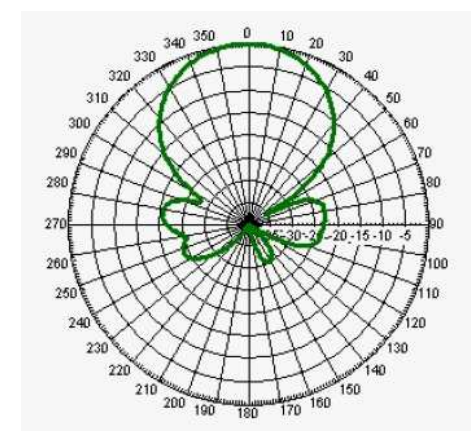

Figura 4.33 Patrón de Radiación Horizontal Fuente: Andrew- Antena LBX 451 7DS

# **4.4.2 Equipamiento para el subsistema de conmutación**

El equipamiento de la red de conmutación debe soportar las especificaciones ETSI TS 25. para soportar las diferentes interfaces Iub, IuCS e IuPS.

#### **4.4.3 Equipamiento para la red de transporte**

El principal elemento en la red de transporte son los enlaces de radio SDH, los cuales deben presentar las siguientes especificaciones:

• Soportar diferentes tipos de interfaces STM-1.

- Debe trabajar en la banda de 18 GHz
- Soportar capacidad de 155.52 Mbps
- Ganancia mayor a 85 dB.
- Soportar velocidad de transmisión de 55 MHz
- Diseñado de HW según especificación ETSI 300 430 Class 4E.
- Soportar plan de canalización según ITU-R 595-6.
- Configuración 1+1 (Hot Standby).
- Operar con voltaje DC -48 V.
- Potencia desde el IDU hacia ODU mayor 140W.
- Sensibilidad de Rx menor -92.5 dBm.
- MTBF mayor a 4700000.( verficar unidades)
- Garantizar BER menor 10-6.

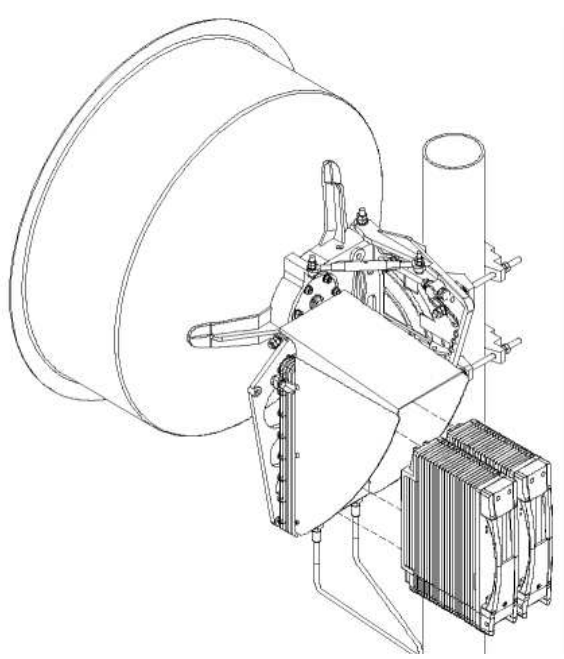

Figura 4.34 Radio Microonda 1+1 Fuente: Nokia Siemens Networks

# **4.5 Infraestructura del proyecto**

En el presente apartado se desarrollaran brevemente el soporte de Red, los subsistemas de protección y energía que se tendrán en consideración para nuestra red de acceso.

#### **4.5.1 Soporte de Red**

Para el presente proyecto se emplearan dos tipos de torres: atirantadas y autosoportadas. Las torres arriostradas o atirantadas son ideales sobre edificaciones existentes, estas cuentan generalmente con tirantes a diferentes distancia, el peso que genera la torre sobre la estructura existente no es muy grande, por lo que no le adiciona mucho peso a la edificación, sin embargo se deben colocar el apoyo de las torres y sus arriostres sobre columnas y elementos resistentes. Las torres autosoportadas se construyen sobre terrenos en áreas urbanas o cerros y deberán contar con una cimentación adecuada para poder resistir las fuerzas a la que están sometidas.

Otra opción es alquilar espacio en la torres de los operadores existentes, esta opciones en conocido como CO-SITE. Con esto se reducirá la inversión debido a los costos de adquisición e instalación, para nuestro caso de estudio se incluirán estos costos pues no se tiene la certeza de realizar esta opción.

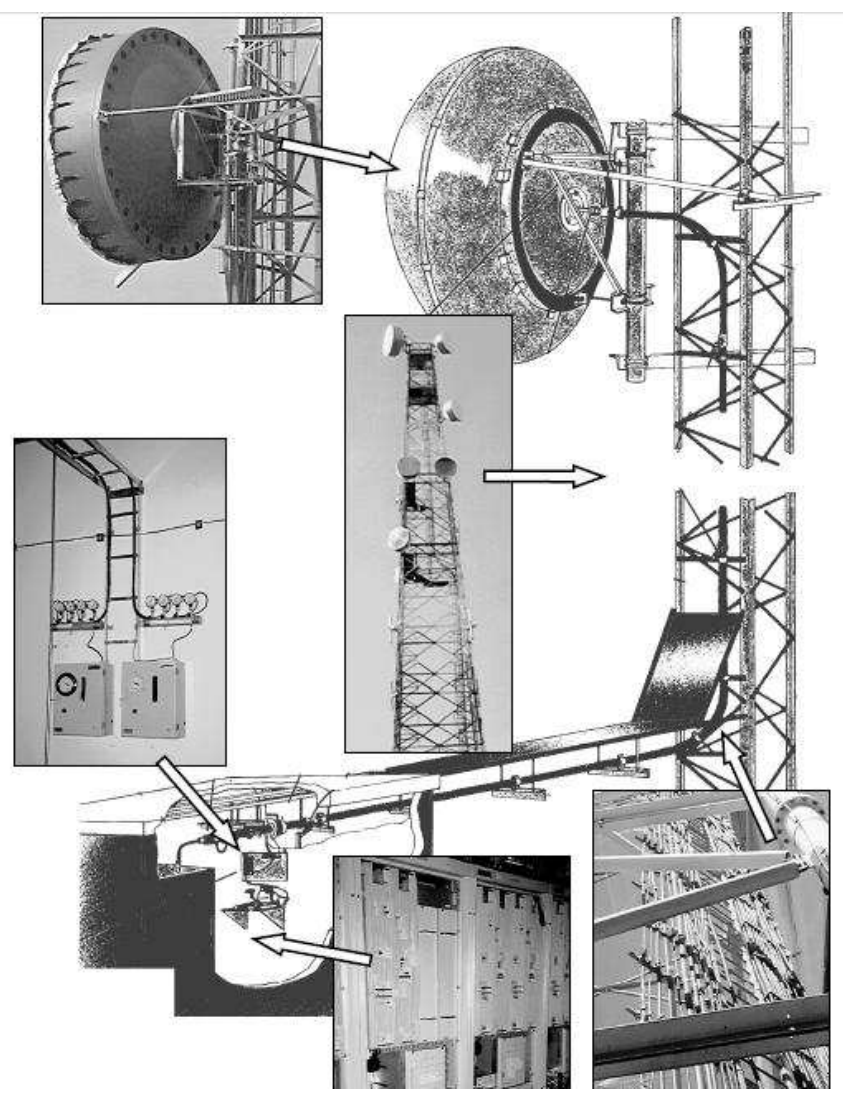

Figura 4.35 Componente de una torre Fuente: Universidad Nacional de Rosario

# **4.5.1 Subsistema de protección**

La instalación de puesta a tierra deberá ser realizada por un proveedor autorizado, el cual deberá verificar y garantizar el correcto funcionamiento del sistema de puesta tierra, el cual debe presentar las siguientes características o valores recomendados:

- Impedancia entre 5 y 10 ohms.
- Fleje de cobre (0.8 mm\*7cm\*40m)
- Bentonita natural (20kg)
- Sal industrial (50Kg)
- Soldadura exotérmica (65gr)

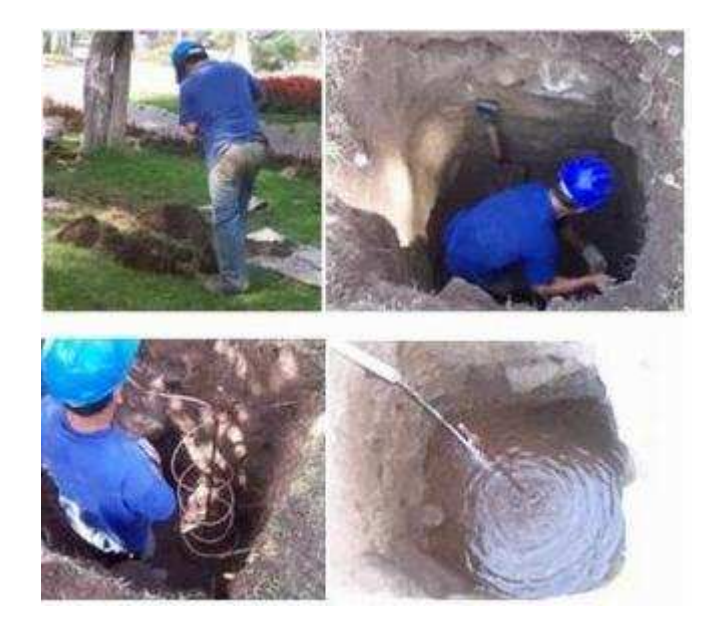

Figura 4.36 Instalación del sistema de puesta a tierra Fuente: Orjeda Ingenieros

Adicionalmente se instalara un pararrayos Franklin tetrapuntual en lo más alto de la torre y se conectara al sistema de puesta a tierra junto con los demás equipos de telecomunicaciones, con lo cual se ofrecerá una protección frente a las posibles descargas eléctricas frecuentes en la zona.

#### **4.5.2 Subsistema de energía**

El rol principal de este subsistema es proveer de energía a distintos equipos de telecomunicaciones adaptándose a sus requerimientos. Adicionalmente, proveen de un resguardo de energía con la utilización de un banco de baterías con lo cual se brinda autonomía suficiente para que los equipos trabajen normalmente en caso de un inusual corte de la energía contratada. Las estaciones base están conformadas por una unidad en banda base y las unidades de radio remota. Estos equipos al igual que los radios utilizados para los enlaces microondas trabajan a -48 V DC. Gracias a los rectificadores es que podemos convertir 220 V AC (energía comercial) a – 48 V DC. La siguiente figura nos muestra el esquema básico de un rectificador con respaldo de energía.

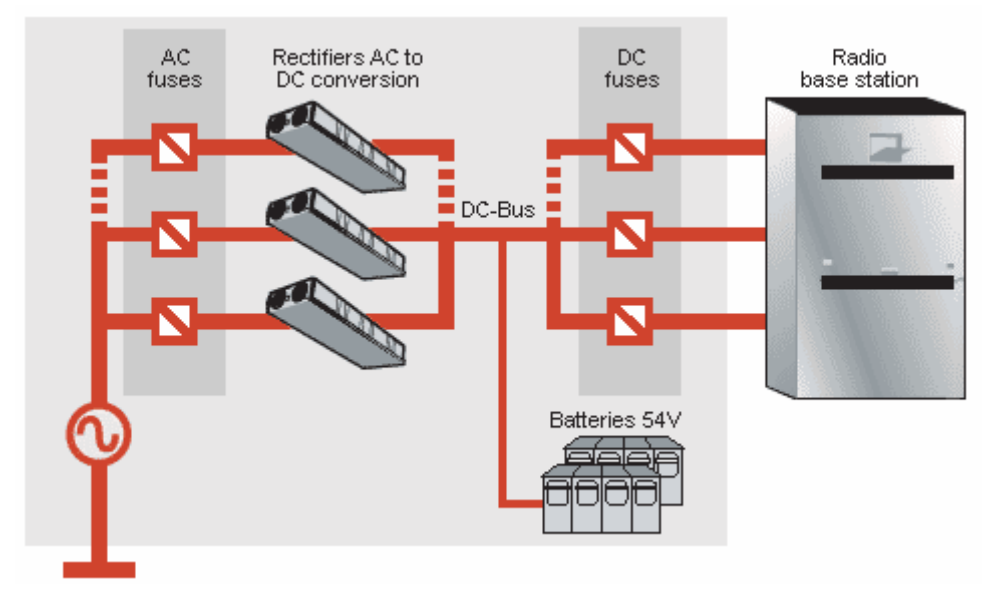

Figura 4.37 subsistema de energía Típico Fuente: Rectificadores Eltek

Adicionalmente se instalaran interruptores termomagneticos (Breakers) dependiendo del amperaje que requieran los equipos. Esto nos ayudara a proteger a nuestros valiosos equipos contra posibles sobrecargas y corto circuitos.

#### **CAPITULO V**

#### **EVALUACION ECONOMICA**

Después de haber presentado el diseño de la red, procederemos a describir los costos de inversión y operación involucrados en la red de acceso, red central y red de transporte. Y finalmente un breve estudio de la factibilidad del proyecto para determinar el tiempo de recuperación de la inversión total.

#### **5.1 Costos de Inversión**

Los costos de inversión son aquellos montos de dinero destinados a la adquisición de bienes capital, en nuestra caso en particular son los costos destinado a la adquisición de equipos, propiedades o construcciones industriales, estos costos también son llamados CAPEX (Capital Expenditures), dentro de los costos de inversión o capex consideraremos los equipos involucrados a la red de acceso, red central, red de transporte, adquisición de teléfonos celulares y un margen del 5% por fallas en las estimaciones, según se observa en la tabla Nº 5.1.

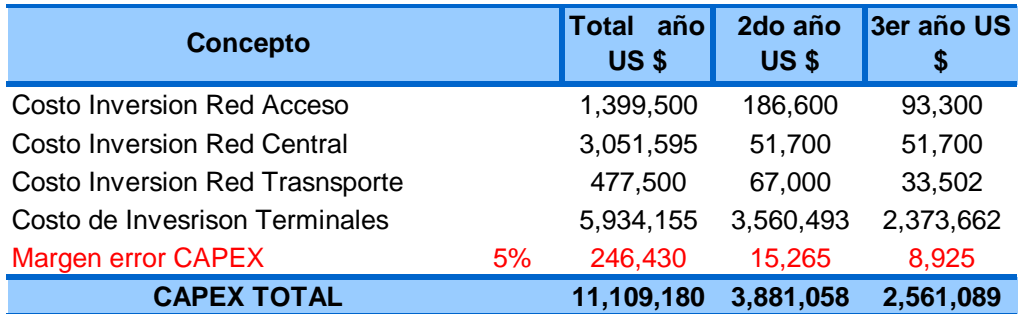

#### Tabla Nº 5.1 Costos de Inversión Red UMTS

Fuente: Proveedores de equipos, Elaboración propia

## **5.1.1 Red de acceso**

La red de acceso, como se ha descrito en los capítulos anteriores, consta principalmente de las estaciones base y el sistema de antena de la estación base, adicionalmente dentro de los costos de inversión para la instalación de una estación base se encuentran los rectificadores a 48v DC y las obras civiles involucradas.

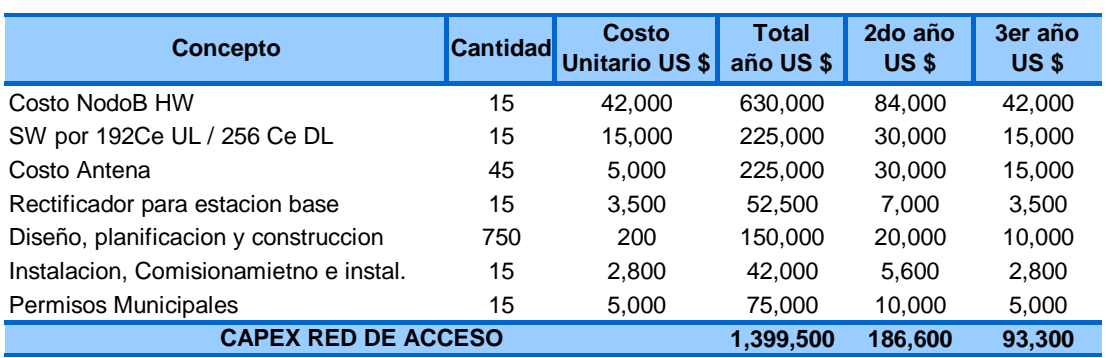

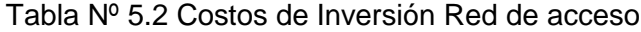

Fuente: Proveedores de equipos, Elaboración propia

# **5.1.2 Red Central**

Centro de los costos de inversión referidos a la red central se encuentran, la adquisición de los RNC, MSC y SGSN, así como los rectificadores y obras civiles para la sala de equipos.

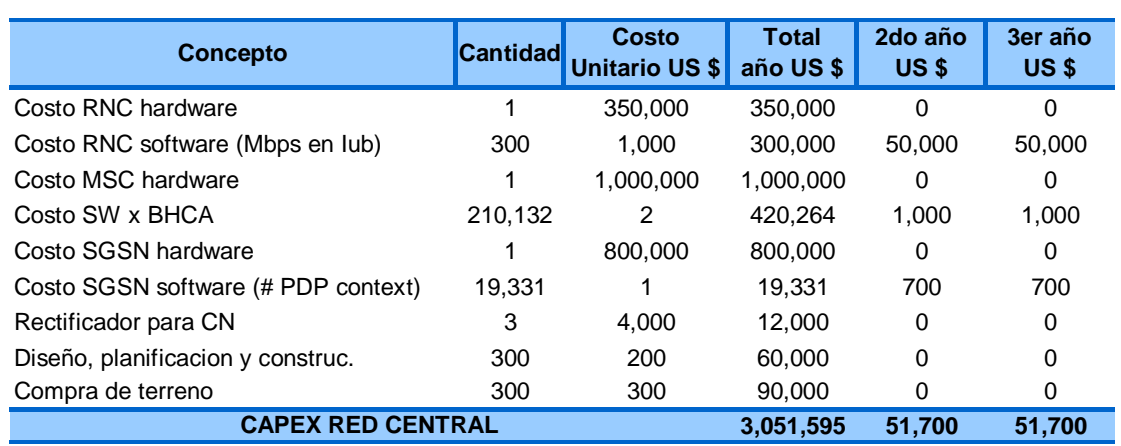

## Tabla Nº 5.3 Costos de Inversión Red Central

Fuente: Proveedores de equipos, Elaboración propia

#### **5.1.3 Red de transporte**

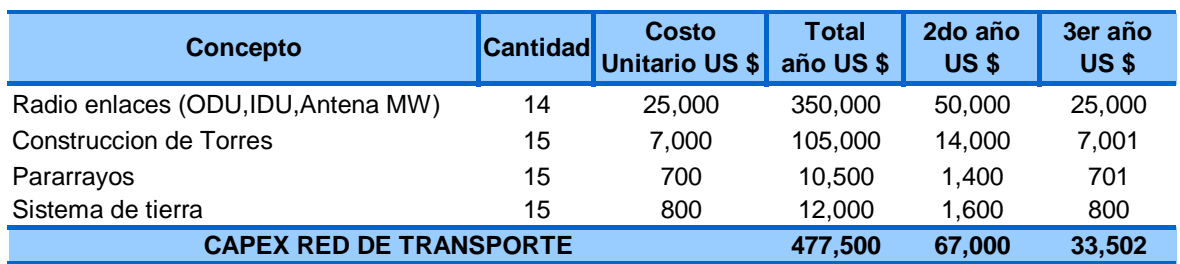

#### Tabla Nº 5.4 Costos de Inversión Red de acceso

Fuente: Proveedores de equipos, Elaboración propia

La implementación de la red de transporte consta principalmente de los radio enlaces y adicionalmente las construcción de torres y pararrayos, así como el sistema de puesta a tierra, que también será utilizado por las estaciones base, pero que considerado como gasto único en esta sección.

#### **5.2 Costos de operación**

Los costos de operación son aquellos gastos relacionados al mantenimiento o mejora de los beneficios físicos de una empresa, tales como equipamiento o propiedades, los gastos de operación a menudo son abreviados como OPEX.

Dentro de los costos de operación u OPEX, se han incluido: costos de explotación, costos de mantenimiento de equipos, costos de difusión y marketing

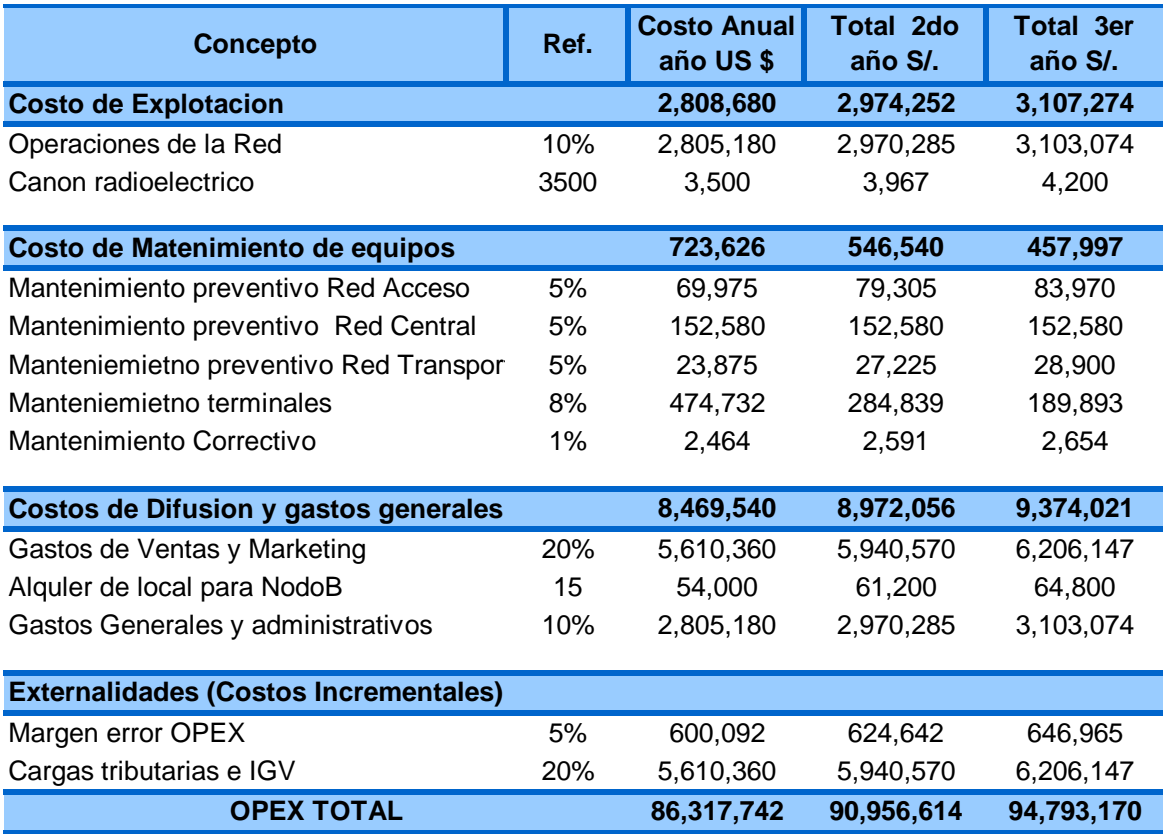

#### Tabla Nº 5.5 Costos de operación red UMTS

Fuente: Proveedores de equipos, Elaboración propia

Los costos de explotación incluyen los relacionados a la operación de red, como el 10% del ingreso bruto y canon radioeléctrico eléctrico, por asignación de una banda de frecuencia por enlaces SDH.

Los costos de mantenimiento de equipos involucran las revisiones preventivas para los equipos de las red de acceso, red central y de transporte, usualmente en los primeros años estos gastos están dentro de la garantía del equipo pero se considerara un 5% de la inversión por adquisición del equipo, en el caso del mantenimiento de terminales se han considerado un porcentaje mayor del 8%.

Dentro de los costos de difusión y marketing se han incluido los costos de soporte técnico al usuario como un 20% del ingreso bruto anual, también se han considerado gastos fijos por alquiler del local para las estaciones base y finalmente gastos generales y administrativos. En todo proyecto se debe considerar gastos imprevistos para este rubro se ha considerar el 5% del costo de la inversión y 20% por cargas tributarias e IGV.

#### **5.3 Flujo de caja del proyecto**

La propuesta técnica expuesta en los capítulos anteriores, requiere de una evaluación económica en función de gastos e ingresos. Los gastos están relacionados con la inversión inicial, costo de explotación, costos de mantenimiento, gastos de marketing, gastos administrativos, alquileres y cargas tributarias. Los ingresos serán en función las rentas por tráfico en conmutación de circuitos y paquetes. Los indicadores de inversión presentados son el valor actual neto (VAN) y la tasa de interés de retorno (TIR), cuya definición y forma de cálculo son detalladas en el Anexo Nº C.

Según la tabla Nº 5.6 en los primeros dos años existe perdida, es recién en el tercer año donde se comienza a recuperar la inversión.

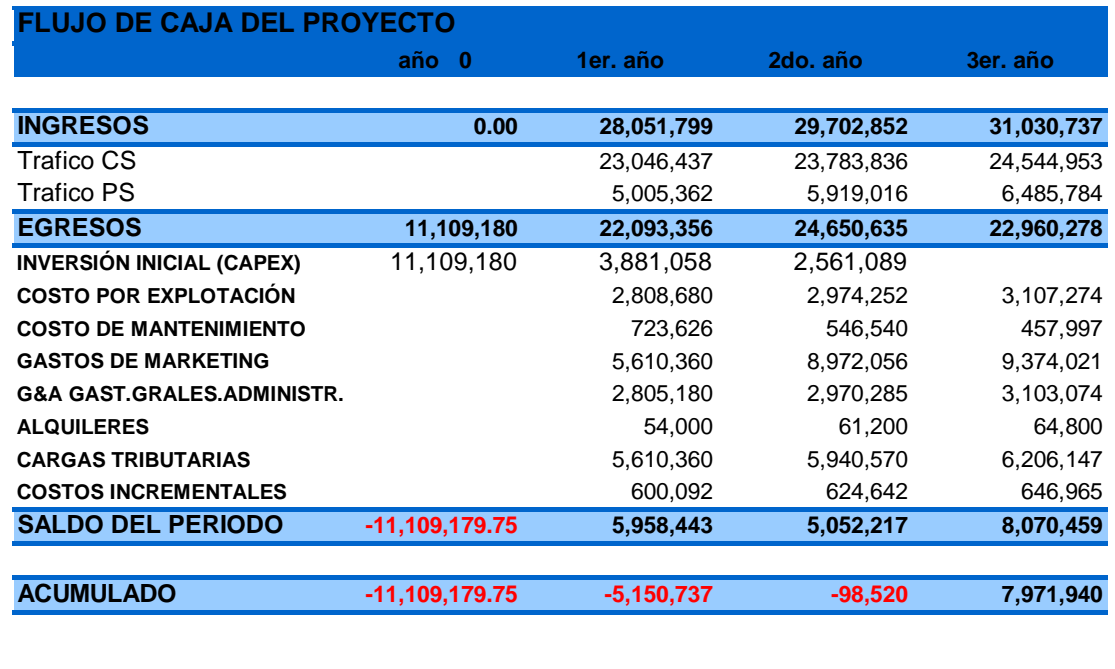

#### Tabla Nº 5.6 Flujo de caja

**TASA DE DESCUENTO VAN TIR 12% 3,556,115 31%**

Elaboración propia

#### **CONCLUSIONES Y RECOMENDACIONES**

- 1. El dimensionamiento de las redes de telecomunicaciones puede ser realizado mediante distintos criterios. De ellos se puede considerar el criterio de cobertura en los inicios de la red debido a que el de capacidad no es tan crítico por la baja penetración de usuarios que se tiene en los primeros años de operación. Las empresas de telecomunicaciones, al igual que el resto de empresas, trabajan bajo el criterio de demanda; es decir, conforme aumente el número de usuarios la empresa aumentará el número de recursos.
- 2. Es importante tener en cuenta para el dimensionamiento que para un Nodo B la distancia de cobertura en el uplink es menor que del downlink. Este factor es determinante para el cálculo del número de estaciones base por cobertura.
- 3. En el dimensionamiento de la capacidad de las interfaces es necesario conocer los protocolos que intervendrán en todas las capas, de tal manera que será posible identificar los recursos requeridos por cabeceras.
- 4. La geografía del área a cubrir y la densidad de edificaciones pueden ocasionar el aumento del número de celdas de diversos tipos (macro, micro y pico), de acuerdo a la propagación que la señal presente en cada sector.
- 5. Se recomienda incluir como parte del diseño de una red UMTS la planeación de códigos de scrambling. Sin embargo, este proceso no es crucial debido a que generalmente lo realiza la herramienta de simulación.
- 6. La interferencia debido al número de usuarios simultáneos en la celda es un factor de suma importancia que debe considerarse en el proceso de optimización y puesta en marcha de la red ya que puede requerir un aumento de celdas de uno o dos sectores.
- 7. Arequipa Metropolitano es un buen escenario para el despliegue de una red inalámbrica de de altas velocidades, empleando la tecnología UMTS – HSDPA, pues es la relación celda versus usuarios presenta un valor altamente positivo Adicionalmente, podemos afirmar que el costo del despliegue de las tecnologías inalámbricas es evidentemente menor al despliegue de las redes fijas.
- 8. Para tomar una decisión de inversión debe utilizarse más de un método de selección de inversión, entre los más utilizados por las grandes empresas estas el VAN y TIR, los cuales han sido determinados en el capítulo 5.
- 9. La evaluación económica realizada en el capitulo anterior arroja interesantes resultados en un escenario como el de Arequipa Metropolitano. Con un valor actual neto mayor a cero y una tasa interna de retorno de 31%, podemos afirmar que nuestro proyecto es rentable. Sin embargo, el número de usuarios que se propone en este estudio de factibilidad no serán alcanzar sin una buena campaña publicitaria. Por tal motivo, se considera un costo razonable para efectos de ventas y marketing.
- 10. Se requiere una buena oferta de terminales para captar usuarios. El hecho que varios fabricantes desarrollen equipos HSDPA reduce los costos. Sin embargo, en general las operadoras deben considerar el subsidiar los equipos terminales como una estrategia de mercado para captar clientes, por lo menos hasta que los costos se reduzcan lo suficiente para generar ingresos por la venta de equipos.
- 11. Las simulaciones de los enlaces de radio, han sido realizadas con el software Radio Mobile, el cual es recomendado solo para fines educativos. Para fines profesionales y comerciales se recomienda utilizar software especializado como Soft Right.

**ANEXO A** 

**ESTRUCTURA BASICA DE LA RED CENTRAL (CORE NETWORK)** 

El 3GPP empieza a formular especificaciones para 3G desde el inicio de 1998, como estaba programada la versión R99 seria completada a finales de 1999, pero en realidad no fue terminada hasta marzo 2000. Después de R99, la versión había dejado de ser nombrado por el año. Al mismo tiempo las funciones del R2000 son ejecutadas por las siguientes dos fases: R4 y R5. En principio las especificaciones en R99 son un subconjunto de las especificaciones establecidas en R4. Del mismo modo las especificaciones de R4 son un subconjunto de las especificaciones establecidas en R5. Para las 3 versiones, el equipamiento del dominio PS no cambia, solamente sus protocolos se van mejorando y optimizando. El dominio CS y la red GSM R99 no cambian fundamentalmente. En una red R4 el MSC como CN del dominio CS se divide en MSC Server y el MGW, al mismo tiempo, un SGW se añade, y el HLR puede ser dividido por el HSS (no se especifica en el estándar). Una red R5 soporta vos sobre IP punto a punto y el CN adopta nuevas funciones. Con el IMS (IP Multimedia Subsystem) la red puede usar HSS en lugar de HLR.

#### **Estructura e Interfaces de una red R99**

Para garantizar la inversión de los operadores, el diseño de la estructura de una red R99 ha considerado plenamente la compatibilidad 2G/3G, a fin de apoyar la transición sin tropiezos de GSM/GPRS/3G, por lo tanto el dominio CS y PS son paralelos en la red. La red R99 incluye los siguientes equipamientos: MSC/VLR, IWF, SGSN, GGSN, HLR/AuC y EIR. Para soportar los servicios 3G, se añaden los protocolos correspondientes a las interfaces además de los nuevos equipos. La figura anexo A.1 muestra la estructura básica de una red PLMN. Todas las entidades en la figura pueden ser consideradas como dispositivos físicos independientes.

En la función de las entidades del dominio incluyen MSC, VLR y otros. De acuerdo a los diferentes modos de conexión el operador puede configurar el MSC como GMSC, SM-GMSC o SM-IWMSC. Para implementar funciones de interworking, el IWF (usualmente trabajo dentro del MSC) es configurado en el sistema. Además de las mencionadas funciones de las entidades, la función específica de las entidades del dominio PS incluye al SGSN y GGSN para ofrecer servicios de datos sobre paquetes a los usuarios. HLR, AuC y EIR son dispositivos comunes compartidos por los dominios CS y PS.

Las principales funciones de las entidades en R99 son:

1) Mobile Switching Center (MSC)

El MSC es específico del dominio CS, este conecta los sistemas de radio (BSS y RNS) con la red fija. Este implementa todas las funciones de llamadas sobre conmutación de circuitos, por ejemplo, procedimiento de control de llamada, gestión de los servicios de comunicación del MS dentro de la redo otras redes (PSTN/ISDN) y provee información de cobro.

2) Visitor Location Register (VLR)

El VLR es específico del dominio CS. Este almacena la información del registro de los usuarios, también como la información necesaria para el establecimiento de una llamada para el usuario. Cuando un MS esta bajo la cobertura de un nuevo VLR, este nuevo VLR inicia el procedimiento de registro de ubicación para el HLR, sin embargo cuando el MS deja dicha área de cobertura, la data del usuario será borrada. Por tal razón el VLR puede ser considerado como una base de datos dinámica.

3) Home Location Register (HLR)

El HLR es un dispositivo compartido por el dominio CS y PS, responsable de manejar la base de datos de los usuarios móviles. Una PLMN puede contener uno o más HLRs, la cantidad será determinada por la cantidad de usuarios, la capacidad del sistema y la estructura de la red. Toda la información del usuario de un área controlada por un HLR (información de localización, servicios de usuario) es almacenada en esta base de datos. Cuando un abonado se mueve de la cobertura de un VLR a otro, el HLR recibe la información de la nueva localización y pide al VLR anterior borrar todos los datos del abonado. Cuando el abonado es llamado este proveerá la información de enrutamiento.

4) Authentication Center (AuC)

AuC es un dispositivo compartido por los dominios CS y PS para almacenar la identidad de los algoritmos de autenticación de los usuarios y la llave de cifrado. AuC envía información de autenticación y cifrado al VLR, MSC y SGSN a través del HLR, para asegurar la legalidad de y seguridad de la comunicación. Cada AuC se asocia con el correspondiente HLR, y este se comunica con otros solamente a través de este HLR. Usualmente el AuC y HLR están combinados en la misma entidad física.

5) Equipment Identification Register (EIR)

El EIR es un dispositivo compartido por los dominios CS y PS, esta base de datos almacena los IMEI's (Internacional Mobile Equipment Identity) de los terminales móviles utilizados en el red. Los terminales móviles son divididos en tres listas: blanca, gris y negra.

#### 6) Gateway MSC (GMSC)

El GMSC es un dispositivo específico del dominio CS, trabaja como la interface entre el sistema y otras redes de comunicaciones públicas, tienen la función de consultar por información de localización. Cuando un MS es llamado, si la red no está segura a que HLR pertenece, este debe consultar al HLR a través del GMSC, y posteriormente derivar la llamada al MSC al cual este registrado el MS.

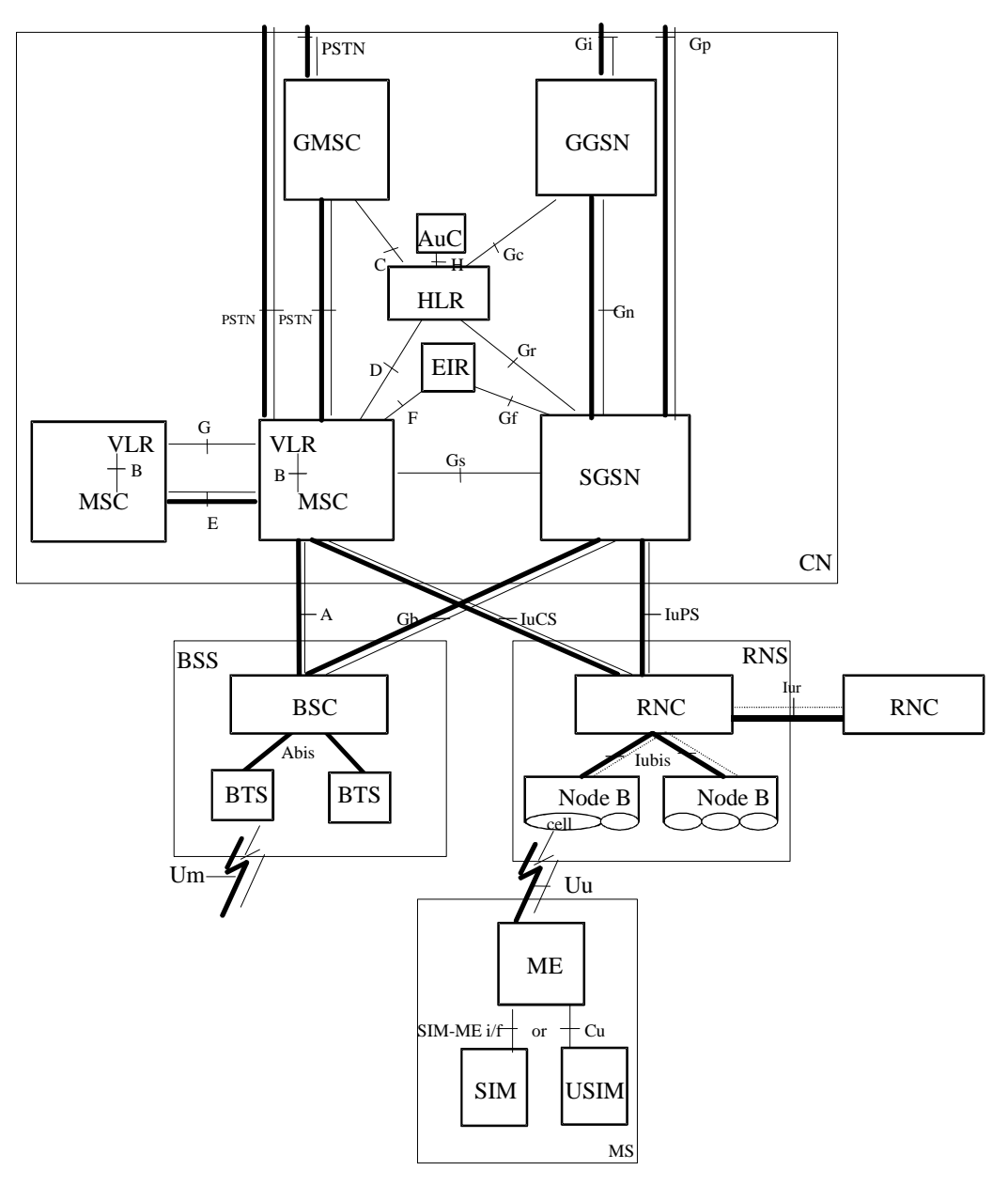

Particularmente los operadores pueden decidir que MSC puede ser tomado como GMSC.

Las líneas sombreadas indican interfaces que soportan servicios de usuario y las líneas delgadas indican interfaces que soportan señalización. Figura Anexo A.1 Estructura de una red R99 Fuente: Tutorial Huawei

7) Serving GPRS Support Node (SGSN)

El SGSN es un equipo específico del dominio PS, y este provee la conexión entre el CN y BSS o RNS de los sistemas de acceso radio. El SGSN está encargado de la gestión de la movilidad y la gestión de la sesión de los servicios de datos sobre paquetes. Además,
gestiona la telefonía móvil y servicios de comunicación de cada MS con la red, y provee la información de cobro.

8) Gateway GPRS Supporting Node (GGSN)

El GGSN es solo un equipo del dominio PS, se comporta como la interface entre el sistema de comunicaciones móviles y otras redes de datos, este tiene la función de consultar por información de ubicación. Cuando un MS es llamado, primero la información es transmitida al GGSN, entonces el GGSN hace la consulta sobre la actual información de ubicación al HLR y reenvía esta llamada al SGSN al cual está registrado el usuario. GGSN también provee información de cobro.

Los protocolos utilizados para cada interface en una red R99 se muestran en la Tabla Anexo A.1

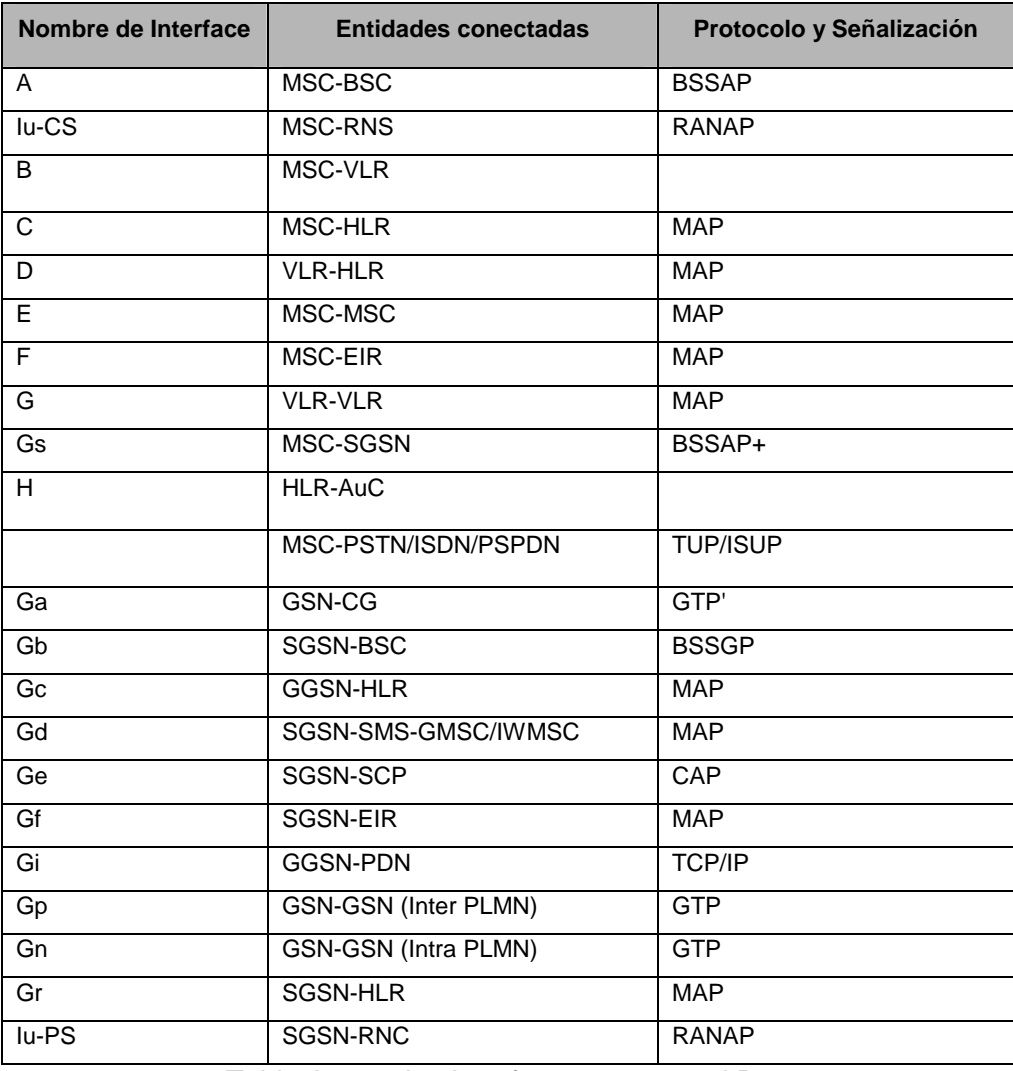

Tabla Anexo A.1 Interfaces en una red R99

Fuente: Tutorial Huawei

#### **Estructura e Interfaces de una red R4**

La Figura anexo A.2 muestra la estructura básica de una red versión R4. Todas las entidades que se muestran en la figura pueden ser consideradas como dispositivos físicos independientes. El estándar de las interfaces Nb, Mc y Nc están descritos en la especificación técnica 23.205 y serie 29.

En aplicaciones actuales, algunas funciones pueden ser combinadas dentro de la misma entidad física, tal como MSC/VLR y HLR/AuC, para convertir algunas interfaces en interfaces internas.

En la versión R4, la función de las entidades (SGSN y GGSN) del dominio PS no han cambiado y también son interfaces externas. La función de las entidades del dominio CS aun contienen los siguientes dispositivos: MSC, VLR, HLR, AuC, EIR y así sucesivamente, y la interrelación entre ellos siguen siendo la misma. Para satisfacer las necesidades del desarrollo de todas las redes IP, las entidades del dominio CS tiene los siguientes cambios:

1) Cuando sea necesario, el MSC puede ser dividido en dos diferentes entidades: MSC Server (únicamente para procesar señalización) y el Circuit Switched Media Gateway (CS-MGW para procesar información de usuario) para implementar juntos la función de MSC. El GMSC también dividido en GMSC Server y CS-MGW.

#### MSC SERVER

El MSC Server está compuesto de un modulo de control de llamada y un modulo de control de movilidad para procesar las llamadas del dominio CS. Este termina y convierte la señalización usuario-red en señalización red-red. Esto puede también contener VLR para procesar la información de servicios y la información relacionada con CAMEL. El MSC Server puede controlar parte del estatus utilizando el modulo de control de conexiones de los canales del CS-MGW.

# CIRCUIT SWITCHED MEDIA GATEWAY

El CS-MGW es el punto de terminación de la transmisión de una PSTN/PLMN, y este conecta el CN y UTRAN a través de la interface Iu, puede ser el punto de terminación de cualquiera de los canales desde la red CS o los flujos de datos de la red de paquetes (tales como flujos RTP en redes IP). En la Interface Iu, el CS-MGW puede soportar conversiones de medio, controlar la portadora y procesar la carga útil (convertir la señal digital en diferentes codec's, cancelación de eco, puente de conferencia), y también puede soportar diferentes opciones de Iu para servicios (basados en AAL2/ATM o RTP/UDP/IP).

El CS-MGW puede tener los recursos necesarios para soportar los medios de transporte UMTS/GSM. Además puede requerir que el protocolo H.248 para soportar la codificación de la señal digital y la elaboración de la trama de protocolo.

El modulo de control de portadora o bearer y la capacidad de procesamiento de carga útil del CS-MGW pueden ser utilizados para soportar funciones de movilidad tales como SRNS reallocation/handover y servicios de localización, Hoy en día, se espera que el mecanismo estándar H.248 se pueda utilizar para admitir estas funciones.

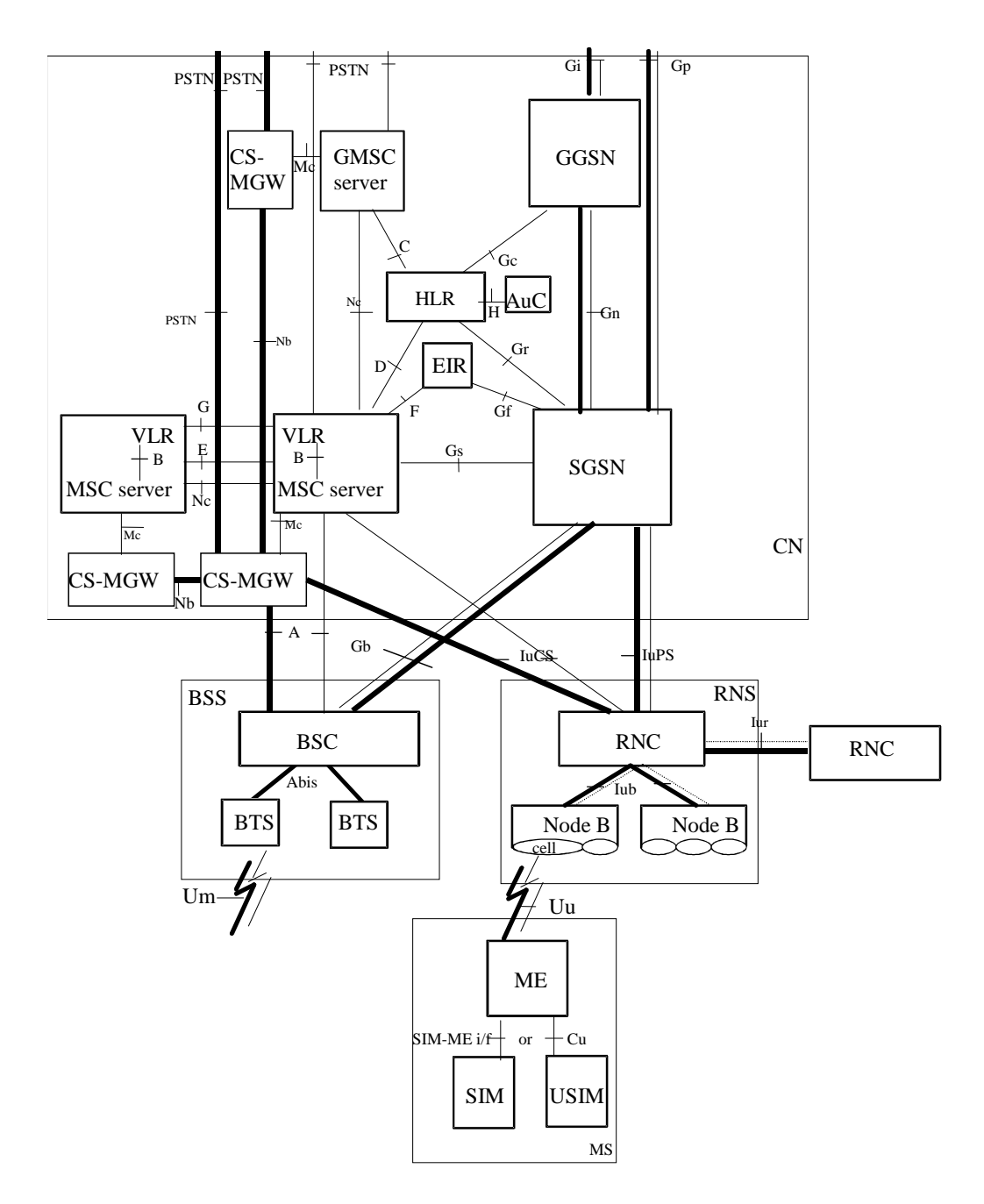

Las líneas sombreadas indican interfaces que soportan servicios de usuario y las líneas delgadas indican interfaces que soportan señalización. Figura Anexo A.2 Estructura de una red R4 Fuente: Tutorial Huawei

#### GMSC SERVER

El GMSC Server está conformado por un modulo de control de llamadas y un modulo de control de movilidad.

2) En R4, una nueva entidad ha sido agregada, el Signaling Gateway (SGW)

Existen dos métodos para transportar la señalización: SS7 tradicional basado en TDM y SIGTRAN, que es una red de transporte de señalización basada en IP.

Un Signaling Gateway es necesario para convertir protocolos de la capa de transporte (ejemplo para convertir SIGTRAN SCTP/IP a SS7 MTP) cuando dos equipos de comunicaciones utilizan diferentes métodos de transporte de señalización. El SGW no interpreta los mensajes de la capa de aplicación (ejemplo: MAP, CAP, BICC, ISUP) pero puede que tenga que interpretar las capas intermedias para garantizar el correcto enrutamiento de la señalización.

En una red R4 alunas interfaces son agregadas, esto se muestra en la Tabla Anexo A.2

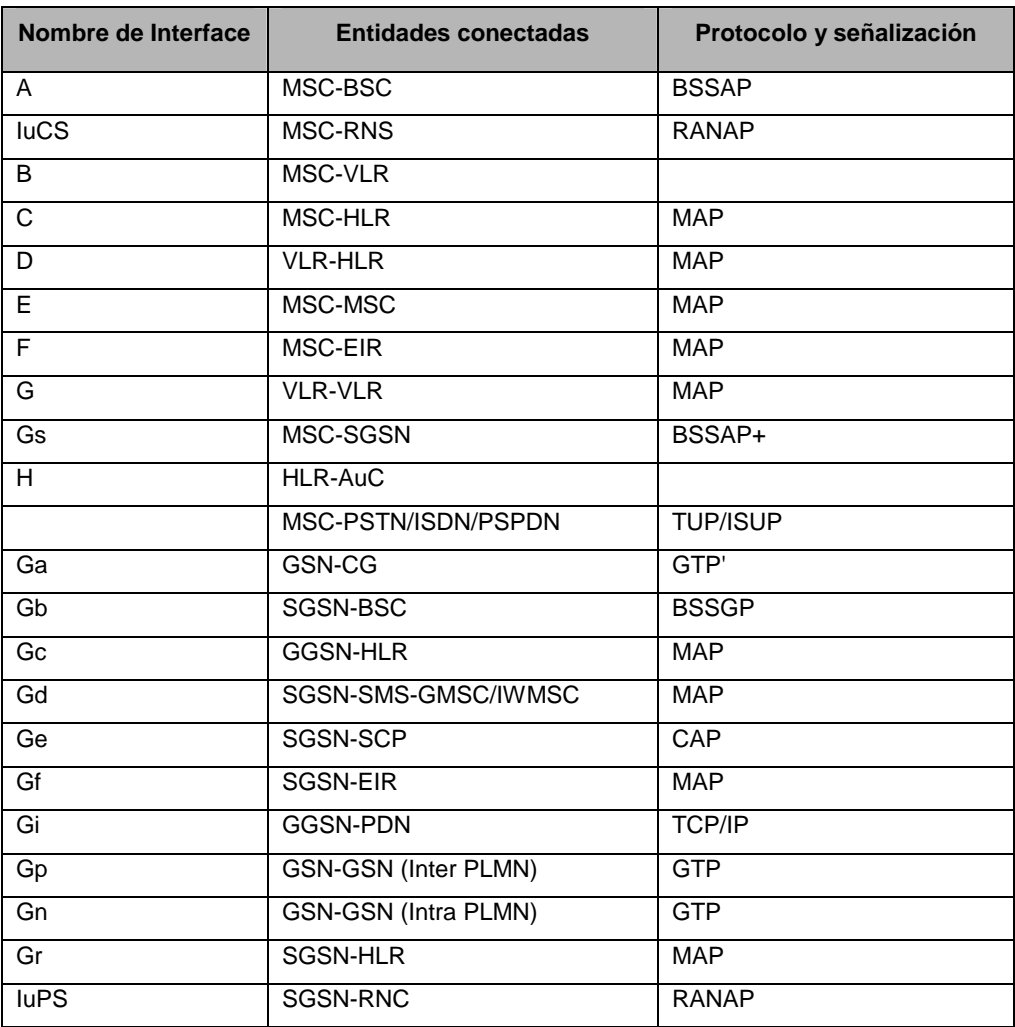

Tabla Anexo A.2 Interfaces en una red R4

Fuente: Tutorial Huawei

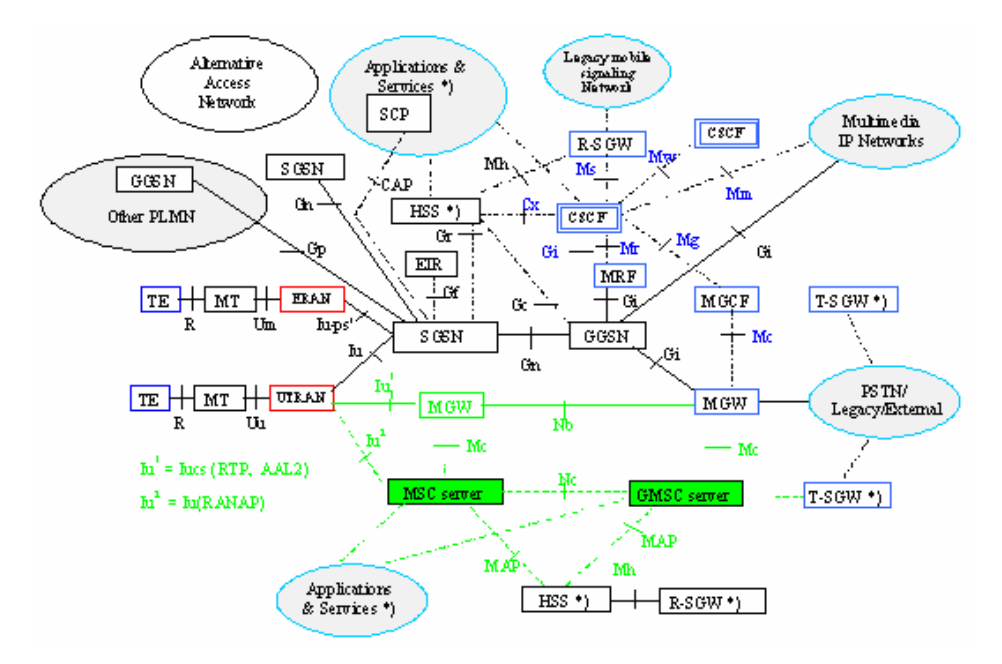

#### **Estructura e Interfaces de una red R5**

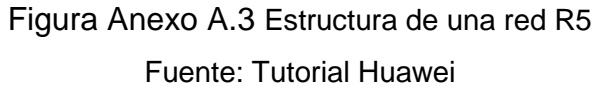

La estructura y formatos de interfaces en una red versión R5 es básicamente la misma que una red R4. Sin embargo, aun existen algunas diferencias: En R5, cuando en la PLMN se incluye el subsistema IMS, el HLR debe ser reemplazado por HSS; además las interfaces A e Iu-cs son soportadas simultáneamente en BSS, CS-MSC/MSC-Server, y la Gb e Iu-PS son soportadas entre BSC y SGSN.

La figura anexo A.4 muestra la estructura básica de una red IMS en la versión R5, donde las funciones de las entidades e Interfaces del dominio IMS son indicadas. Todas las funciones de las entidades n la figura pueden ser consideradas como dispositivos físicos independientes. La descripción detallada se encuentra en la especificación R5 23.002. Las siguientes entidades son agregadas en R5:

1) Home Subscriber Server (HSS)

Dentro del subsistema IM, la red debería usar HSS en vez de HLR. HSS es la principal base de datos del usuario móvil en la red y almacena la información relacionada a los servicios para realizar la llamada y procesar la sesión en las entidades de la red.

Por ejemplo, a través de la autenticación, autorización, resolución del nombre o dirección y dependencia de ubicación, HSS soporta al servidor de control de llamadas para realizar sin problemas los procedimientos como roaming y enrutamiento.

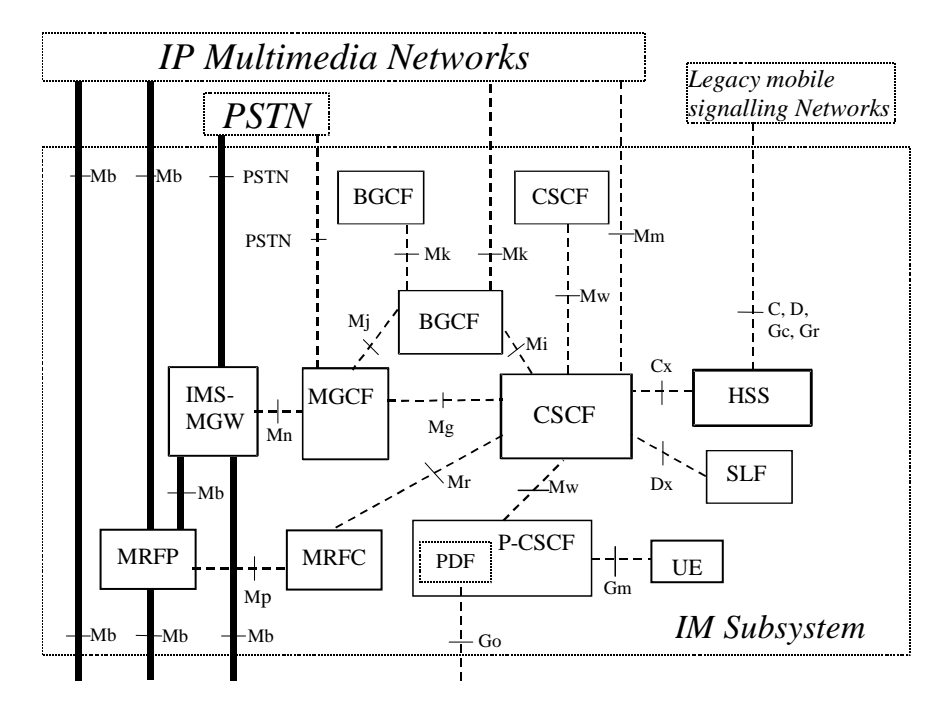

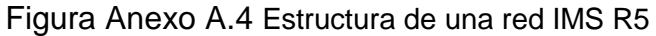

Fuente: Tutorial Huawei

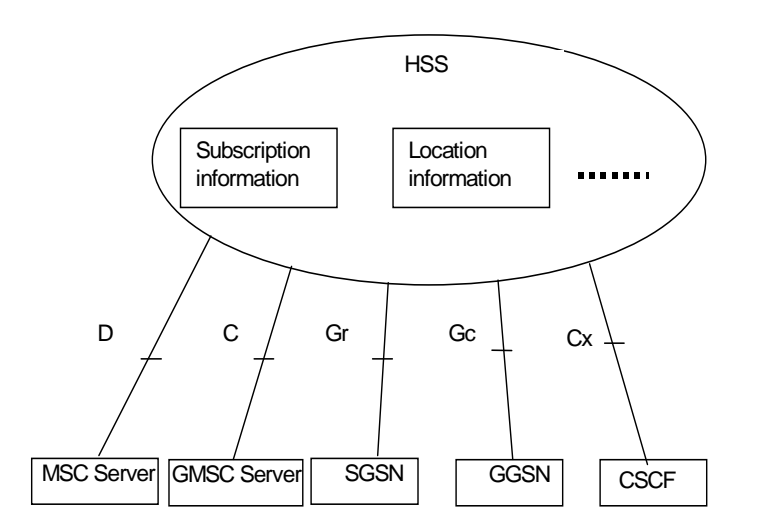

Figura Anexo A.5 Estructura Básica e Interfaces del HSS Fuente: Tutorial Huawei

HSS puede integrar diferentes tipos de información para mejorar los servicios de soporte de aplicación y servicio de dominio del CN, así como la protección contra los diferentes tipos de estructura de red de capa superior. Este soporta las siguientes funciones: Función de control del usuario solicitada por el subsistema IM, subconjunto de funciones del HLR solicitadas por el dominio PS y funciones del HLR del dominio CS (en el caso que los usuarios tengan acceso al dominio CS o muden a una red tradicional)

2) Call Status Control Function (CSCF)

El CSCF tiene las siguientes formas: Proxy CSCF (P-CSCF), Servidor CSCF (S-CSCF) o Interrogador CSCF (I-CSCF)

P-CSCF: Actúa como el primer punto e acceso del UE en el subsistema IM.

S-CSCF: Procesa el estatus de la sesión en la red.

I-CSCF: Principalmente procesa el enrutamiento de solicitudes de llamadas SIP, al igual que la función del GMSC en el dominio CS.

La Función de decisión de política (PDF) es una entidad lógica del P-CSCF. Si el PDF es implementado en un nodo físicamente separado, la interface entre el PDF y el P-CSCF no está estandarizada.

3) Media Gateway Control Function (MGCF)

Sus principales funciones son:

- Controlar parte del estatus de la llamada del modulo de control de conexión en los canales del IMS-MGW.
- Comunicarse con el CSCF.
- Seleccionar CSCF de acuerdo al enrutamiento de la llamada desde una red tradicional.
- Convertir los protocolos de control de llamadas entre ISUP y el subsistema IM.
- Recepción de información fuera de banda y transmitirla al CSCF/IMS-MGW.
- 4) IP Multimedia Subsystem. Media Gateway (IMS-MGW)

Un IMS-MGW puede terminar los canales desde una red de conmutación de circuitos y flujos de paquetes desde una red de datos (flujo RTP en una red IP). El IMS-MGW puede soportar conversiones de medio, control de portadora y procesamiento de carga útil (codificación, cancelador de eco, puente de conferencia)

El IMS-MGW implementa las siguientes funciones:

- Interconectar con el MGCF para el control de los recursos.
- Propietaria y manejar los recursos de radio tales como cancelador de eco.
- Puede necesitar tener codificación.
- 5) Multimedia Resource Function Controller (MRFC)

El MRFC implementa las siguientes funciones:

- Control de los recursos de flujos de medios en el MRFP
- Interpretar la información entrante desde un AS y S-CSCF, así como controlar el MRFP.
- Generar CDR's (Registros de llamadas)

6) Multimedia Resource Function Processor (MRFP)

El MRFP implementa las siguientes funciones:

- Control de las portadoras o bearers desde el punto de referencia de la Interface Mb.
- Provee recursos para ser controlados por el MRFC.
- Mezclar flujos de medios entrantes (conferencia)
- Fuente de flujos multimedia (anuncios multimedia)
- Procesar flujo multimedia (transcodificacion de audio, análisis de medios)
- 7) Subscription Locator Function (SLF)

El SLF implementa las siguientes funciones:

- Es requerido por el I-CSCF durante la registración y el establecimiento de la sesión para obtener el nombre del HSS que contiene la información del usuario. Por otra parte el SLF es también consultado por el S-CSCF durante la registración.
- Se accede a través de la interface Dx.
- El SLF no es requerido en un simple ambiente HSS.
- 8) Breakout Gateway Control Function (BGCF)

El BGCF selecciona la red en dominio PSTN/CS la cual es liberada. Si el BGCF determina que la liberación esta por ocurrir en la misma red en la cual el BGCF está localizado, entonces el BGCF seleccionara un MGCF el cual será el responsable por interactuar con el dominio PSTN/CS. Si la liberación está en otra red, el BGCF reenviará la señalización de la sesión hacia otro BGCF en la nueva red seleccionada.

Las funciones realizadas por el BGCF son:

- Recibir consultas desde el S-CSCF para seleccionar el adecuado dominio PSTN/CS liberado.
- Seleccionar la red en la cual la interconexión con el dominio PSTN/CS esta por ocurrir. Si la interconexión es con otra red, entonces el BGCF reenviara la señalización SIP hacia el BGCF de esa red. Si la interconexión es con otra red y el operador solicita estar oculto, el BGCF reenviara la señalización SIP vía un I-CSCF basado en el BGCF de la otra red.
- Seleccionar el MGCF en la red en la cual la interconexión con el dominio PSTN/CS se la liberado y reenviar la señalización SIP hacia el MGCF. Esto puede no aplicar si la interconexión está en una red diferente.

El BGCF puede usar la información recibida desde otros protocolos, o puede usar información administrativa, cuando se hace la elección de una red.

**ANEXO B** 

**USUARIOS 3G UMTS – HSDPA POR DISTRITO (ESCENARIO MODERADO)** 

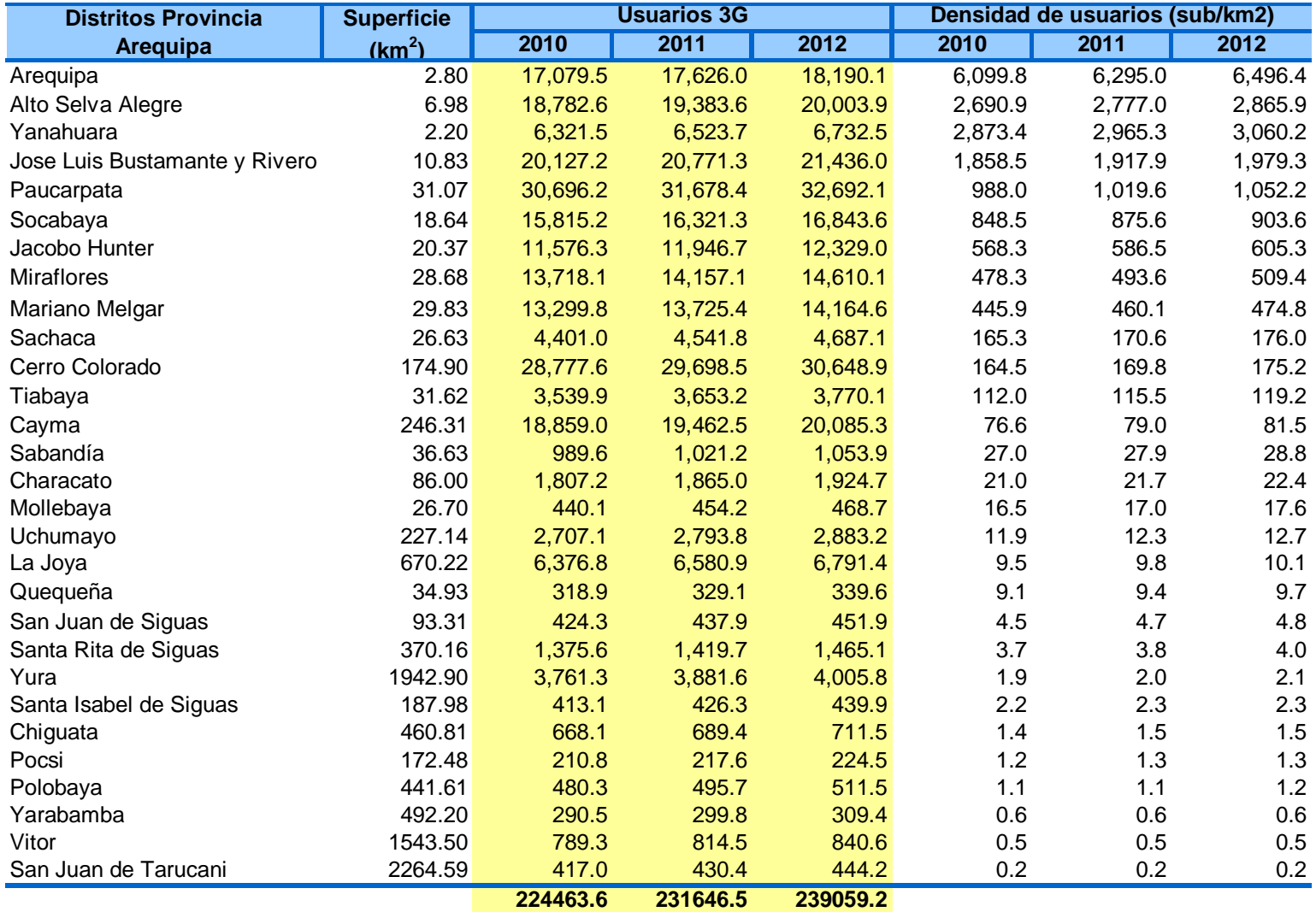

Tabla Anexo B.1 Usuarios 3G por distrito

Fuente: INEI, Elaboración propia

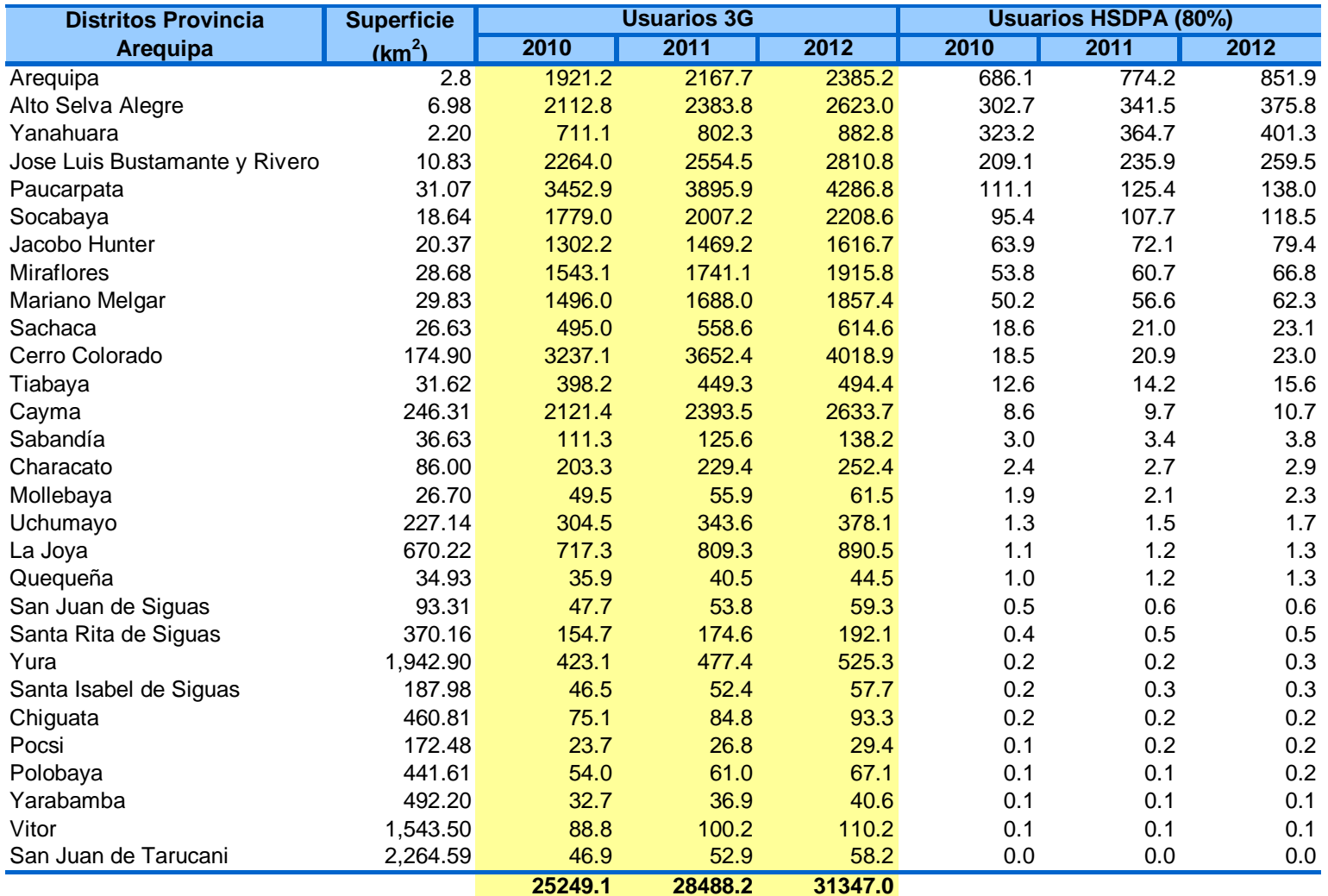

Tabla Anexo B.2 Usuarios HSDPA por distrito

Fuente: INEI, Elaboración propia

**ANEXO C** 

# **METODOS DINAMICOS DE SELECCIÓN DE NIVERSIONES (VAN Y TIR)**

Una inversión es la entrega de recursos económicos con el objetivo de recibir a cambio otros recursos económicos, renunciando a una satisfacción inmediata y cierta a cambio de una esperanza futura que proporcione más utilidad. Un tipo concreto de inversión son las inversiones productivas o de capital conocidos en ocasiones como proyectos de inversión, ejemplos de los cuales serían los terrenos, edificios y equipos productivos o tecnológicos. Seleccionar inversiones consiste en decidir si un proyecto debe ser realizado o no. Cualquier inversión se puede definir por la corriente de pagos e ingresos que origina, considerando cada uno en su momento en el que se producen. Así, la empresa debe evaluar todas las entradas y salidas de caja que se produzcan como consecuencia de la inversión, tanto en la actualidad como en el futuro, para obtener una medida del valor de cada proyecto. En general, la aceptación de proyectos con valor positivo permite que se incremente el valor global de la empresa.

Los métodos de selección de inversiones también sirven para ayudar a la empresa a comparar inversiones entre sí y poder elegir las mejores. Estos métodos clásicos se dividen en estáticos y dinámicos, según tengan en cuenta o no el factor tiempo. De entre los métodos estáticos, destacan el método del período de recuperación (pay-back) y el del rendimiento porcentual. Los métodos dinámicos más utilizados son el del valor capital o valor actualizado neto (VAN), la tasa de interés interno (TIR), el pay-back descontado y el índice de rentabilidad por flujos de caja descontados.

En la puesta en práctica de estos métodos clásicos, se suelen asumir una serie de simplificaciones, como utilizar una estimación puntual y única de los flujos de caja (normalmente su esperanza matemática), reducir el riesgo a un tipo de descuento único o fijar la duración de la inversión. Por este motivo, se han desarrollado métodos que incluyen aplicaciones estadísticas para la aleatorización de los flujos de caja y el tratamiento del riesgo. El proceso de selección y seguimiento de inversiones se compone de los siguientes pasos:

- Elaboración del presupuesto de la inversión.
- Estimación de los flujos de caja de cada propuesta.
- Selección de la alternativa de inversión con un método adecuado.
- Reevaluación y seguimiento de las inversiones después de su aceptación.

# **ESTIMACIÓN Y EVALUACIÓN DE LOS FLUJOS DE CAJA**

Los resultados finales de la valoración serán tan fiables como lo sea la calidad de las estimaciones de los flujos de caja esperados. De nada sirve el mejor de los métodos si los datos a los que se aplica son erróneos.

#### **A. Reglas generales para la determinación de los flujos de caja**

1. No se trabaja con beneficios contables, sino con flujos de caja, que reflejan las

115

entradas y salidas de dinero que realmente se producen en la empresa.

- 2. Los flujos de caja se consideran después de impuestos, ya que es la cuantía susceptible de ser reinvertida en la empresa. Es decir, los impuestos suponen una mera salida de caja relacionada con la explotación de la inversión.
- 3. Sólo interesan los flujos de caja netos (Diferencia entre flujos positivos y negativos) e incrementales. La cuestión a la que se debe dar respuesta para decidir si se debe adoptar o no la decisión de realizar o no la inversión, es si compensa la inversión inicial que supondría para luego ganar una cantidad superior (incremental) a la que ya se venía ganando sin necesidad ahora mismo de realizar ningún desembolso monetario. Así, deben incluirse todos los efectos derivados, sin olvidarse de las necesidades de fondo de maniobra, pero sin tener en cuenta los costes irrecuperables (costes hundidos).
- 4. Se ha de separar la decisión de inversión de las decisiones necesarias para su financiación. No se deben restar de la inversión inicial los ingresos provenientes del endeudamiento o ampliación de capital contraído para realizarla, ni se deben restar de los flujos de caja positivos los pagos de intereses, principal o dividendos consecuencia de la financiación.
- 5. A la hora de comparar diferentes proyectos de inversión dentro de la misma empresa se suele suponer que todas las alternativas de inversión tienen el mismo riesgo empresarial y financiero, y que no modifican la política de dividendos de la empresa.

### **B. Modelo simplificado de estimación de flujos de caja**

Se distinguen tres clases de flujos de caja:

1. Desembolso inicial

Estimación del desembolso inicial imputable a la nueva inversión, que comprende:

- Desembolsos necesarios para la compra, el transporte y la instalación de los activos que constituyen la nueva inversión, hasta la entrada en funcionamiento del bien.
- Ingresos derivados de la venta de activos sustituidos.
- Efecto fiscal por la plusvalía/minusvalía fruto de dicha a venta de activos sustituidos.
- Necesidades incrementales del fondo de maniobra operativo
- 2. Determinación de los flujos de tesorería anuales

Se puede calcular el flujo de caja incremental como:

 $DCF = DB + Dam + DFMop = (DV - DC - DAm) (1 - t) + DAm + DFMop =$ 

 $= (DV - DC) (1 - t) + (t DAm) + DFMop,$ 

Donde:

- DCF: flujo de caja incremental
- DB: diferencia en el beneficio después de impuestos
- DAm: variación de amortizaciones
- DV: variación en las ventas
- DC: variación en los costes operativos.
- DFMop: variación en el Fondo de Maniobra Operativo
- 3. Valor residual

Se refiere al valor de mercado de los activos adquiridos, si existe, al final de la vida de la inversión. Será necesario incluir, en su caso, los ajustes fiscales debidos a la diferencia entre el precio de venta y el valor en libros. Debe incluirse también la recuperación del Fondo de Maniobra necesario para el funcionamiento del proyecto, que se revierte en el momento final del mismo.

Los métodos dinámicos para la evaluación de inversiones, al contrario que los estáticos, tienen en cuenta el momento temporal en que se producen los FC.

#### **A. Valor actual neto (VAN)**

El VAN es la diferencia entre el valor actual de los flujos de caja netos que produce una inversión y el desembolso inicial requerido para llevarla a cabo, y representa el aumento o disminución del valor de la empresa por realizar la inversión. Informa acerca del valor absoluto de un proyecto en términos monetarios y en el momento actual. El método del VAN tiene en cuenta el valor del dinero en el tiempo. Esto supone que es preferible una cantidad de dinero en el momento actual que la misma cantidad recibida en fecha futura. Además, se supone que la inversión se financia al coste de capital de la empresa, al cual pueden obtenerse todos los fondos que se desee; así mismo, se supone que los flujos de caja recuperados se invierten a una tasa igual a dicho coste de capital, al cual también pueden colocarse todos los fondos que se deseen.

Cálculo:

$$
VAN = \sum_{t=1}^{n} \frac{FC_t}{(1+k)^t} + \frac{VR}{(1+k)^t} - I_0
$$
, con: (Anexo C.1)

FCt: flujo de caja que produce la inversión en el período t

Io: inversión inicial

k: tasa de descuento ajustada por el riesgo

n: duración estimada del proyecto

VR: valor residual del bien en el momento n.

La tasa de descuento (k) es la tasa de rentabilidad exigida a la que se renuncia para invertir en un proyecto (o coste de oportunidad del capital).

Criterio de decisión

Se aceptan los proyectos que aumenten el valor de la empresa (i.e. los que tengan un VAN positivo); se rechazan los que no lo aumenten (VAN nulo o negativo).

Si se van a emprender dos proyectos de inversión, su VAN conjunto será la suma de los VAN respectivos (los VAN son aditivos). Así, aunque uno de ellos tenga un VAN negativo, el VAN conjunto aún puede ser positivo. Sin embargo, si se puede optar por llevar a cabo sólo una de las inversiones, habría que elegir sólo aquella que fuera positiva.

En el caso de tener que elegir entre dos proyectos cuyo VAN sea positivo, se elegirá aquel con un VAN mayor.

El criterio del valor actual neto mantiene que los directivos incrementan la riqueza

de los accionistas cuando aceptan todos los proyectos que valen más de lo que cuestan. Por tanto, los directivos deben aceptar todos los proyectos que tengan un valor actual neto positivo, favoreciendo así a sus accionistas. Esto último hay que matizarlo ya que en la realidad existen limitaciones al capital invertible, por lo que se da el fenómeno del racionamiento del capital, del que hablaremos más adelante.

Ventajas:

- Es el método conceptualmente más perfecto.
- Aceptar un proyecto basándose en este criterio supone aumentar el valor de la empresa, por lo que es coherente con el objetivo último de maximizar la creación de valor.
- Utiliza flujos de caja actualizados. Por tanto, tiene en cuenta el diferente valor que toma el dinero en el tiempo

Inconvenientes:

- Necesidad de elaborar previsiones detalladas a largo plazo.
- Otros dos derivados de las hipótesis de partida:
- Dificultad que presenta el problema de la reinversión de los flujos de caja.
- La tasa de descuento (k) puede variar en el tiempo y no ser constante todos los años

#### **B. Tasa interna de rentabilidad (TIR)**

La TIR es la tasa de interés que iguala el valor actual de los rendimientos futuros esperados con el coste de la inversión inicial (es decir VAN= 0). Informa acerca de cuál es la tasa de rendimiento porcentual generada por un proyecto. Es importante tener en cuenta que las hipótesis de partida son similares a las empleadas en el método del VAN. También cabe destacar que la TIR es una medida cómoda y ampliamente utilizada que indica la tasa de rentabilidad de las inversiones. En este sentido, puede ser una manera útil de comunicar la rentabilidad de los proyectos. A pesar de sus posibles defectos, generalmente ofrece la respuesta correcta sobre la viabilidad de aquéllos. Cálculo

$$
\sum_{t=1}^{n} \frac{FC_t}{(1+TIR)^t} + \frac{VR}{(1+TIR)^t} - I_0 = 0
$$
\n(Anexo C.2)

Se calcula generalmente por tanteo, forma de cálculo que también se usa en las calculadoras y los ordenadores.

Hay que tener en cuenta que el TIR puede dar ciertos problemas desde el punto de vista matemático:

A veces no es posible encontrar una TIR.

- o Ej.: Io 100; FC -300; FC 250; n 2. No existe ningún tipo de descuento que haga cero el valor actual neto.
- En ocasiones existe más de una tasa de rentabilidad interna, o la TIR resultante es un número imaginario.
	- $\circ$  Ej.: 1 = -17.500; FC = 109,375; FC = -109.375; n = 2. El VAN se hace cero para TIR igual a 25% y 400%.

# Decisión

Se aceptan aquellos proyectos cuya tasa interna de rentabilidad es mayor que el coste de capital de la inversión. En general, esto conduce a las mismas decisiones que el VAN, salvo excepciones.

Si se debe elegir entre varias inversiones con TIR mayor que el coste de capital, se escoge la que lo tenga mayor.

Ventaja principal:

- Facilidad de comparación con el coste de capital.

Los inconvenientes son en general los mismos que los del VAN:

- Dificultad de reinversión de flujos.
- En ocasiones conduce a decisiones financieramente poco lógicas.
- Como ya hemos visto puede provocar problemas matemáticos.
- Además, el criterio de la TIR puede llevar a decisiones contradictorias respecto de las sugeridas por el método del VAN. En estos casos el criterio prevalerte debería ser el del VAN.

### **C. Pay-back descontado**

Es otro método dinámico que consiste en determinar cuánto tiempo tarda en recuperar la empresa la inversión inicial, teniendo en cuenta el valor del dinero en el tiempo, es decir, actualizando los flujos de caja al momento inicial.

### Cálculo

El período de recuperación se obtiene restando de la inversión inicial los flujos de caja (netos y descontados) obtenidos en años sucesivos, hasta que los flujos generados igualen o superen la inversión inicial, usando como interés calculatorio el coste de capital de la empresa.

$$
I_0 - \sum_{t=1}^{\tau} \frac{FC_t}{(1+k)^{\tau}} = 0 \Longrightarrow \tau
$$

(Anexo C.3)

Decisión

Sirve para comparar inversiones: se prefiere la que tenga un pay-back más corto.

Además, también se suele utilizar en sentido negativo, rechazando las inversiones que tengan un período de recuperación superior a un determinado límite. Ventajas:

- Da importancia a los flujos de caja inmediatamente posteriores a la inversión, que de hecho son los más seguros de conseguir y además proporcionan liquidez a la empresa.
- Mejora el pay-back simple (método estático) en cuanto que considera el transcurso del tiempo.

Inconveniente:

No considera los flujos de caja una vez recuperada la inversión, por lo que puede llevar a despreciar indebidamente proyectos que aportarían valor a la empresa. (VAN>0)

# **D. Índice de rentabilidad calculado en base a los flujos de caja descontados**

Es el cociente entre la suma de los flujos de caja descontados y la inversión inicial. Cálculo

$$
IR = \frac{\sum_{t=1}^{n} \frac{FC_{t}}{(1+k)^{t}} + \frac{VR}{(1+k)^{t}}}{I_{0}}
$$

(Anexo C.4)

### Decisión

Se aceptan los proyectos cuyo IR sea superior a uno. Cuando se trata de un solo proyecto, este criterio lleva a la misma decisión que el VAN. Si son dos o más, el orden de preferencia puede no ser el mismo. En caso de conflicto, debe preferirse la decisión recomendada por el VAN, ya que éste indica la contribución económica absoluta de un proyecto al valor de una empresa.

Ventajas:

Permite comparar proyectos de distinto tamaño.

Inconvenientes:

- Requiere una detallada previsión de los flujos de caja incrementales a largo plazo.

### **LA INFLACIÓN Y LAS DECISIONES DE INVERSIÓN**

Normalmente, los tipos de interés se expresan en términos nominales, pero pueden transformarse en reales al descontarlos a la tasa de inflación esperada. Si se usan los tipos nominales, deben usarse flujos nominales; y si se toman tipos reales, también los flujos de caja deberán serlo.

# **REPRESENTACIÓN GRÁFICA DE INVERSIONES**

Las inversiones se representan gráficamente mediante un diagrama de flujos de caja, en el que los flujos por encima de la línea se consideran positivos y los flujos situados por debajo son negativos. De este modo se puede realizar un esquema claro de la distribución de los flujos de caja a lo largo del tiempo para posteriormente aplicar los métodos de valoración que estamos estudiando.

Gráficamente quedaría de la siguiente manera:

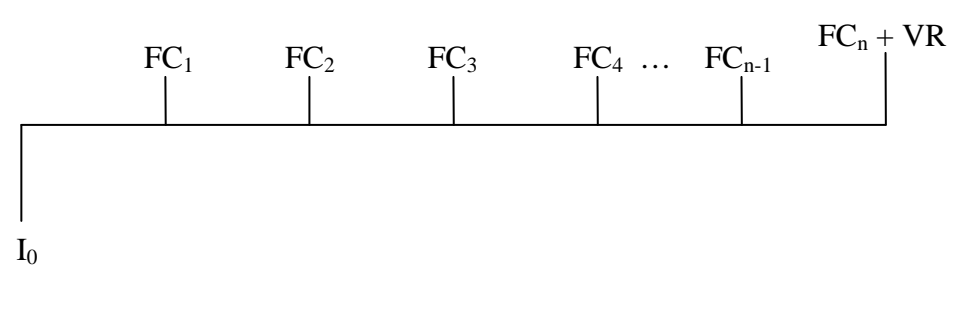

Figura Anexo C.1 Representación grafica del flujo de caja Fuente: Universidad Pontificia Comillas

En cuanto al valor de una inversión, éste se describe gráficamente como una línea que representa todos los valores actuales netos según sea tipo de interés calculatorio empleado.

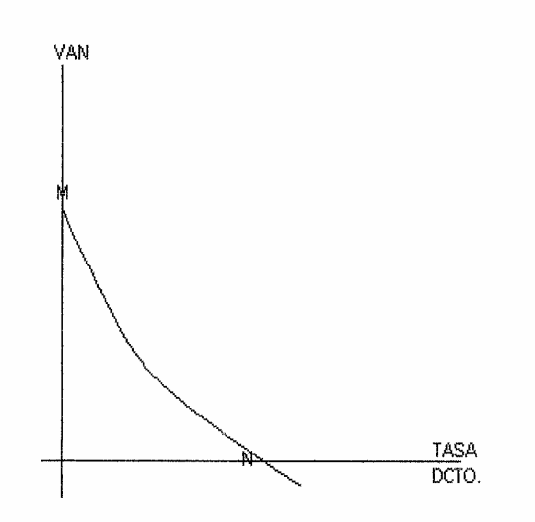

Figura Anexo C.2 Van vs Tasa de Interes Fuente: Universidad Pontificia Comillas

M representa el VAN cuando el tipo de interés es cero, i.e. la diferencia entre los flujos de caja positivos y negativos, sin descontar.

N es el tipo de interés que hace cero el VAN, es decir, la TIR.

# **CONSIDERACIONES SOBRE LOS RESULTADOS OBTENIDOS POR LOS MÉTODOS DE VAN Y TIR**

Normalmente, ambos métodos aconsejan la elección del mismo proyecto cuando haya que elegir entre inversiones mutuamente excluyentes, pero existen casos en que estos métodos recomiendan una decisión diferente.

Si se representan dos inversiones, puede ocurrir que los métodos de VAN y TIR lleven a la misma decisión (gráfico de la izquierda) o bien que lleven a resultados contradictorios según el tipo de interés al que se descuente (gráfico de la derecha). En este último caso el punto de corte de la representación gráfica de las dos inversiones se conoce como intersección de Fisher (F):

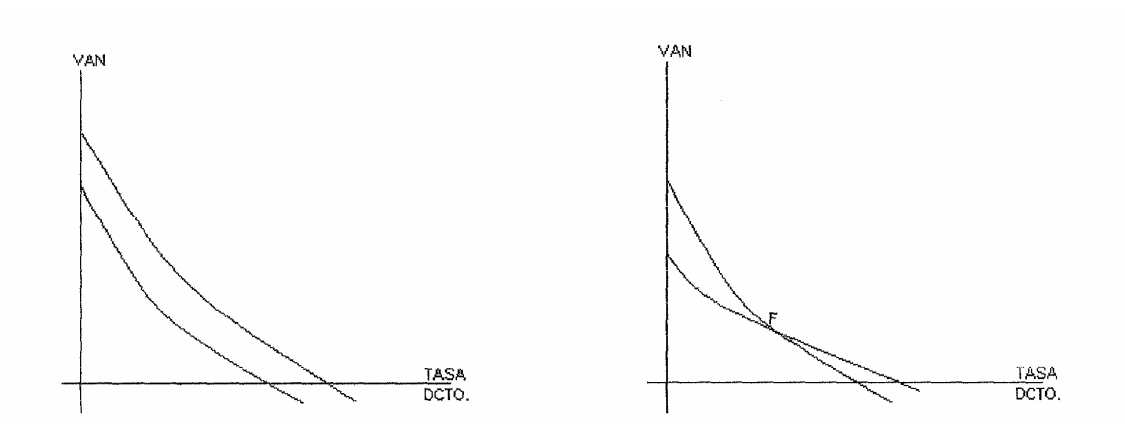

Figura Anexo C.3 Representación de la inversión Fuente: Universidad Pontificia Comillas

El criterio de la tasa de rentabilidad ofrece el mismo resultado que el criterio del VAN en la medida en que el VAN de los proyectos disminuya suavemente a medida que la tasa de descuento aumenta.

Cuando existen múltiples cambios de signo de los flujos de caja, el criterio de la TIR no funciona bien (ya hemos visto anteriormente los problemas matemáticos que esto ocasiona), mientras que el criterio del VAN funciona bien siempre.

### **A. Inversiones de distinta duración**

Por hipótesis, no serán comparables, por lo que conviene introducir un razonamiento que permita compararlas. Por ejemplo, se puede sustituir una inversión de larga duración por dos de duración más breve pero sucesivas, añadiendo la hipótesis de que las oportunidades de inversión futuras son iguales que las actuales.

#### **B. Inversiones de distinto tamaño**

En principio, la solución consiste en elegir el proyecto o la combinación de proyectos que arrojen el mayor VAN. Cuando no hay racionamiento de capital se pueden elegir todos los proyectos rentables independientemente de su tamaño, pero si existe racionamiento (como sucede en general) no es necesariamente lo mejor realizar el proyecto más grande. Hay que analizar el VAN del conjunto de proyectos de menor cuantía que se pueden llevar a cabo con los fondos disponibles y elegir la alternativa que proporcione a la empresa mayor VAN. Una solución a la comparabilidad de proyectos de distinto tamaño es, como hemos visto anteriormente, el índice de rentabilidad.

El racionamiento de capital consiste en que una empresa limita por diversas circunstancias (no desea sobrepasar un determinado endeudamiento, los bancos deciden no prestar, los tipos de interés se encuentran altos, etc) su presupuesto de activo fijo.

Si los proyectos se ordenan según su VAN, debe elegirse el conjunto de proyectos cuyo VAN sea máximo, pero cuya cuantía no supere las restricciones impuestas por el racionamiento de capital.

# **C. Inversiones en las que la estructura temporal de los flujos de caja es muy diferente**

En estos casos es frecuente la presencia de una intersección de Fisher, por lo que, la solución depende de qué tipo de interés va a ser aplicado para la reinversión de los flujos de caja recibidos.

**GLOSARIO** 

**ANEXO D** 

125

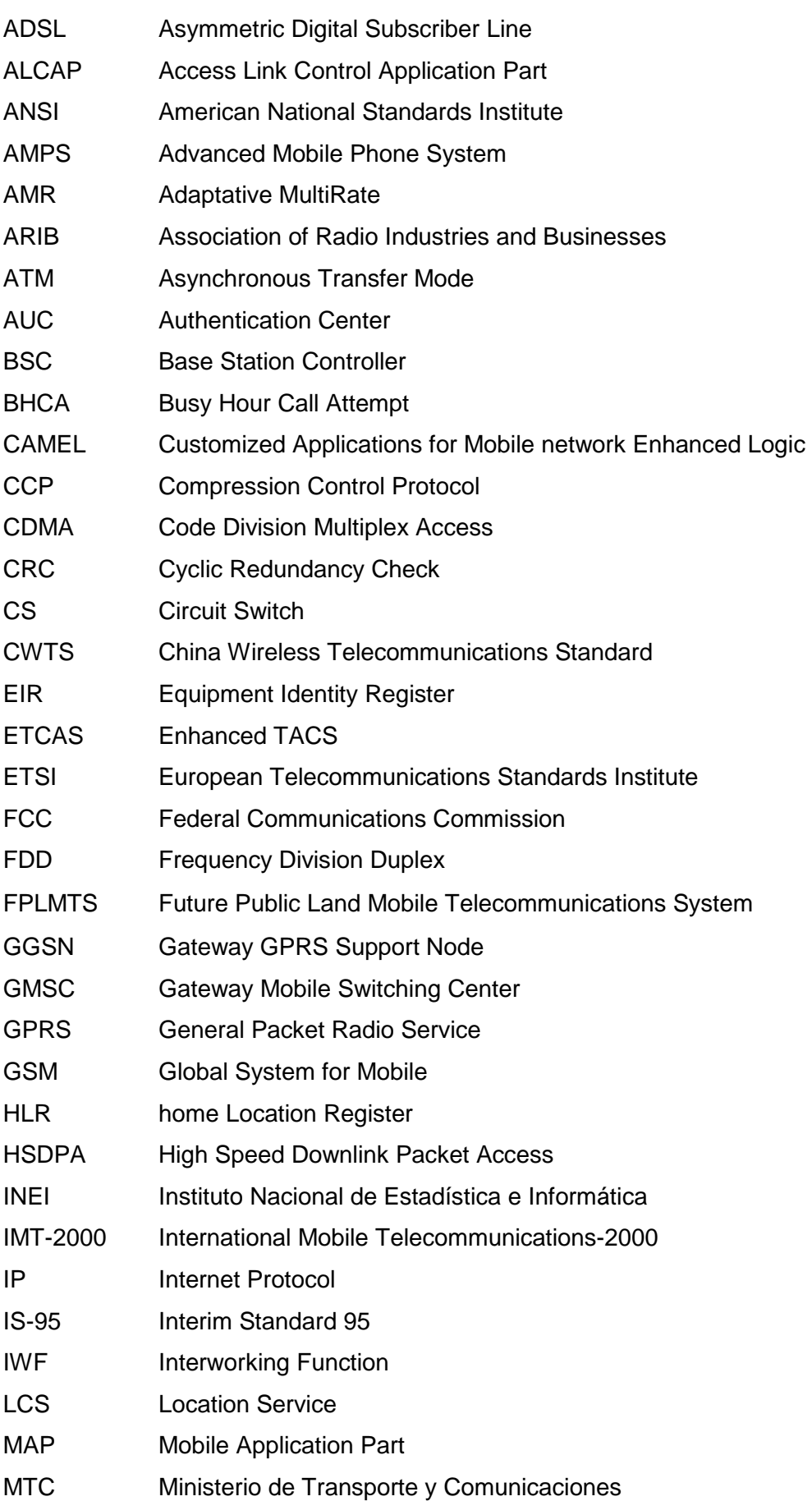

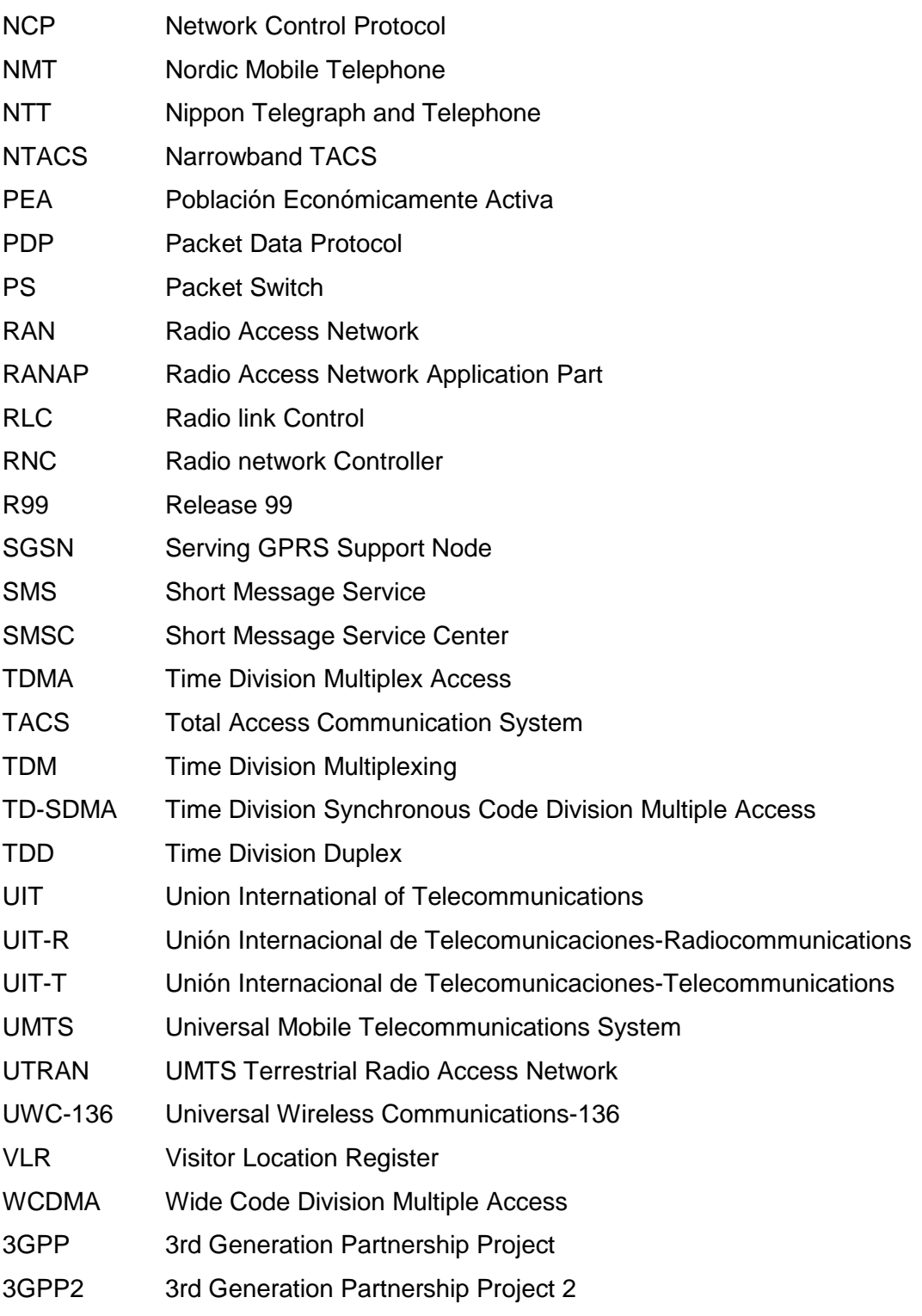

# **BIBLIOGRAFÍA**

- 1. Juha Korhonen, "Introduction to 3G Mobile Communications", 2da edición Artech House – Boston, London 2003.
- 2. Dr. Jonathan P. Castro, "The UMTS Network and Radio Access Technology", John Wiley and Sons Ltd. 2001
- 3. Tektronix, "UMTS Protocols and Protocol testing" The International Engineering Consortium 2000
- 4. Ham Holma and Antii Toskala, "WCDMA for UMTS, Radio Access for 3G Mobile Communications", Jhon Wiley and Sons Ltd. 2000
- 5. Charlotte.Hildebrand, "UMTS Technical Note", NetTest, Dinamarca 2003
- 6. SWC2008, Proyecto TUME (Transporte urbano masivo eficiente), URL: http://www.swisscontact.org.pe/PRAL/Informe\_tume.htm
- 7. ALV2008, Alvarion Mobile WiMAX Pioneer, URL: http://www.alvarion.com/upload/images/4Motion\_Presentation\_CTIA\_06.pdf.
- 8. ProInversion, Agencia de Promoción de la inversión Privada Perú, URL: http://www.proinversion.gob.pe
- 9. INEI, Instituto Nacional de Estadística e informática, URL: http://www.inei.gob.pe
- 10. OSIPTEL, Organismo Supervisor de Inversión Privada en Telecomunicaciones, URL: http://www.osiptel.gob.pe
- 11. Tomas Ramírez, "Principio de Diseño de Redes 3G", Universidad Santo Tomas, URL: http://www.usta.edu.co
- 12. Tomas Ramírez, "Modelo de cálculo de Radioenlace" Universidad Nacional de Rosario, URL: http://www.eie.fceia.unr.edu.ar
- 13. Rafael Herradon Diez, "Comunicaciones Móviles Digitales" Universidad Politécnica de Madrid, 2007
- 14. Andrew, CommScope Company, URL: http://awapps.commscope.com
- 15. 3G Nokia WCDMA BTS Solutions Nokia Siemens Networks, 2001
- 16. DBS3800 System Description, Huawei Technologies Co, República de China 2006
- 17. O. Aydin, U. Birkel, A. Gaertner, RM. Goerner, m Hahn, L. Sanchez-Perez, "UMTS Radio Network Planning Guideline", Alcatel 2001
- 18. RNC 3202, "Dimensioning WCDMA RAN" Nokia Siemens Networks, 2007
- 19. Orjeda ingenieros Asociados SAC, URL: http://www.oiasac-pe.com
- 20. 3GPP, 3rd Generation Partnership Project URL: http://www.3gpp.org
- 21. Phd Arun Saha University of California Riverside URL: http://www.cs.ucr.edu/~saha/